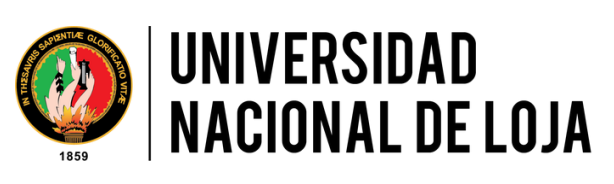

## FACULTAD AGROPECUARIA Y DE RECURSOS NATURALES RENOVABLES

*CARRERA DE INGENIERÍA FORESTAL*

# **TEMA:**

# **INFLUENCIA DE LAS PRECIPITACIONES SOBRE EL CRECIMIENTO ANUAL DE** *Acacia macracantha* **Humb. & Bonpl. ex Willd, EN DOS SITIOS DE LA PROVINCIA DE LOJA**

*Tesis de grado previa a la obtención del título de Ingeniera Forestal.*

# **AUTORA:**

Miryam Luzmila Chalán Lozano

# **DIRECTOR:**

Ing. Darwin Alexander Pucha Cofrep Ph.D.

Loja-Ecuador

2019

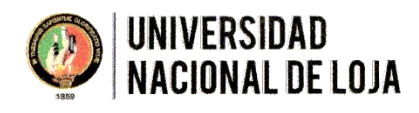

Carrera de Ingeniería Forestal

Docente investigador Ing. Darwin Pucha Cofrep Ph.D. Ciudadela Universitaria "Guillermo Falconi Espinosa" Teléfono (secretaría): (07) 254-5072 darwin.pucha@unl.edu.ec http://unl.edu.ec/

#### **CERTIFICO:**

Que el trabajo de tesis titulado "INFLUENCIA DE LAS PRECIPITACIONES SOBRE EL CRECIMIENTO ANUAL DE Acacia macracantha Humb. & Bonpl. ex Willd, EN DOS SITIOS DE LA PROVINCIA DE LOJA" de autoría de la señorita egresada de la Carrera de Ingeniería Forestal MIRYAM LUZMILA CHALAN LOZANO, con número de cédula 1104829799, ha sido dirigida, revisada y aprobada en su integridad de acuerdo al cronograma aprobado; por tal razón autorizo su presentación y publicación.

Loja 05 de noviembre de 2019

Atentamente.,

. . . . .

Ing. Darwin Alexander Pucha Cofrep, Ph.D. **DIRECTOR DE TESIS** 

#### UNIVERSIDAD NACIONAL DE LOJA FACULTAD AGROPECUARIA Y DE RECURSOS NATURALES RENOVABLES **CARRERA DE INGENIERÍA FORESTAL**

Ing. Johana Cristina Muñoz Chamba Mg, Sc PRESIDENTA DEL TRIBUNAL CALIFICADOR DE LA TESIS

#### **CERTIFICA:**

En calidad de presidenta del Tribunal de Calificación de la Tesis titulada "INFLUENCIA DE LAS PRECIPITACIONES SOBRE EL CRECIMIENTO ANUAL DE Acacia macracantha Humb. & Bonpl. ex Willd, EN DOS SITIOS DE LA PROVINCIA DE LOJA", de autoría de la señorita egresada de la Carrera de Ingeniería Forestal Miryam Luzmila Chalán Lozano, portadora de la cédula Nº 1104829799, se informa que la misma ha sido revisada e incorporadas todas las observaciones realizadas por el Tribunal Calificador, y luego de su revisión se ha procedido a la respectiva calificación. Por lo tanto, autorizo la versión final de la tesis y la entrega oficial para la sustentación pública.

Loja, 22 de noviembre de 2019

Atentamente,

Ing. Johana Cristina Muñoz Chamba, Mg. Sc PRESIDENTA

Ing. Nohemí del Carmen Jumbo Benítez, Mg. Sc. Ing. Luis Fernando Muñoz Chamba, Mg. Sc. **VOCAL VOCAL** 

## **AUTORÍA**

Yo Miryam Luzmila Chalán Lozano declaro ser la autora del presente trabajo de tesis y eximo expresamente a la Universidad Nacional de Loja y a sus representantes jurídicos, de posibles reclamos o acciones legales, por el contenido de la misma.

Adicionalmente acepto y autorizo a la Universidad Nacional de Loja, la publicación de mi tesis en el Repositorio Institucional - Biblioteca Virtual.

Autor: Miryam Luzmila Chalan Lozano

QYT Firma: ... . . . . . . . . . . . . . . . .

Cédula: 1104829799

Fecha: 27 de noviembre 2019

# CARTA DE AUTORIZACIÓN DE TESIS POR PARTE DE LA AUTORA PARA LA CONSULTA, REPRODUCCIÓN PARCIAL O TOTAL Y PUBLICACIÓN ELECTRÓNICA DEL TEXTO COMPLETO.

Yo, Miryam Luzmila Chalan Lozano, declaro ser autora, de la tesis titulada "INFLUENCIA DE LAS PRECIPITACIONES SOBRE EL CRECIMIENTO ANUAL DE Acacia macracantha Humb. & Bonpl. ex Willd, EN DOS SITIOS DE LA PROVINCIA DE LOJA", como requisito para optar al grado de: Ingeniera Forestal, autorizo al Sistema Bibliotecario de la Universidad Nacional de Loja para que, con fines académicos, muestre al mundo la producción intelectual de la Universidad, a través de la visibilidad de su contenido de la siguiente manera en el Repositorio Digital Institucional:

Los usuarios puedan consultar el contenido de este trabajo en el RDI, en las redes de información del país y del exterior, con las cuales tenga convenio de la Universidad.

La Universidad Nacional de Loja, no se responsabiliza por el plagio o copia de la tesis que realice un tercero.

Para constancia de esta autorización, en la ciudad de Loja, a los 27 días del mes de noviembre de dos mil diecinueve, firma el autor.

Firma: ...

Autora: Miryam Luzmila Chalan Lozano

Número de cédula: 1104829799

Dirección: Catamayo Teléfono: 0980527766

Correo electrónico: mcmcmirian94@gmail.com Celular: 0980527766

DATOS COMPLEMENTARIOS:

Director de tesis: Ing. Darwin Alexander Pucha Cofrep, Ph. D.

<span id="page-4-0"></span>Tribunal de Grado: Ing. Johana Cristina Muñoz Chamba, Mg. Sc. Presidenta Ing. Nohemí del Carmen Jumbo Benítez, Mg. Sc. Vocal Ing. Luis Fernando Muñoz Chamba, Mg. Sc. Vocal

#### **AGRADECIMIENTO**

*En primer lugar, quiero agradecer a Dios por ser mi guía, por brindarme sabiduría y las fuerzas necesarias para cumplir con mis sueños. Además, quiero expresar mis más sinceros agradecimientos a mi papá y a mi hermano por todo el apoyo brindado en esta etapa de mi vida.*

*Quiero agradecer a mi director de tesis, Ing. Darwin Pucha Cofrep por su apoyo incondicional, conocimiento, paciencia y tiempo brindado durante el proceso de realización de mi tesis.*

*Mi gratitud con el Ing. Fabian Tamayo por su importante colaboración y por facilitar el lugar en la parroquia Bellavista para la recolección de muestras.*

*Mi eterno agradecimiento con el Sr. Jorge Luis Jaramillo, presidente de la Junta parroquial de la parroquia Bellavista por su colaboración y ayuda desinteresada brindada.*

*A todos los docentes que forman parte de la carrera de Ingeniería Forestal, quienes con sus conocimientos, enseñanza y dedicación hicieron de mí una mejor profesional. ¡Gracias!*

*Mi agradecimiento a mi distinguido tribunal por su tiempo dedicado y sus acertadas observaciones que ayudaron a mejorar mi trabajo de investigación.*

*Y finalmente mi agradecimiento infinito a Jhulissa Quito, por su amistad, apoyo y tiempo brindado.*

*Miryam Luzmila Chalán Lozano* 

### **DEDICATORIA**

<span id="page-6-0"></span>*Con mucho amor y cariño dedico este trabajo a:*

*A dios quién con su infinito amor me ha bendecido para la culminación de mis estudios.*

*A mi hermano Bryan, quién ha sido mi razón y mi fortaleza para lograr cumplir con mi meta anhelada.*

*Y a todas las personas que de una u otra manera me apoyaron en todo sentido en la culminación de mis estudios académicos.*

*Miryam Luzmila Chalán Lozano* 

<span id="page-7-0"></span>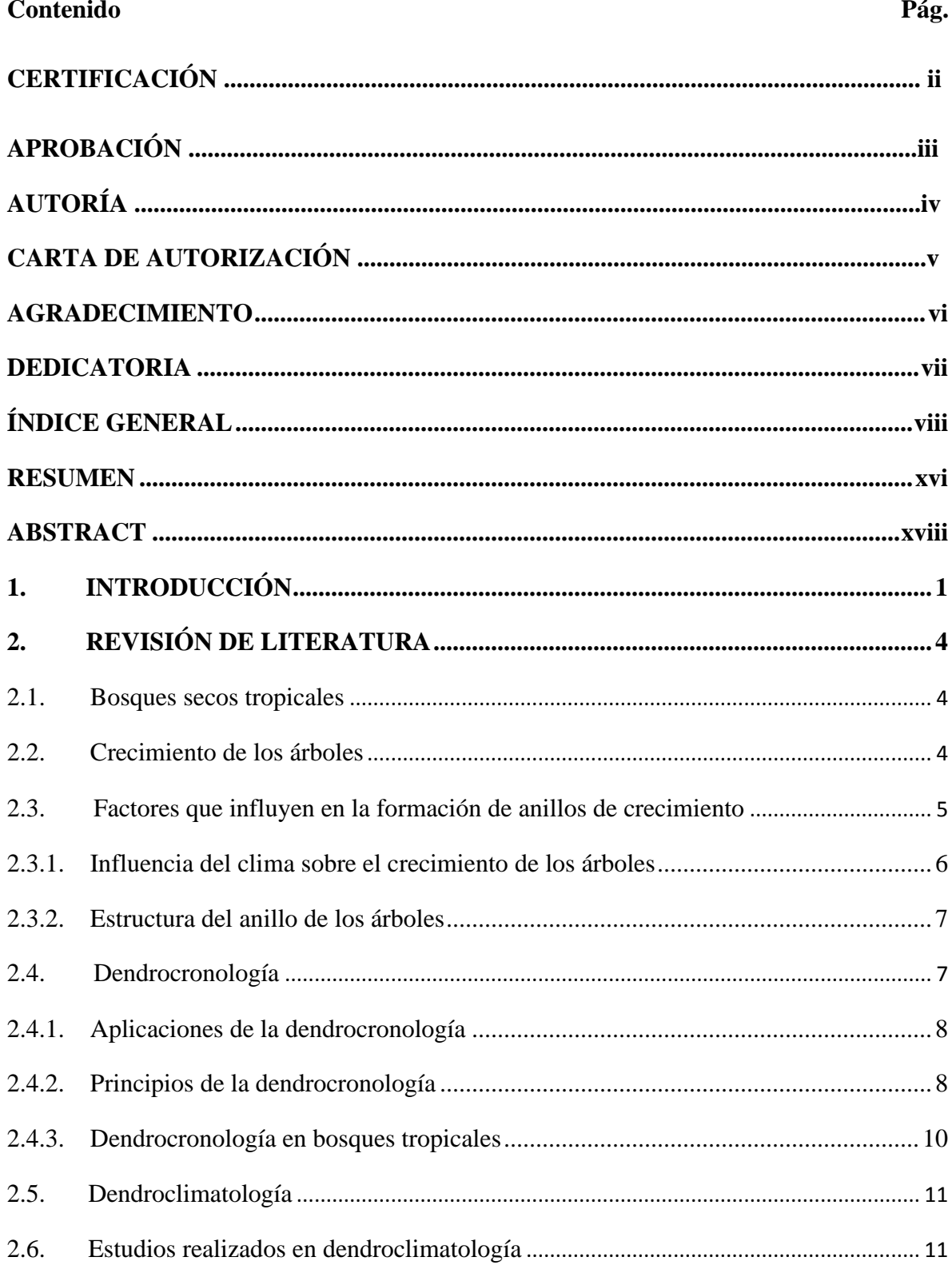

# ÍNDICE GENERAL

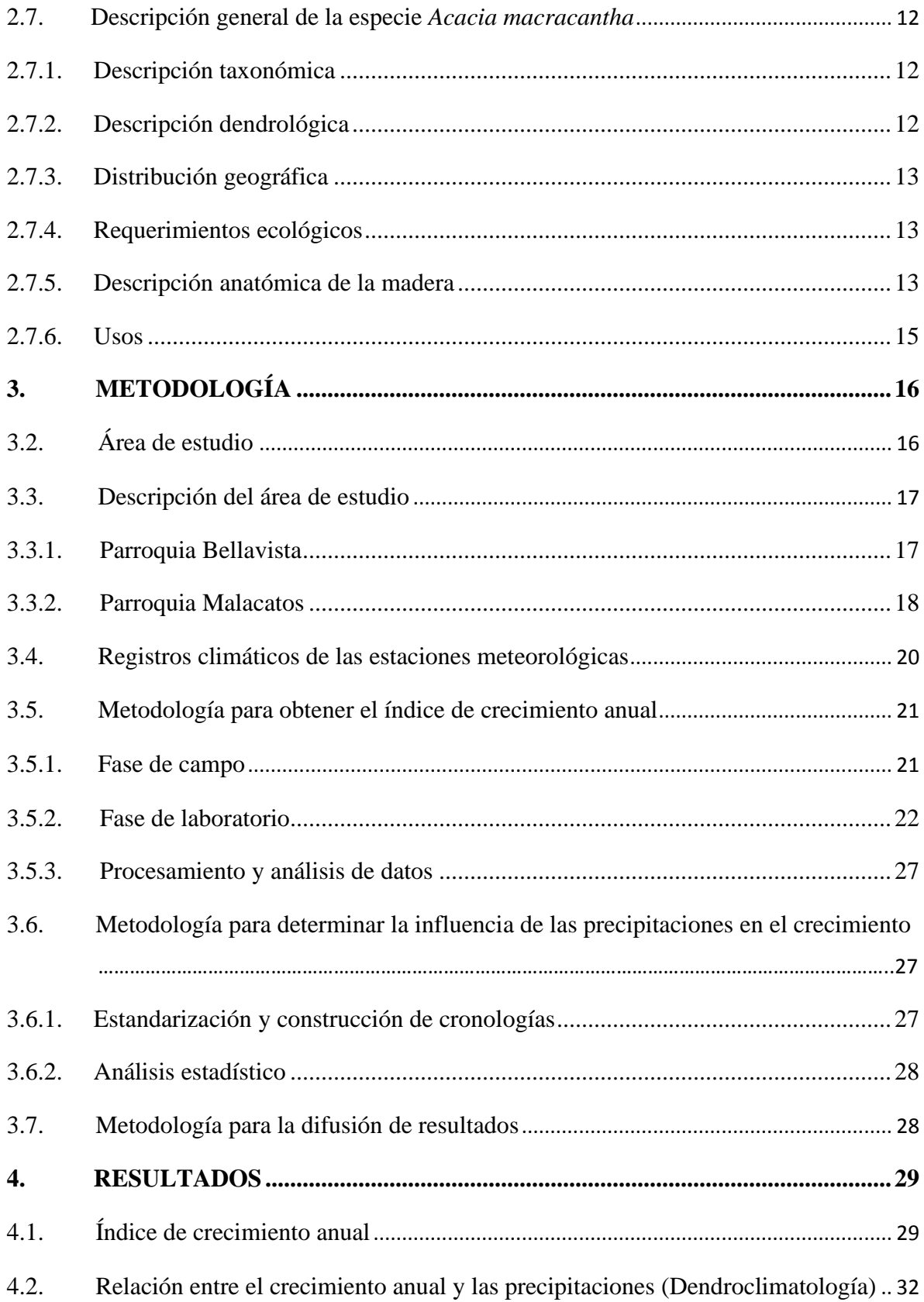

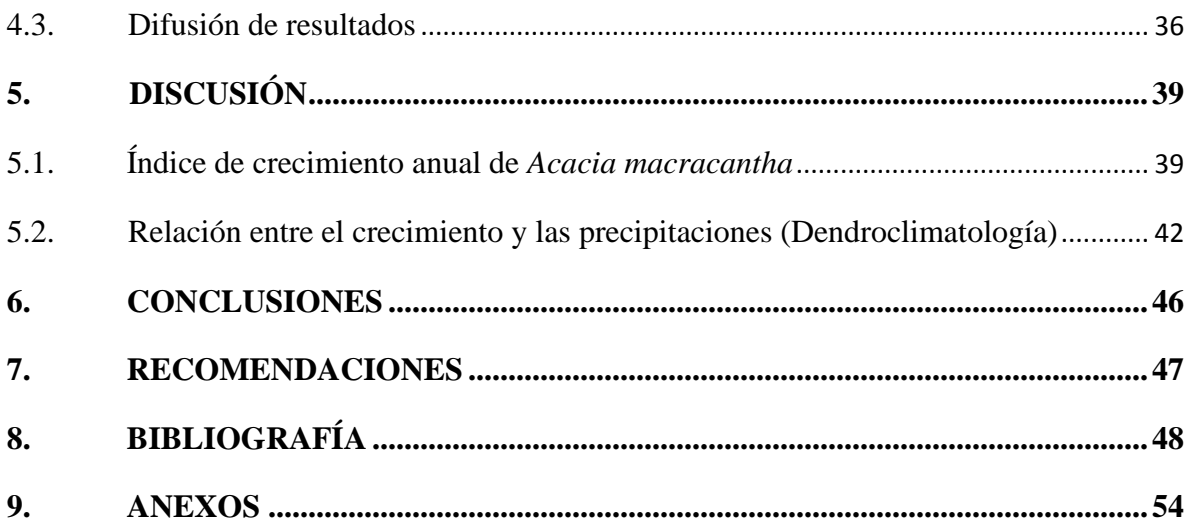

# **ÍNDICE DE FIGURAS**

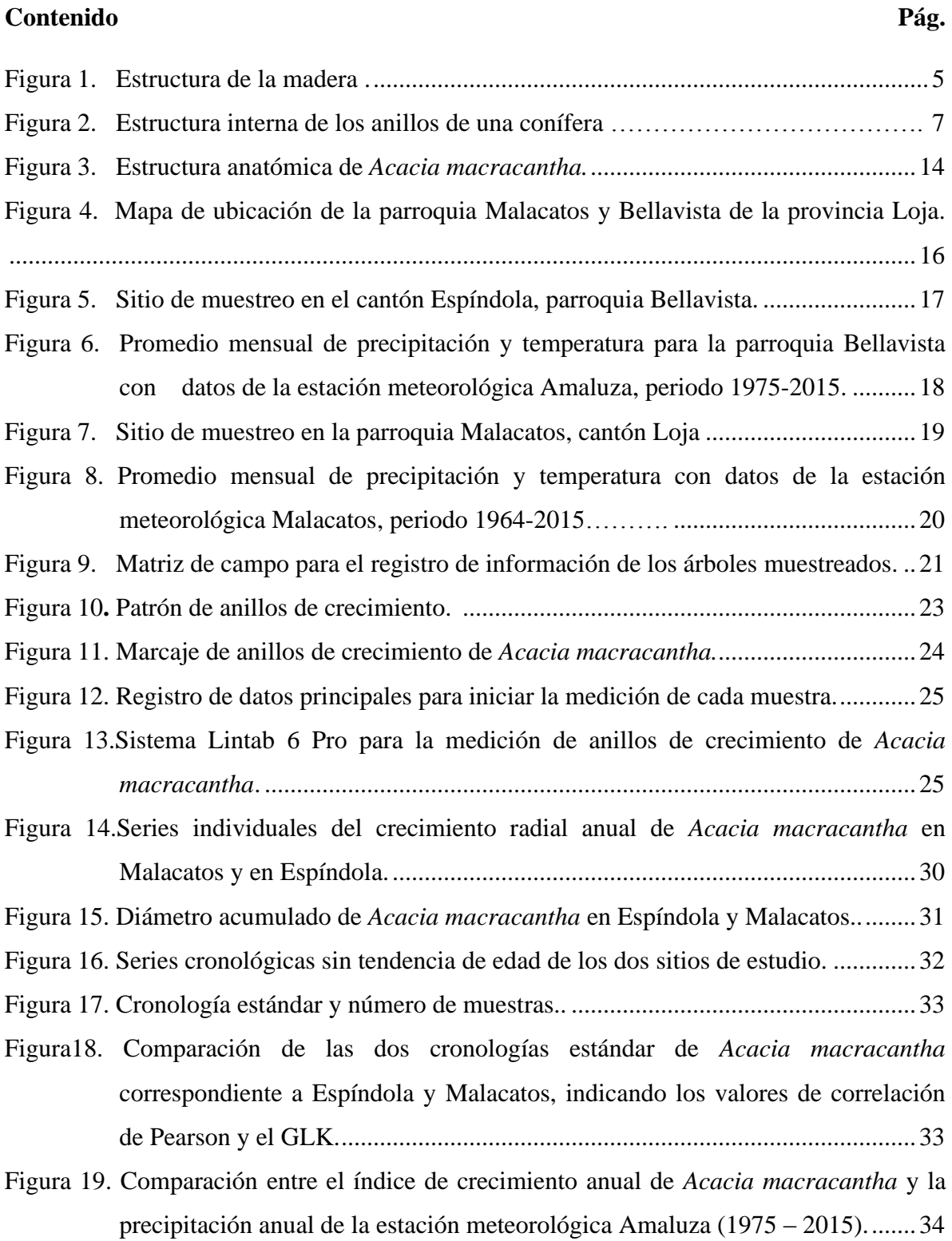

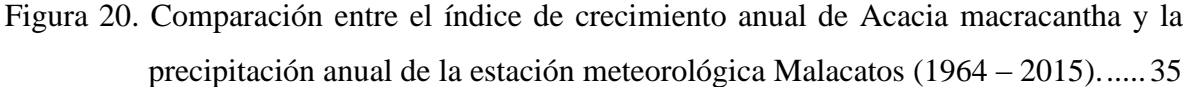

- Figura 21. [Socialización de resultados en la semana del estudiante, mediante un póster](#page-55-0)  [científico en la Universidad Nacional de Loja.](#page-55-0) ..................................................37
- [Figura 22. Socialización de resultados de la investigación, mediante un póster científico en](#page-56-0)  la Universidad de Cuenca. [..................................................................................38](#page-56-0)

# **ÍNDICE DE TABLAS**

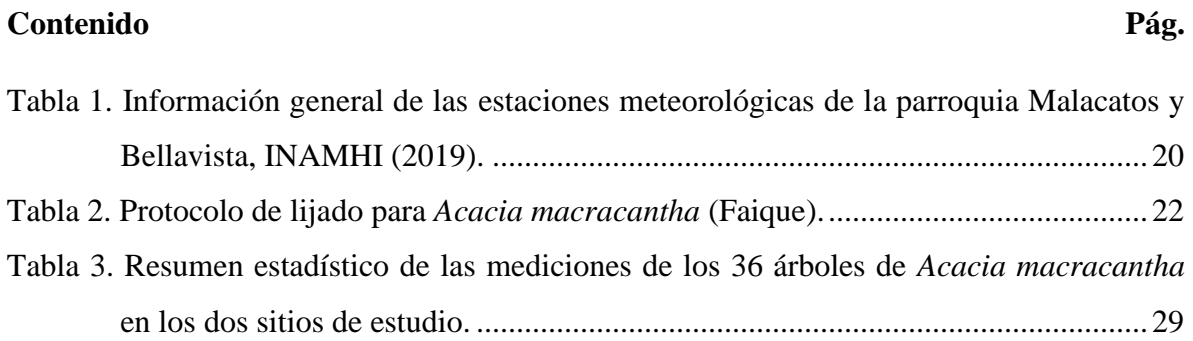

# **ÍNDICE DE ANEXOS**

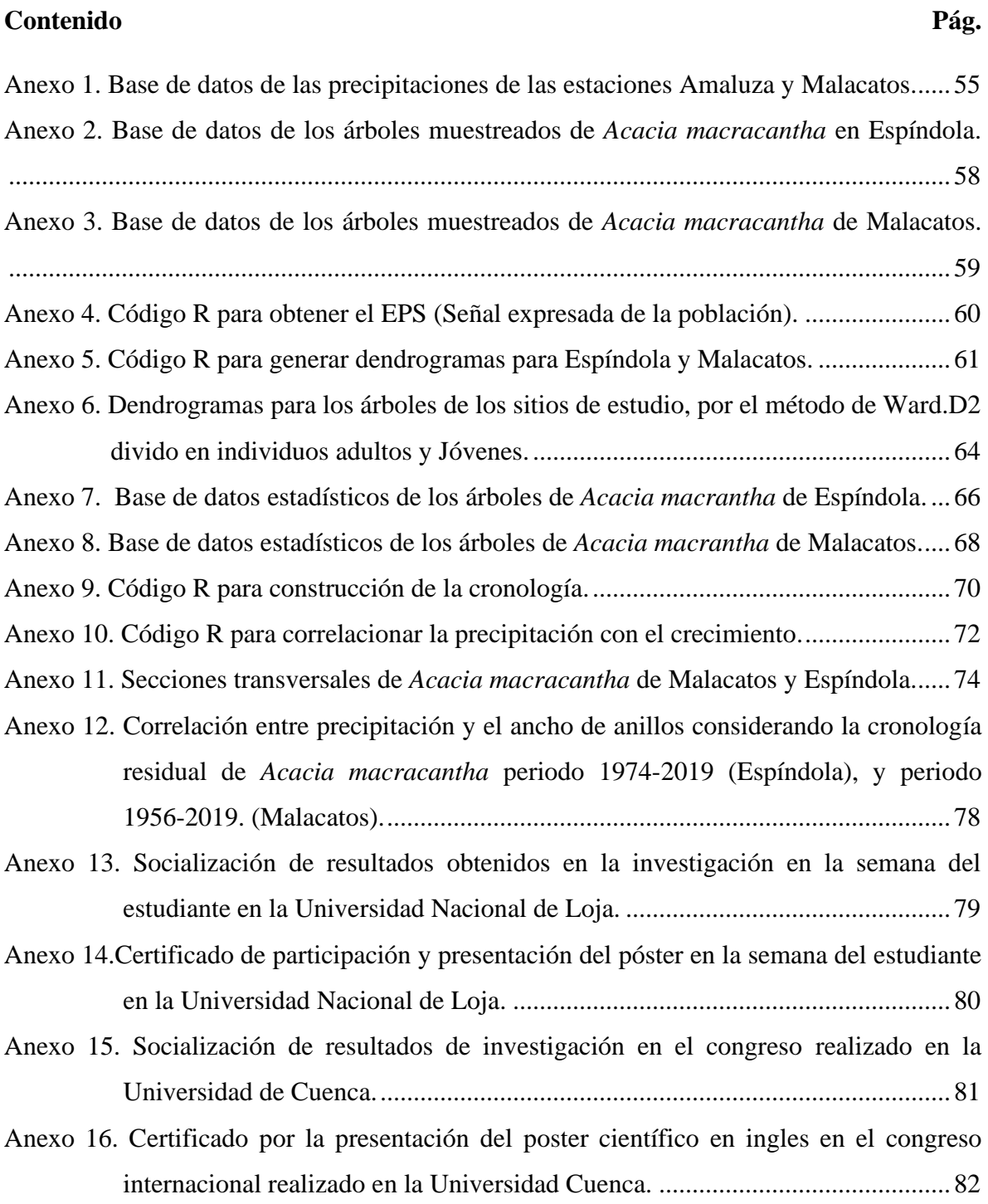

# **INFLUENCIA DE LAS PRECIPITACIONES SOBRE EL CRECIMIENTO ANUAL DE** *Acacia macracantha* **Humb. & Bonpl. ex Willd, EN DOS SITIOS DE LA PROVINCIA DE LOJA**

#### <span id="page-15-0"></span>**RESUMEN**

El desarrollo de los ecosistemas forestales está influenciado por múltiples factores ambientales y antropogénicos, donde las condiciones climáticas juegan un rol primordial en el crecimiento de las especies forestales. Sin embargo, su grado de adaptabilidad de estos cambios a través del tiempo, aún no es bien conocido para especies tropicales de alta importancia ecológica como es *Acacia macracantha* Humb. & Bonpl. ex Willd. Por ello, el objetivo de la presente investigación fue evaluar la influencia de las precipitaciones en el crecimiento anual de *Acacia macracantha* (Faique) en dos sitios de la provincia de Loja, el primero en el cantón Espíndola, parroquia Bellavista; y el segundo en el cantón Loja, en la parroquia Malacatos. Para ello se colectó un total de 36 secciones transversales completas de madera a la base de cada árbol, 18 individuos por cada sitio. Las muestras fueron preparadas con lijas desde el grano 40 al 4000 en el laboratorio de Dendrocronología de la Universidad Nacional de Loja. A través de métodos dendrocronológicos se identificaron, midieron y se sincronizaron los anillos de crecimiento de cada muestra con el sistema de medición LintabPro.6 y el software TsapWin Pro. Los datos de precipitación anual se obtuvieron de la información existente en los anuarios meteorológicos del INAMHI desde 1964 al 2015. El análisis de datos y gráficos se realizó con el software estadístico R, con el paquete especializado para dendrocronología "dplR". Los resultados para los árboles de *Acacia macracantha* en Espíndola mostraron una edad media de 37 años (mín. 19 / máx. 52 años), y de 38 años (mín. 14 / máx. 71 años) para Malacatos. El crecimiento diamétrico para los individuos de Espíndola fue de 5,36 mm/año, y de 6,62 mm/año para los indivíduos de Malacatos. En ambos sitios, el patrón de crecimiento fue similar, en Malacatos se observó un mayor crecimiento en los años 1948, 1984, 2002 y 2017, mientras que, en Espíndola fue durante los años 1969, 1975, 1976 y 1984. Hubo una baja correlación positiva (r = 0.25), entre el crecimiento de *Acacia macracantha* con la precipitación anual durante todo el periodo 1975-2015 en Espíndola, así mismo para Malacatos ( $r = 0.18$ ) durante todo el periodo 1964-2015. Sin embargo, al evaluar cortos periodos de tiempo (5 años) se encontró una fuerte correlación entre el crecimiento y las precipitaciones de Espíndola en los periodos 1990-1994 y 2000-2004 ( $r = 0.75$ ); de igual forma, en Malacatos se identificaron fuertes correlaciones durante los periodos 1990-1994 ( $r = 0.80$ ) y 2005- $2014$  ( $r = 0.76$ ). Por ello, se puede concluir que las precipitaciones en ambos sectores no fueron el factor principal que influye en el crecimiento de *Acacia macracantha*, y los periodos de sequía de cuatro meses con precipitaciones anuales menores a los 677 mm/año no limitan su crecimiento, lo que la hace una especie muy resistente a las sequías. Por lo tanto, es muy necesario evaluar otros factores ecológicos, geográficos, y condiciones de micrositio que influyen en el crecimiento anual de esta especie.

**Palabras clave:** Dendrocronología, dendroclimatología, crecimiento anual, *Acacia macracantha,* precipitación.

#### <span id="page-17-0"></span>**ABSTRACT**

The development of forest ecosystems is influenced by multiple environmental and atropogenic factors, where climatic conditions play a primary role in the growth of forest species. However, their degree of adaptability to these changes over time is not yet well known for tropical species of high ecological importance such *Acacia macracantha* Humb. Therefore, the goal of this research was to evaluate the influence of annual precipitation on the annual growth of *Acacia macracantha* (Faique) in two sites in the province of Loja, the first in Espíndola canton, Bellavista parish; and the second in Loja canton, Malacatos parish. A total of 36 complete wood cross-sections were sampled at the base of each tree, 18 indivduous for each site. The samples were prepared with sandpaper from grain 40 to 4000 in the Dendrochronology laboratory of the Universidad Nacional de Loja. Through dendrochronological methods, the tree-rings of each sample were identified, measured and synchronized with the LintabPro.6 measurement system and the TsapWin Pro software. The annual precipitation data were obtained from the existing information in the INAMHI meteorological yearbooks from 1964 to 2015. The analysis of data and graphs was performed with the statistical software R, with the specialized package for dendrochronology "dplR". The results for *Acacia macracantha* trees in Espíndola showed an average age of 37 years (min. 19 / max. 52 years), and 38 years (min. 14 / max. 71 years) for Malacatos. Diameter growth for Espíndola individuals was 5.36 mm/year, and 6.62 mm/year for Malacatos individuals. In both sites, the pattern of growth was similar, in Malacatos a greater growth was observed in the years 1948, 1984, 2002 and 2017, while in Espíndola it was during the years 1969, 1975, 1976 and 1984. There was a low positive correlation (r = 0.25) between the growth of *Acacia macracantha* and the annual precipitation during the whole period 1975-2015 in Espíndola, as well as for Malacatos ( $r =$ 0.18) during the whole period 1964-2015. However, when evaluating short periods of time (5 years) a strong correlation was found between growth and precipitation of Espíndola in the periods 1990-1994 and 2000- 2004  $(r = 0.75)$ ; similarly, in Malacatos strong correlations were identified during the periods 1990-1994 ( $r = 0.80$ ) and 2005-2014 ( $r =$ 0.76). Therefore, it can be concluded that precipitation in both sectors was not the main factor influencing the growth of *Acacia macracantha*, and drought periods of four months with annual rainfall less than 677 mm/year do not limit its growth, which makes it a very drought-resistant species. Therefore, it is very necessary to evaluate other ecological, geographic, and microsite conditions that influence the annual growth of this species.

**Keywords**: Dendrochronology, dendroclimatology, annual growth, *Acacia macracantha*, precipitation.

## <span id="page-19-0"></span>**1. INTRODUCCIÓN**

Desde la antigüedad, el ser humano se ha interesado por interpretar los fenómenos que ocurren en el ambiente (Giraldo, 2011). En Francia, Duhamel y Buffon en 1737, realizaron las primeras investigaciones sobre los anillos de crecimiento con el objetivo fue buscar las explicaciones de la excentricidad de los anillos, desigual espesor y la formación de albura (Schweingruber, 1988 y Studhalter, 1956). Posteriormente, el astrónomo norteamericano Andrew E. Douglass, se lo reconoce como padre de la ciencia o disciplina de la dendrocronología, quien, encontró la dependencia entre el espesor de los anillos y la precipitación en árboles de *Pinus ponderosa* (Giraldo, 2011).

Según Lara y Villalba (1994), la dendrocronología es la ciencia que se encarga de la reconstrucción de eventos pasados a partir del estudio y fechado de anillos de crecimiento. Los estudios dendrocronológicos se han desarrollado en las regiones templadas y frías, donde la estacionalidad climática es bien marcada y, por lo tanto, las especies forestales han tenido lugar predominante en el desarrollo de la dendrocronología.

Durante los últimos años se han realizado estudios dendrocronológicos en especies latifoliadas de regiones tropicales (Villalba *et al*., 2000). Según Worbes (2002), las investigaciones dendrocronológicas en las zonas tropicales se vienen realizando más de 100 años atrás; Turner (2004) menciona que algunos científicos dudan de la capacidad de los árboles tropicales para formar anillos de crecimiento anuales.

Según Aguirre, Kvist y Sánchez (2006) y Pennington et al. (2000) los bosques secos tropicales son poco conocidos y muy amenazados; sin embargo, constituyen importantes fuentes de provisión de productos maderables y no maderables, medicina, etc., así como también proporciona servicios de protección y regulación.

Según Curatola *et al*. (2015) y Ayovi y Vera (2017) indican que uno de los principales problemas que afecta a los bosques secos tropicales es la deforestación, que ha reducido su cobertura vegetal en una forma muy acelerada en los últimos años aproximadamente un 17% de su extensión original. Además, Janzen (1988) menciona que estos bosques están ubicados en áreas relativamente pobladas, en suelos aptos para cultivos y por tal razón han sido intervenidos y destruidos más que los bosques húmedos.

Actualmente el manejo, conservación y restauración de los bosques secos tropicales es el punto clave para lograr la sostenibilidad a largo plazo de estos ecosistemas frágiles según Bendix y Beck (2009), estos autores consideran que un adecuado manejo forestal no es posible mientras no se cuente con valores reales y técnicos sobre: dinámicas de crecimiento, sitio de distribución, adaptabilidad y respuesta frente a las variaciones climática de las especies forestales. El conocimiento de las tasas de crecimiento en árboles tropicales es extremadamente pobre (Worbes *et al*., 2003), y aún más en especies forestales de los bosques secos (Ej. *Tabebuia chrysantha, Bursera graveolens, Prosopis juliflora,*  etc.). Los problemas que en general enfrenta la biodiversidad priorizan la idea de realizar estudios que permitan tener un mejor entendimiento sobre la dinámica y comportamiento de los ecosistemas frente a variaciones climáticas, lo cual es posible en parte con el auxilio de ciencias y disciplinas como la dendrocronología y la dendroclimatología (Gutiérrez, 2009).

También es necesario conocer la influencia de los factores climáticos que inciden en el desarrollo de las especies forestales. Este aspecto, se puede lograr a través de los anillos de los árboles los cuales, según Gebrekirstos *et al*. (2008), han sido reconocidos como los indicadores de información climática anual. Las respuestas de crecimiento radial pueden indicar la reacción de los árboles a sequías periódicas pasadas, un registro ecofisiológico del clima y las condiciones ecológicas pasadas y eventos ENOS (Cook 1992). Las series cronológicas de ancho de anillo de los árboles se pueden usar para reconstruir eventos climáticos pasados, además, de ayudar a contribuir a reducir el problema de la ausencia de información meteorológica a largo plazo en varias partes del país.

El sur de Ecuador cuenta con una gran diversidad de especies forestales valiosas, entre ellas se encuentra *Acacia macracantha* (Faique), especie que presenta múltiples usos dentro del ámbito económico, ambiental y biológico (Aguirre, 2012). Esta especie se caracteriza por su amplia distribución geográfica, a diferencia de otras especies forestales, se adapta a diferentes ecosistemas vegetales. Se desarrolla entre 0 - 2000 m s. n. m., desde lugares fríos a los más calientes (Aguirre, 2012) y tiene un rápido crecimiento (Aguirre *et al*., 2001). A pesar de esto *Acacia macracantha*, no es muy apreciada por la mayoría de la población que desconoce todos los beneficios ambientales y agrícolas, que esta especie puede aportar.

Sumado a este problema hay escasa información documentada de su fisiología, anatomía, dinámica de crecimiento, variabilidad del incremento radial, así como su respuesta a las variaciones climáticas. Por consiguiente, esta investigación busca generar información básica sobre el crecimiento anual de la especie y la influencia del sitio y de las precipitaciones principalmente. Así mismo, buscar dar un aporte al manejo forestal de Ecuador, por ello, los siguientes objetivos fueron planteados:

## **Objetivo General**

• Evaluar el crecimiento anual de *Acacia macracantha* proveniente de dos sitios de la provincia de Loja, a través de métodos dendrocronológicos.

## **Objetivos específicos**

- Estimar el índice de crecimiento anual de *Acacia macracantha* del sitio Bellavista del cantón Espíndola, y Malacatos del cantón Loja.
- Determinar la influencia de las precipitaciones con el índice de crecimiento anual de *Acacia macracantha* del sitio Bellavista del cantón Espíndola, y Malacatos del cantón Loja.
- Difundir los resultados a los actores involucrados en el campo forestal para su conocimiento y aplicación.

## <span id="page-22-0"></span>**2. REVISIÓN DE LITERATURA**

#### <span id="page-22-1"></span>**2.1. Bosques secos tropicales**

Los bosques tropicales en general se clasifican en tres clases según su pluviosidad: el bosque húmedo, el bosque seco y el bosque monzónico. Con referencia al bosque seco tropical se caracteriza presentar estación seca por la tanto la vegetación tiene que adaptarse a largos períodos de aridez, durante los cuales la evaporación es muy activa (Alcaraz, 2012).

Los bosques secos en general están ubicados en áreas relativamente pobladas, muchas veces en suelos aptos para cultivos y por tal razón han sido muy intervenidos y destruidos mucho más que los bosques húmedos (Janzen 1988). En Ecuador los bosques secos están muy amenazados y mantienen una importancia económica para grandes segmentos de la población rural (Aguirre *et al*., 2006). Constituyen uno de los ecosistemas más interesantes del neotrópico por su extensión, la variación drástica estacional del clima y por la cantidad de especies endémicas que contienen. Pese a que no son tan diversos como los ecosistemas húmedos, poseen niveles de endemismo muy altos que los convierte en ecosistemas prioritarios para la conservación (Vásquez, 2001). Estos bosques tienen una gran importancia biológica y la función que cumplen en la regulación de factores ambientales como el clima y los ciclos hidrológicos, no han sido suficientes para evitar que sea afectados por la actividad humana y que hoy quede menos del 29% de su extensión original (Sierra, 1999).

#### <span id="page-22-2"></span>**2.2. Crecimiento de los árboles**

Según Salinas (2017) y Gutiérrez (2009) los árboles al igual que otros organismos vivos experimenten un proceso biológico de crecimiento durante su vida. En los árboles el crecimiento se lleva a cabo solo en unas zonas concretas de su organismo denominadas meristemos. Este crecimiento se debe a la actividad de los meristemos primarios y secundarios, unos tejidos formados por células no diferenciadas capaces de dividirse y generar nuevas células los primarios; son los responsables del crecimiento en altura y los secundarios del crecimiento en grosor. El crecimiento secundario del meristemo secundario da lugar al crecimiento en grosor por acumulación de madera a partir del cambium. Se trata de una fina capa de células que envuelve al árbol por debajo de la corteza del tronco, ramas y raíces. su actividad produce capas sucesivas de xilema (madera) por la parte interna y por la parte externa del floema. El crecimiento de los árboles no es continuo ya que se detiene frente a condiciones no favorables y vuelve a iniciar cuando las condiciones climáticas vuelven a ser favorables. Cuando el crecimiento se detiene queda una marca visible en la madera formando un anillo de crecimiento (Figura 1) (Salinas, 2017; Gutiérrez, 2009).

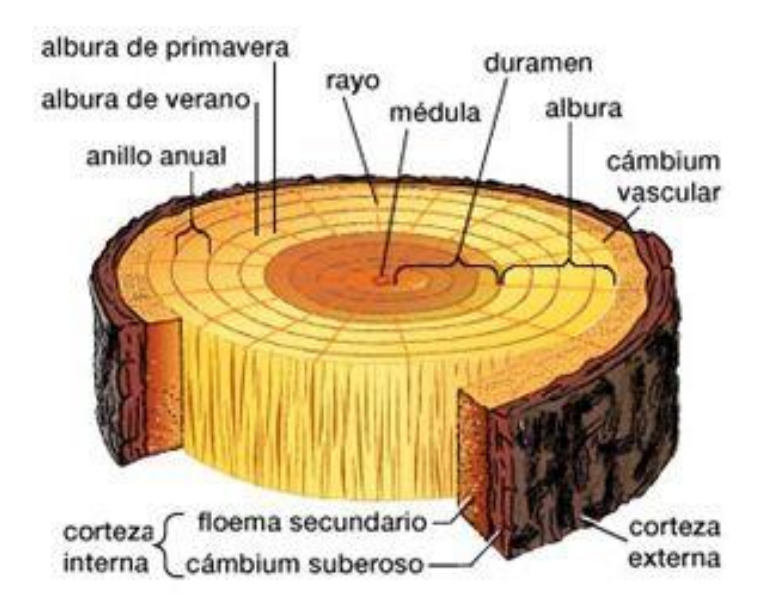

Figura 1. Estructura de la madera (Salinas, 2017).

#### <span id="page-23-1"></span><span id="page-23-0"></span>**2.3. Factores que influyen en la formación de anillos de crecimiento**

Los anillos de crecimiento están expuestos a varios factores externos e internos entre los que se pueden describir están los **ambientales,** su influencia sobre la estructura anatómica, en la actividad cambial, en el proceso de diferenciación celular, expansión celular y crecimiento de las paredes celulares, como en la formación de elementos secundarios. Los anillos formados poseen un número variable de células con diferentes estructuras (Melo, 2009). **Precipitación**, en regiones con altas precipitaciones el ancho de anillos varia ligeramente, pero con una cantidad de leño tardío alto que varían considerablemente; mientras que, en regiones con precipitaciones mínimas, la secuencia de anillos es extremadamente variable. **Temperatura,** en lugares con climas marcadamente diferenciadas, los veranos son muy calurosos y los inviernos muy fríos. Estos cambios climáticos quedan claramente registrados en los anillos de crecimiento. **Composición genética**, los árboles siempre mantiene las características distintivas propias de su especie,

características del leño; y por último **las anomalías,** se presenta en el análisis de muestras por la ausencia de un anillo anual en la altura del árbol dónde fue tomada la muestra. Esto se debe a que el espesor de cada anillo no es uniforme ni en la circunferencia ni a lo largo de cualquier línea del tallo y, por consiguiente, el ancho relativo de los anillos en cualquier lugar en que se tome la muestra variará ligeramente (Schweingruber, 1993; Mabberley, 1990).

#### <span id="page-24-0"></span>**2.3.1. Influencia del clima sobre el crecimiento de los árboles**

Según Alvarado (2012) los árboles han mostrado una reacción a las variables ambientales como temperatura, precipitación, que afectan los procesos fisiológicos como respiración, flujo de sabia, transpiración los cuales se ven reflejadas en los anillos de crecimiento (Fritts y Shashkin, 1995) que expresan los eventos ocurridos en el pasado y en el presente.

La actividad del cámbium es muy sensible a los factores ambientales y esta sensibilidad queda reflejada en las características de los anillos formados. Por lo tanto, la variabilidad del clima, la composición atmosférica, las características físicas y químicas del suelo, etc., modifican la formación de los anillos (Salinas, 2017) pero, además, el efecto de otros factores puede ser registrado por los anillos de otras maneras. Si el árbol, el cámbium, sufre alguna herida causada por el fuego, los animales, los golpes de piedras, el acontecimiento queda gravado en forma de cicatriz marcando el anillo (Gutiérrez, 2009).

El clima es considerado el factor ecológico más importante el cual se refleja en la formación de un anillo de crecimiento, cuando el clima es muy limitante para el crecimiento, los anillos que se forman ese año son estrechos en la mayoría de los árboles de una región, es un año característico. Como resultado de la estrecha relación entre el crecimiento y el clima, las series de anillos anuales formados por los árboles que crecen bajo unas mismas condiciones climáticas presentan una sincronía, su patrón de variación temporal en el grosor es muy similar. Ese patrón o secuencia de anillos característicos (estrechos) es propio de un determinado periodo de tiempo, la huella del clima es perceptible a pesar de que existan la presencia de otros factores que también han afectado al crecimiento (Gutiérrez, 2009).

#### <span id="page-25-0"></span>**2.3.2. Estructura del anillo de los árboles**

Según la sección del tallo de un árbol está formada por anillos finos y anchos, el espesor de cada anillo define el crecimiento anual y a la vez quedan registrados los cambios ambientales sucedidos en dicho año. Cada año se forma un anillo por debajo de la corteza. El xilema secundario formado durante un periodo de crecimiento, constituye una capa que en el corte transversal de un tallo se llama anillo de crecimiento; en el cual se puede observar a simple vista una parte clara, que el leño o madera temprana, menos denso con células de mayor diámetro y una parte oscura, que es el leño o madera tardía, sus células son pequeñas y de paredes más gruesas. Los anillos que se forman en regiones con estaciones definidas, se forman anillos claros, mientras que las que crecen en lugares en condiciones climáticas se mantienen constantes casi todo el año, los anillos de crecimiento no son tan claros (Figura 2) (Chávez, 2014).

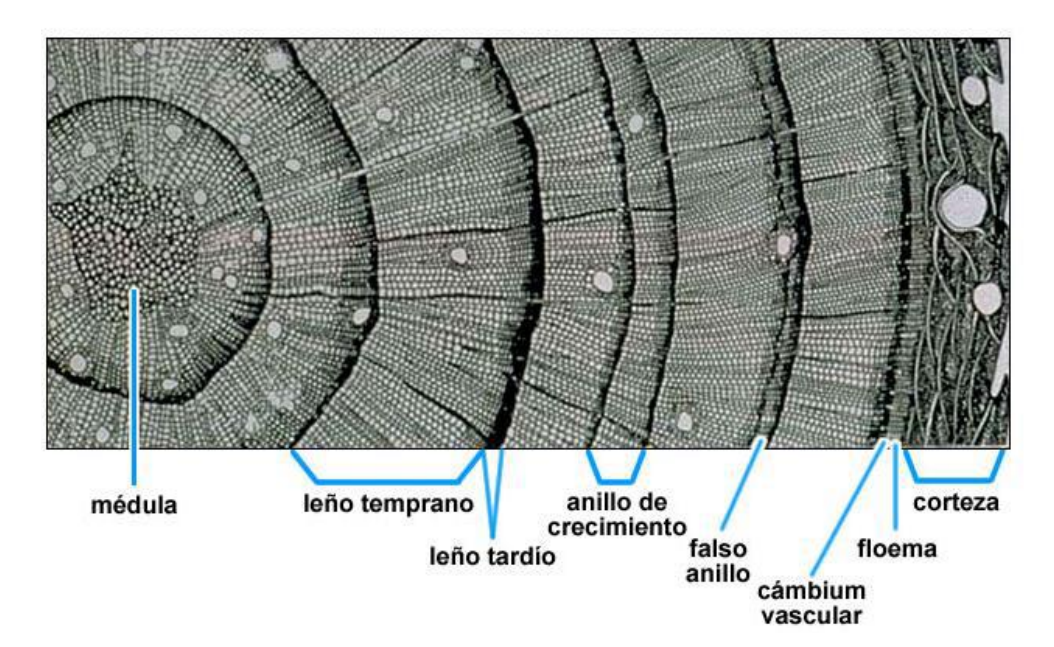

Figura 2. Estructura interna de los anillos de una conífera (Chávez, 2014).

#### <span id="page-25-2"></span><span id="page-25-1"></span>**2.4. Dendrocronología**

La palabra Dendrocronología proviene del griego "*Dendro*" que significa "árbol", "*Cronos*" que significa "tiempo " y "*logos*" que significa "ciencia o conocimiento". Por lo tanto, la dendrocronología consiste en el fechado de eventos pasados a través del estudio de los anillos de crecimiento (Fritts, 1976, Tomazello *et al*. 2001, Grissino y Mayer 1996).Para Gutiérrez (2009) la dendrocronología es la ciencia que permite la datación de los anillos de

crecimiento de los árboles y establecer cronologías; está conformada por un conjunto de principios y métodos que permite asignar a cada anillo de crecimiento el año calendario en el cual se formó con exactitud (datación), e interpretar la información contenida en los anillos, es decir, identificar los diferentes factores que han influido en el crecimiento del árbol a lo largo de su vida.

#### <span id="page-26-0"></span>**2.4.1. Aplicaciones de la dendrocronología**

Según Rodríguez y Fernández (2009) los anillos de crecimiento contienen información de muchos factores por ello, tienen numerosas aplicaciones en diversos campos de la ciencia, algunas de las aplicaciones son:

La *dendroclimatología, s*e encarga de estudiar las relaciones que existen entre el clima y los parámetros de crecimiento de los árboles para hacer una reconstrucción de climas pasados, la *dendrohidrología,* analiza los anillos de crecimiento para estudiar la dinámica del caudal de un río a lo largo del tiempo, cambios en el curso de un río, inundaciones periódicas, cambios en los procesos erosivos de sus márgenes; la *dendrogeomorfología*, investiga el proceso geomorfológico, movimientos del suelo, hundimientos, deslizamientos de tierra, cambios de pendientes, erosión del suelo a nivel de raíces y avalanchas de barro; la *dendroecología,* estudia la ecología (sucesión de bosque) y el pasado de comunidades bióticas, de los factores que influyen en el ecosistema; la *dendroarqueologia*, para fechar cuando se derrumbaron los árboles y cuando se emplearon para construcción; *dendrosismología,* las dislocaciones que sufren las capas del suelo producen daños en la estructura del árbol permitiendo analizar los efectos de sismos y terremotos (Campos, 2009; Alvarado, 2011; Gutiérrez, 2009; Llorente, 2012).

#### <span id="page-26-1"></span>**2.4.2. Principios de la dendrocronología**

Según Grissino-Mayer *et al.* (2010) y Campos (2009) mencionan como en cualquier ciencia la dendrocronología se rige por un conjunto de principios los mismos que se describen de la siguiente forma:

El *principio de uniformidad*, indica que los procesos físicos y biológicos que influyen en el crecimiento de un árbol en la actualidad, también estuvieron presentes en el pasado (McCarthy, 1998). *Principio de los factores limitantes***,** todos los procesos biológicos dentro de las plantas están limitados por una variable ambiental, considerada como el factor limitante. *Principio de amplitud ecológica***,** las especies pueden crecer, reproducirse y propagarse a través de un rango de hábitat que puede ser amplio, estrecho o restringido. *Principio del fechado cruzado,* consiste en comparar el espesor relativo de las series de anchos de los anillos de diferentes árboles de una o más especies de una región. Las coincidencias de secuencias de espesores de anillos durante varias décadas en fechas exactas y su correlación estadísticamente significativa con variables climáticas anuales demuestran que, sin duda los anillos son anuales. *Principio de selección de sitio,* los sitios útiles pueden ser identificados y seleccionados con base a criterios que indiquen que se producirán series de anillos sensibles a las variables ambientales que están siendo examinando (Kaennel y Schweingruber, 1995). *Principio de replicación,* consiste en tomar más de una muestra del radio del tallo por árbol y más de un árbol por sitio. Esto permite realizar comparaciones estadísticas de variabilidad entre árboles y entre grupos de árboles (Fritts, 1976). *Principio de sensibilidad***,** mientras mayor sea la limitación al crecimiento ocasionada por factores ambientales, mayor será la variación del ancho de los anillos de crecimiento dentro de un mismo árbol. La variación del ancho de los anillos como consecuencia de la presencia de un factor limitante recibe el nombre de sensibilidad mientras que, la carencia de variación recibe el nombre de complacencia (Fritts, 1976). *Principio de crecimiento agregado***,** cualquier serie individual de crecimiento en un árbol puede ser "descompuesta" en un conjunto de factores agregados que afectan el patrón de crecimiento del árbol a través del tiempo. Por ejemplo, la maximizar la señal correspondiente al clima, se debe eliminar la tendencia relacionada con la edad y los árboles y sitios seleccionados deben minimizar la posibilidad de acción de la presencia de factores externos o internos que puedan afectar el crecimiento (Grissino y Mayer, 1996; Rodríguez y Fernández 2009). Este principio puede ser expresado, mediante la siguiente ecuación matemática (McCarthy, 1998):

$$
R_t = A_t + C_t + D1_t + D2_t + E_t
$$

La siguiente ecuación expresa que cualquier anillo de crecimiento (R) formado en un determinado año (t) es una función de la tendencia de crecimiento relacionada con la edad (A), condiciones climáticas (C), factores internos del bosque que puedan afectar el crecimiento (D1), factores externos del bosque que puedan afectar el crecimiento (D2) y la acción de cualquier otro factor aleatorio (E) que no sea tomado en consideración por los anteriores (Rodríguez y Fernández 2009).

Pernia (2001) y Tomazello *et al*. (2001) sostienen que "además de los principios descritos utilizan un procedimiento de estandarización el cual, algunas veces es considerado como un principio. El ancho de los anillos de crecimiento puede variar no solo como consecuencia de cambios climáticos, sino que también se pueden producir variaciones como altura del tallo donde se toma la muestra, la edad del árbol, condiciones y productividad del sitio".

#### <span id="page-28-0"></span>**2.4.3. Dendrocronología en bosques tropicales**

Según Worbes *et al*. (2003) y Fichtler *et al*. (2003) en los últimos años a través del conocimiento de la estructura anatómica se ha reconocido el potencial de estudios de anillos de crecimiento en especies tropicales, para obtener información sobre la edad, la dinámica y la historia de los árboles.

En los bosques templados, el análisis de los anillos de crecimiento permitió determinar las tasas anuales de crecimiento radial de diferentes árboles de *Cedrela lilloi* (Villalba *et al*. 1985). Del mismo modo en la selva de Misiones, Boninsegna *et al*. (1989) en árboles de *Cedrela fissilis* a través de los métodos de la dendrocronología, lograron determinar sus edades (60-200 años), las tasas de crecimiento radial y el área basal.

En Bolivia, López (2003) desarrolló uno de los primeros estudios dendrocronológicos en 11 especies comerciales y analizó los anillos de crecimiento anual para evaluar ciclos de corta. Mientras que, Brienen y Zuidema (2003) determinaron tasas de crecimiento en diámetro y volumen, edades y desarrollaron modelos de crecimiento para: *Cedrela odorota, Amburana cearensis, Cedrelinga catenaeformis* y *Peltogyne heterophylla*.

En Perú también se han desarrollado varios estudios dendrocronológicos, Huamán (2011) en la región Madre de Dios estudió los anillos de crecimiento para determinar la edad mínima de corte (82 años) de la especie *Hymenaea courbaril* L. considerando el diámetro mínimo de corta (51 cm). Así mismo Campo (2009), encontró anillos de crecimiento distintos, individualizadas por zonas fibrosas transversales más oscuras precedidas por una disminución de la frecuencia de vasos, que posibilitaron determinar la edad de los árboles 12 – 83 años.

En otro estudio Inga (2011), determinó el turno biológico de corta en *Junglas neotropica* Diels, a partir del análisis de anillos de crecimiento en Selva Central del Perú.

En Ecuador son pocos los estudios dedicados en esta rama entre los que se puede mencionar estudios recientes realizados por Cueva (2018), Guamán (2019), Patiño (2019) en *Junglans neotropica, Cordia alliodora, y Cedrela sp* respectivamente, quienes determinaron el Turno biológico de corta a partir del análisis de anillos de crecimiento.

## <span id="page-29-0"></span>**2.5. Dendroclimatología**

Según Alvarado (2012) y Taquire (2016) la dendrocronología analiza los anillos de los árboles datados para reconstruir y estudiar el clima del presente y del pasado. Para Génova (2003) "la dendroclimatología constituye una disciplina específica que permite extraer y seleccionar la información de carácter climático contenida en la variabilidad de los datos dendrocronológicos. Para ello se requiere que estos datos procedan de un conjunto amplio de ejemplares que contengan la mayor varianza común posible que se pueda relacionar con los datos climático".

Además, Génova (2003) menciona que para realizar el análisis dendrocroclimatólogico requiere de dos fuentes de información: el primero los datos dendrocronológicos, provienen de un conjunto amplio de ejemplares que maximice la varianza común de origen climático y minimice la individual, y el segundo son los datos climáticos los cuales deben cumplir algunos requerimientos:

*Datos continuos* al menos, treinta años (los datos ausentes se completan mediante la utilización de técnicas de regresión y análisis de homogeneidad con otros registros próximos).

Representatividad, estación meteorológica se encuentre próxima al área de muestreo dendrocronológico.

## <span id="page-29-1"></span>**2.6. Estudios realizados en dendroclimatología**

En Perú Zuñiga (2012) realizo un estudio dendrocronológico para evaluar la influencia de la precipitación y la temperatura en el crecimiento de *Tectona grandis* L.f. en esta investigación la precipitación fue la variable climática que más influye en el incremento del fuste de los árboles, principalmente al inicio de la estación de lluvias (Diciembre – Febrero).

En Ecuador Pucha (2016) en su estudio sobre señales ambientales en el crecimiento radial, variaciones de isótopos estables y la concentración de nutrientes de los árboles de diferentes ecosistemas forestales, sus resultados muestran un alto potencial de los árboles tropicales como archivos climáticos en *Bursera graveolens* y *Maclura tinctoria* para el bosque seco y *Cedrela montana* para el bosque húmedo.

Suntaxi y Jiménez (2011) realizaron una aproximación dendroclimatológica, en un bosque seco utilizando la especie Guasmo (*Guazuma ulmifolia*) y su relación con la precipitación y la temperatura, en una correlación de 0,49 con la temperatura y de 0,86 con la precipitación, indicando que el crecimiento está influenciado por estímulos ambientales, la precipitación es el factor influyente en la variabilidad de crecimiento, seguido de la temperatura. Esto se corrobora porque se observa un crecimiento más ancho en los anillos correspondientes a los años 1983 y 1998 que coincide con eventos ENOS (El Niñooscilación del Sur), que determinaron un aumento en la precipitación de la región costa del litoral ecuatoriano y su reflejo en el ancho de anillo de *Guazuma ulmifolia.*

#### <span id="page-30-0"></span>**2.7. Descripción general de la especie** *Acacia macracantha*

#### <span id="page-30-1"></span>**2.7.1. Descripción taxonómica**

**Reino:** Plantae **División:** Magnoliophyta **Clase:** Magnoliopsida **Orden:** Fabales **Familia:** Fabaceae **Género:** *Acacia*  **Especie:** *macracantha* **Nombres comunes:** en Ecuador "Faique", Perú "Espino".

**Sinónimos botánicos**: *Mimosa macracantha* (Humb. & Bonpl. ex Willd.) Poir. *Poponax macracantha* (Humb. & Bonpl. ex Willd.) Killip. *Vachellia macracantha* (Humb. & Bonpl. ex Willd.) Seigler & Ebinger (Trópicos, 2019).

#### <span id="page-30-2"></span>**2.7.2. Descripción dendrológica**

Según Guerrero y López (1993) y Aguirre (2012) mencionan que este árbol presenta 6-12 m de altura y de 20-40 cm de diámetro. Fuste delgado, muy ramificado, tortuoso, ocasionalmente recto. Copa extendida más ancha que alta, con las ramas y ramitas espinosas. Corteza marrón con manchas blancas irregulares. Las hojas son alternas, compuestas, bipinnadas, tiene hasta 15 cm de largo, foliolos sésiles de forma oblonga, dispuestas helicoidalmente y con estípulas. Flores son de color amarillo dorado, fragantes, filetes de estambres coloreados a manera de borla reunidos en capítulos densos y globosos, se insertan de uno a cinco en la base de las hojas.

Fruto una vaina aplanada un tanto curva, mide de 5-6 cm de longitud por 1 cm de ancho, café-rojizo cuando madura. Semillas de color café oscuro (Granda y Guamán 2006).

#### <span id="page-31-0"></span>**2.7.3. Distribución geográfica**

*Acacia macracantha* es originaria de países suramericanos como Ecuador y también por Perú, su distribución se extiende por regiones al sureste de Estado Unidos y hasta el final de Suramérica hacia el sur. Es una especie de amplia distribución, crece en bosque, matorrales, potreros, cultivos. Aunque se adapta más a los lugares cálidos y secos con temperaturas de hasta 25ºC, se lo observa plantado hasta los 2800 m s. n. m. e incluso a 3100 m s. n. m., aunque en esta altura es más pequeño y no fructifica (Loján, 1992).

En Ecuador se lo puede encontrar en las provincias de Loja, Azuay, Chimborazo, Cotopaxi, Pichincha, Imbabura, Esmeraldas, Galápagos, El Oro, Guayas y Manabí (Jorgensen y León 1999).

#### <span id="page-31-1"></span>**2.7.4. Requerimientos ecológicos**

Según Guerrero y López (1993) Loján (1992) esta especie crece en suelos laderosos, pobres y arcillosos. En suelos fértiles y planos se observa un rápido crecimiento. Se dispersa por doquier debido a que las semillas son diseminadas por los rumiantes a través de las heces, por tanto, su regeneración natural es abundante. Tiene una alta capacidad de rebrote. Requiere las siguientes formaciones ecológicas: bosque seco Tropical (bs-T), bosque seco muy tropical, (bs-PM) bosque seco premontano, bosque seco montano bajo (bs-MB)

#### <span id="page-31-2"></span>**2.7.5. Descripción anatómica de la madera**

Según Silva, Blanco y Lindorf (1989) estudiaron la anatomía de *Acacia macracantha* en Venezuela donde encontraron las siguientes características (Figura 3):

Anillos de crecimiento poco marcados, definidos por diferencia en el grosor de las fibras. Vasos microporos solitarios o en cadenas radiales cortas (2-6), rara vez en pequeños grupos arracimados, perforación simple. Paredes terminales transversales u oblicuas, generalmente sin extensiones (colas). Tejido básico constituido por fibras gelatinosas y no gelatinosas que alternan en bandas. También se encuentran fibras septadas de 4-8 hasta 14 septos, conteniendo cristales. Parénquima axial diferenciado en parénquima interfibrilar y parénquima paratraqueal de contacto. EI interfibrilar abundante, en disposición vasicéntrica, confluente o aliforme, formado por series bicelulares, de células alargadas axialmente. Parénquima paratraqueal de contacto formando vainas completas o casi completas (3/4) de células de contorno irregular, alargadas axialmente. Punteaduras hacia el vaso son abundantes y rebordeadas. Radios vasculares uniseriados hasta triseriados. Homocelulares, constituidos por células procumbentes. Células de contacto predominantes, aunque en ocasiones éstas parecen faltar en una u otra zona. Cristales rómbicos presentes en las fibras septadas.

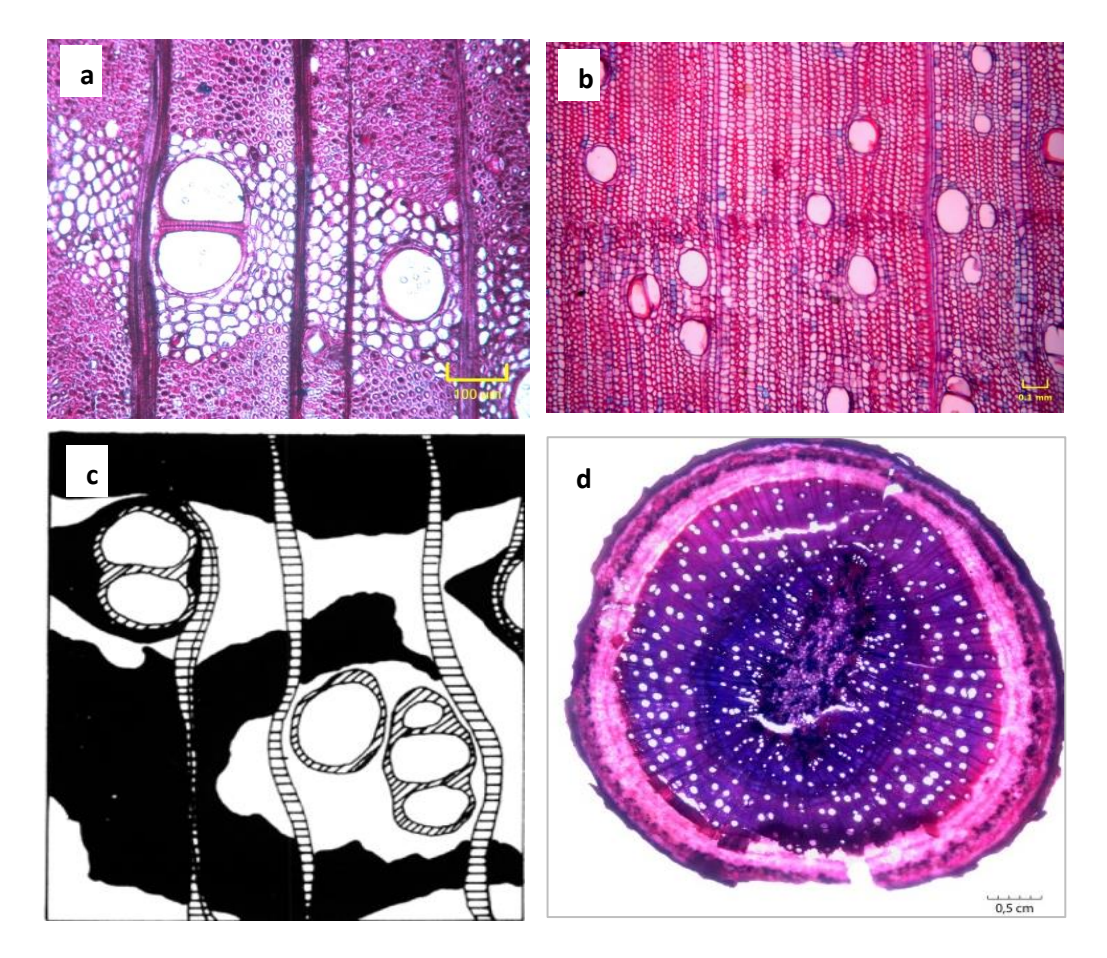

<span id="page-32-0"></span>Figura 3. Estructura anatómica de la madera de *Acacia macracantha*. a) Corte transversal 10x. b) Corte transversal 4x. c) Corte transversal 64x. d) corte transversal completo. (Patiño, Guamán, Chalán y Pucha, 2017; Silva, Blanco y Lindorf, 1989).

#### <span id="page-33-0"></span>**2.7.6. Usos**

Como hábitat importante para protección de biodiversidad. En parques se utiliza como planta ornamental. Las flores se toman en infusión para tratar afecciones hepáticas, cardiacas y en lavados para tratar heridas. Las flores son apreciadas por los insectos por la presencia de néctar y polen. Las hojas, flores y frutos sirven de alimento para el ganado caprino y vacuno, además, sirve como abono natural, su gran follaje produce sombra. La madera es utilizada para leña, carbón, postes y para fabricar parquets. Es una especie excelente para sistemas agroforestales (Whaley *et al.,* 2010; Guerrero y López, 1993; García, 2006; Motto, 2005; Aguirre, 2010).

## <span id="page-34-0"></span>**3. METODOLOGÍA**

## <span id="page-34-1"></span>**3.2. Área de estudio**

La investigación se realizó en dos sitios de la provincia de Loja, el primero en el cantón Espíndola, parroquia Bellavista; y el segundo en el cantón Loja, parroquia Malacatos (Figura 4).

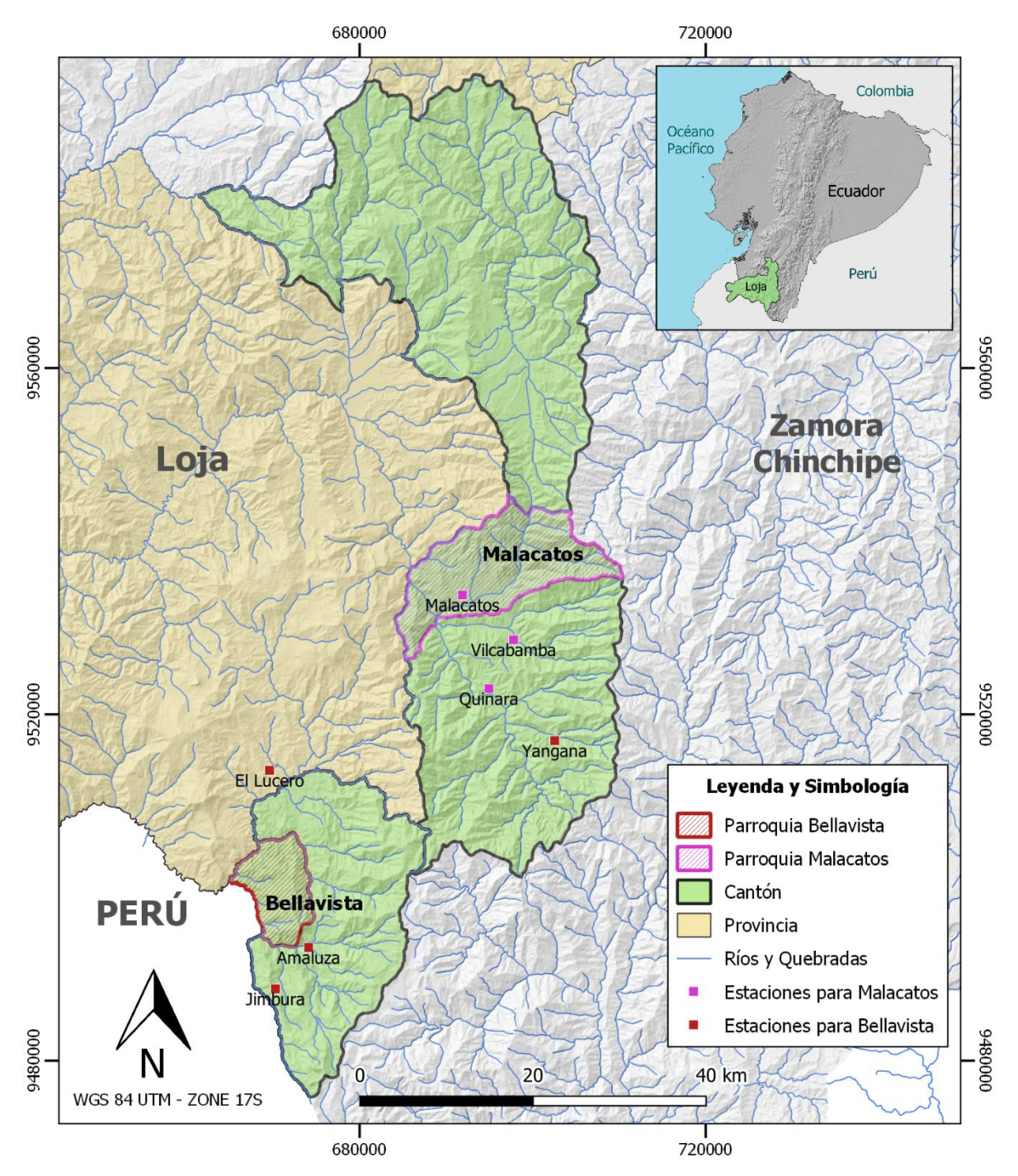

<span id="page-34-2"></span>Figura 4. Mapa de ubicación de la parroquia Malacatos y Bellavista de la provincia Loja.

#### <span id="page-35-0"></span>**3.3. Descripción del área de estudio**

#### <span id="page-35-1"></span>**3.3.1. Parroquia Bellavista**

La parroquia Bellavista es una de las seis parroquias rurales del cantón Espíndola de la provincia de Loja (Figura 5), lugar donde se colectaron las muestras para la presente investigación. Está ubicada entre las coordenadas: 04˚28´17 a 04˚35´16.4" de latitud sur y 79˚30´29" a 79˚26´10.8" de longitud oeste. Se encuentra a 173 km de Loja, ubicado a una altitud de 2300 m s. n. m. y cubre una extensión de 77.17 km², donde se asientan 2335 habitantes. Limita al norte con El Río Pindo y la parroquia 27 de Abril, al sur con el Río Sanambay y la parroquia Jimbura, al este con el barrio Socchibamba y al oeste con La República del Perú (Plan de Desarrollo y Ordenamiento Territorial [PDOT], 2014).

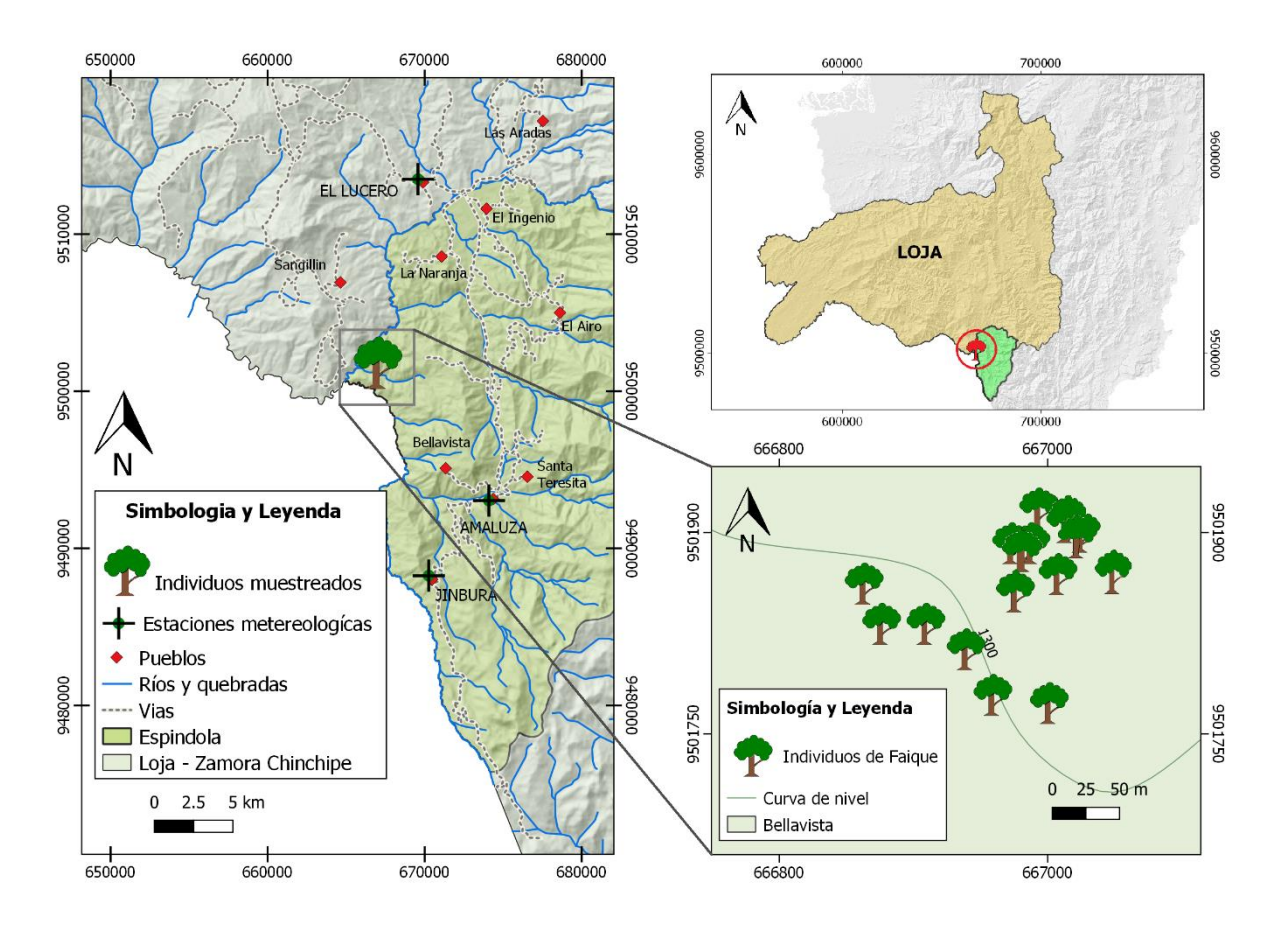

<span id="page-35-2"></span>Figura 5. Sitio de muestreo en el cantón Espíndola, parroquia Bellavista (18 árboles).

De acuerdo al Sistema de Clasificación de los Ecosistemas del Ecuador Continental, la parroquia Bellavista tiene los siguientes ecosistemas: bosque semideciduo montano bajo del Catamayo – Alamor, bosque siempreverde montano del Catamayo-Alamor y bosque
semideciduo piemontano del Catamayo – Alamor (PDOT, 2014 y MAE, 2013), cabe recalcar que las muestras fueron recolectadas en este último tipo de ecosistema. Además, se tiene plantaciones de pino, con fines productivos y/o de reforestación (PDOT, 2014).

Las condiciones climáticas del área de estudio, basados en datos de la estación meteorológica más cercanas (estación Amaluza a 11 km de distancia) presenta una temperatura media anual que oscila entre los 17 °C y 20 °C, y una precipitación anual entre 800 y 900 mm al año (Figura 6) (PDOT, 2014; INHAMI,2019). Los meses de mayor precipitación son de enero – abril y los de menor en junio – agosto (Ver código Anexo 1) (INHAMI,2019).

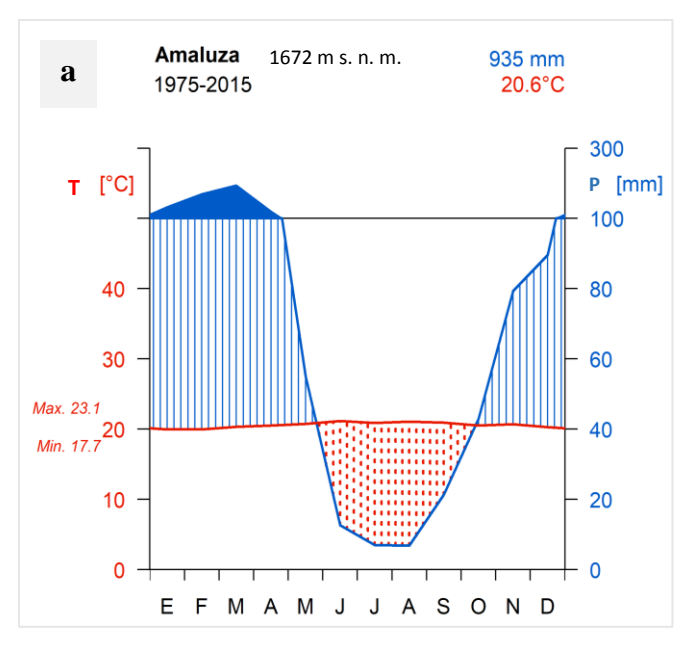

Figura 6. Promedio mensual de precipitación y temperatura para la parroquia Bellavista con datos de la estación meteorológica Amaluza, periodo 1975-2015 (INHAMI,2019).

# **3.3.2. Parroquia Malacatos**

La parroquia Malacatos está ubicada entre las coordenadas: 4°13´9" de latitud sur y 79˚15´30" de longitud oeste (GAD, 2011). Se encuentra 33 kilómetros al sur del cantón Loja, su altitud entre 1500 y 1600 m s. n. m. y su extensión aproximada de 201,6 Km² (Figura 7). Limita al norte con la parroquia San Pedro de Vilcabamba, al sur con la parroquia Vilcabamba, al este con la parroquia El Tambo (cantón Catamayo), y al oeste con la provincia de Zamora Chinchipe.

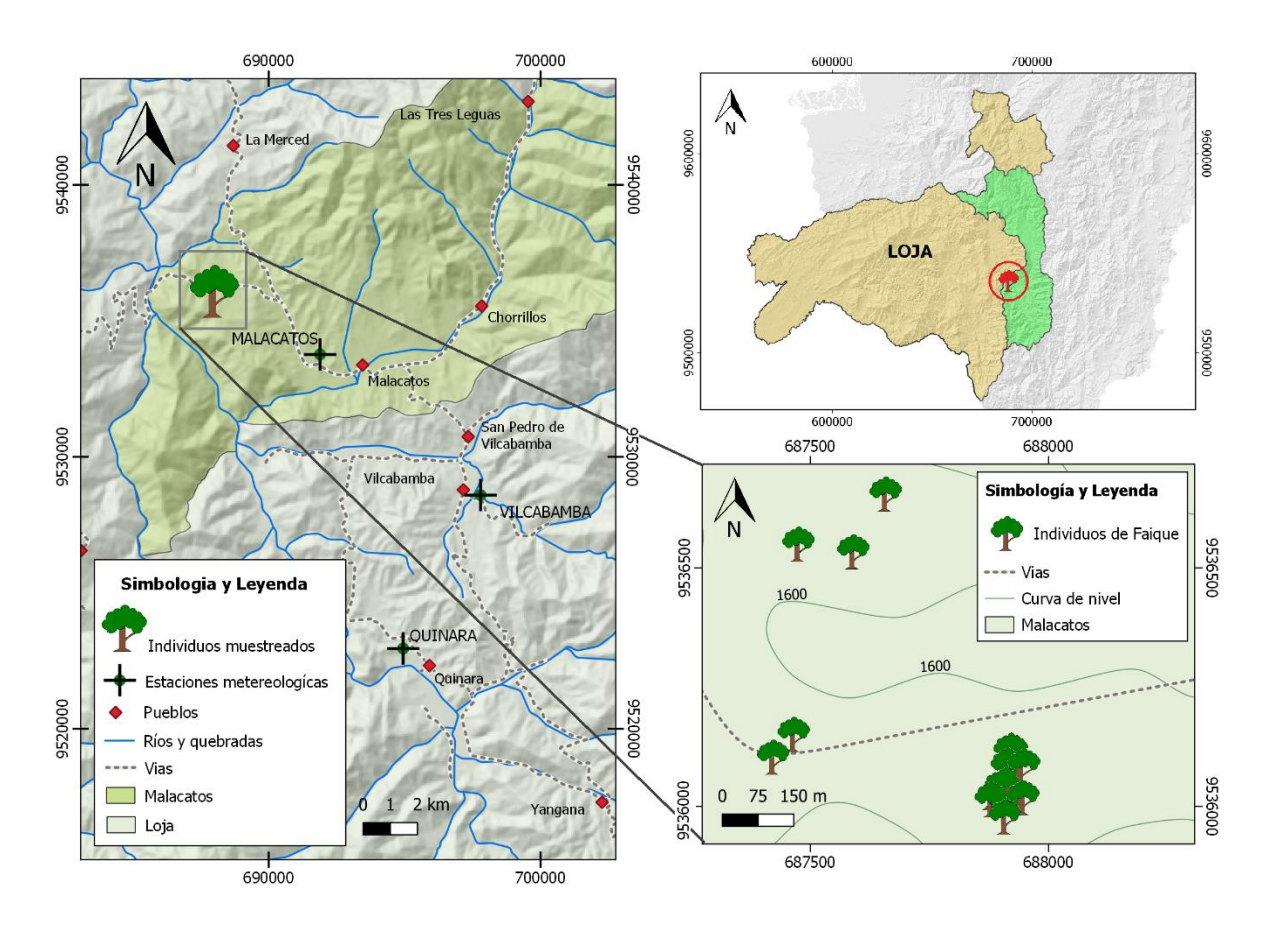

Figura 7. Sitio de muestreo en la parroquia Malacatos, cantón Loja (18 árboles).

Según el Sistema de Clasificación de los Ecosistemas del Ecuador Continental, en la parroquia Malacatos se encuentran los siguientes ecosistemas: bosque siempre verde montano del sur de la Cordillera Oriental de los Andes, arbustal semideciduo del sur de los Valles, bosque y arbustal semideciduo del sur de los Valles (ecosistema donde se recolectaron las muestras) (PDOT, 2015 y MAE, 2013).

Las condiciones climáticas del área de estudio, basados en datos de la estación meteorológica más cercana (estación Malacatos ubicada aproximadamente a 5 km de distancia) su precipitación anual es de 647 mm y los meses de mayor precipitación son marzo y abril, con máximos que llegan a 112.6 mm, y los de menor precipitación son junio a agosto (Benítez, 2012; INHAMI, 2019). Su temperatura promedio anual es de 21°C (Figura 8) (PDOT, 2015; INHAMI,2019).

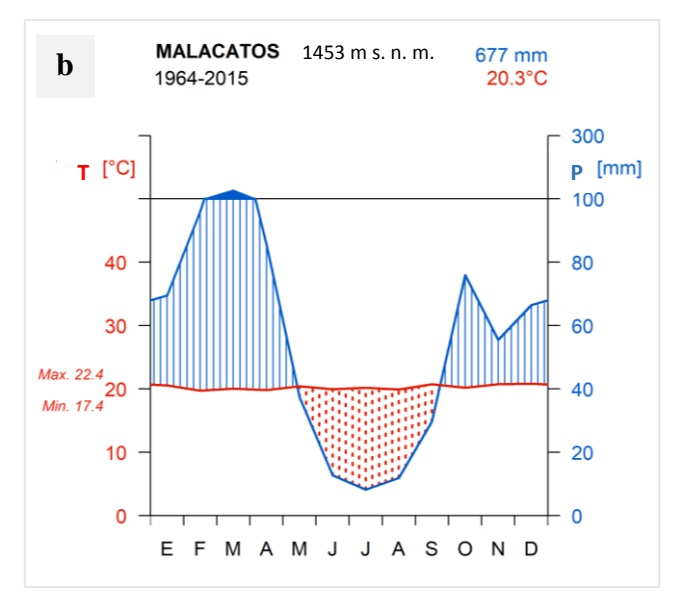

Figura 8. Promedio mensual de precipitación y temperatura con datos de la estación meteorológica Malacatos, periodo 1964-2015 (INHAMI,2019).

## **3.4. Registros climáticos de las estaciones meteorológicas**

Los registros de precipitaciones fueron proporcionados por el Instituto Nacional de Meteorología e Hidrología del Ecuador (INAMHI) 2019 (Ver Anexo 2). Se consideró las estaciones climáticas más cercanas a cada uno de los sitios de estudio. Las estaciones meteorológicas consideradas se muestran a continuación (Véase la Tabla 1).

Tabla 1. Información general de las estaciones meteorológicas de la parroquia Malacatos y Bellavista, INAMHI (2019).

| $N^{\circ}$ | Nombre de estaciones | Periodo de tiempo | $N^{\circ}$ años | Altitud $(m s. n. m.)$ |
|-------------|----------------------|-------------------|------------------|------------------------|
|             | <b>Malacatos</b>     | $1964 - 2015$     |                  | 1453                   |
|             | Amaluza              | $1975 - 2015$     | 40               | 1672                   |

En la presente investigación consideró la precipitación para relacionarla con las variaciones del ancho de anillos. Esto debido a que recientes investigaciones dendrocronológicas en zonas tropicales indican que el factor determinante en el crecimiento de los árboles es la precipitación (Pucha *et al*., 2015). Para ello, se recopiló registros históricos mensuales de las precipitaciones existentes para cada sitio. Con estos datos se construyó diagramas de clima tipo Walter & Lieth (1964) con la función diagwl () del paquete "climatol" (Guijarro, 2011) en el entorno estadístico R (Figura 6 y 8).

## **3.5. Metodología para obtener el índice de crecimiento anual**

## **3.5.1. Fase de campo**

Las muestras de madera fueron obtenidas en dos salidas de campo en la parroquia Bellavista, cantón Espíndola, en el año 2018 (julio) y 2019 (abril); así como en la parroquia Malacatos en el año 2018 (octubre) y 2019 (abril), dentro del proyecto de investigación "Determinación de turnos biológicos de corta para el manejo forestal sostenible al sur del Ecuador" de la Carrera de Ingeniería Forestal de la UNL. En total 36 rodajas de madera de *Acacia macracantha* fueron utilizadas,18 árboles fueron de Malacatos y 18 árboles del sitio Bellavista. A continuación, se describe a mayor detalle la metodología que se aplicó en la presente investigación.

# **3.5.1.1. Selección de los árboles, registro de características generales y recolección de las muestras**

*a) Selección de los árboles, registro de características generales*. En cada sitio de estudio se seleccionaron 18 árboles de *Acacia macracantha*, para lo cual se consideró una combinación de los siguientes criterios: árboles de mayor diámetro, fustes cilíndricos, buen estado fitosanitario y lo más cercanos entre sí. De cada árbol se tomaron datos como: coordenadas geográficas (x= longitud, y=latitud), altitud, pendiente del terreno, follaje, fructificación/ floración, vitalidad, inclinación del fuste, diámetro a la altura del pecho (DAP), altura total y comercial (HT, HC), luz/cobertura del dosel y copa (dominante, intermedio y suprimido) (Ver datos en Anexo 3 y 4). La información se registró en una hoja de campo con el formato presentado en la Figura 9.

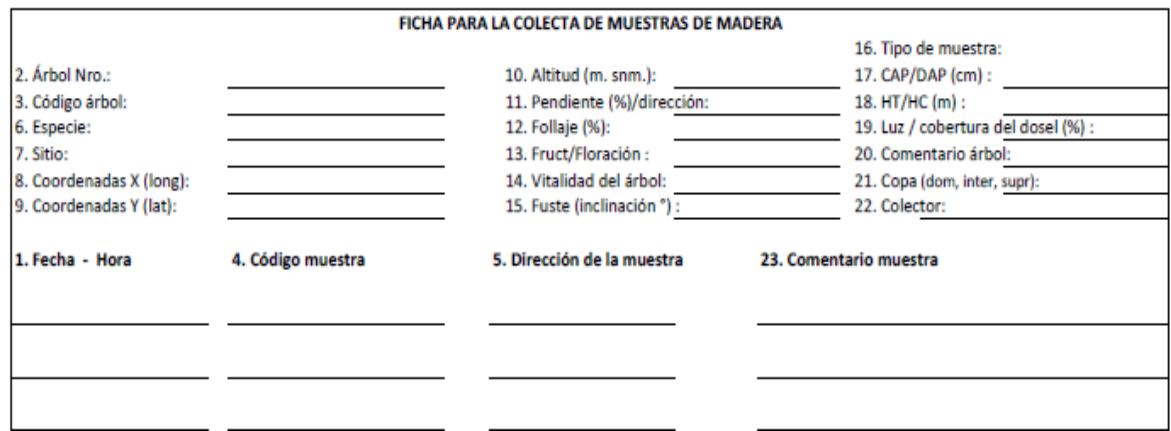

Figura 9. Hoja de campo para el registro de información de los árboles muestreados.

*b) Recolección de las muestras de madera.* De cada árbol seleccionado se recolectó de 1-2 secciones transversales, discos o rodajas de madera, paro lo cual fue necesario cortar el árbol con la ayuda de una motosierra. El corte del árbol se realizó en la sección con el mayor fuste, por debajo de la altura del DAP (130 cm). Cada disco se lo preparó a un espesor 3 a 5 cm aproximadamente. Se asignó una codificación por disco el mismo que contiene información referente a el sitio, la especie, el número de árbol y el número de la muestra (Ej. MAAM01).

# **3.5.2. Fase de laboratorio**

# **3.5.2.1. Lijado de muestras**

Los cortes transversales de madera (discos) fueron secados a temperatura ambiente durante cinco días, a continuación, se realizó el lijado de cada una de las muestras con la finalidad de realzar la visualización de los anillos de crecimiento. Se inició con lijas de grano grueso N° 40 hasta la lija de grano fino N° 4000. Este procedimiento se realizó secuencialmente de manera mecánica y manual, para ello se consideró el protocolo de lijado para la madera de *Acacia macracantha* que se muestra en la Tabla 2.

| Número de Lija | Tipo de lijado                                   |  |  |
|----------------|--------------------------------------------------|--|--|
| 40             | Lijadora rotativa (para rebajar)                 |  |  |
| 60             | Lijadora rotativa (para rebajar)                 |  |  |
| 100            | Lijadora rotativa (igualar - corregir rayaduras) |  |  |
| 100            | Lijado manual (corregir rayaduras)               |  |  |
| 150            | Lijadora rotativa (corregir rayaduras)           |  |  |
| 150            | Lijado manual (corregir rayaduras)               |  |  |
| 240            | Lijadora rotativa (corregir rayaduras)           |  |  |
| 240            | Lijado manual (corregir rayaduras)               |  |  |
| 360            | Lijadora rotativa (corregir rayaduras)           |  |  |
| 360            | Lijado manual (corregir rayaduras)               |  |  |
| 600            | Lijadora rotativa (Pulir)                        |  |  |
| 1000           | Lijadora rotativa (Pulir)                        |  |  |
| 2000           | Lijadora rotativa (Pulir)                        |  |  |
| 4000           | Lijadora rotativa (Pulir)                        |  |  |

Tabla 2. Protocolo de lijado para *Acacia macracantha* (Faique).

# **3.5.2.2. Identificación de patrones de anillos verdaderos**

Se seleccionó una muestra previamente lijada para identificar el patrón de anillos de crecimiento para *Acacia macracantha*, para ello se consideró las características anatómicas más sobresalientes (Figura 10 a y b). En la especie estudiada se encontró un sólo patrón clave para la identificación de anillos verdaderos. Este patrón se caracterizó por tener una banda continúa de parénquima marginal marcado al límite entre madera temprana y madera tardía (Figura 10 c). Al momento de identificar los anillos de crecimiento fue necesario considerar la formación de anillos en hileras, así como también la presencia de nudos y cicatrices en la madera debido a que se puede visualizar anillos falsos (Figura 10 d).

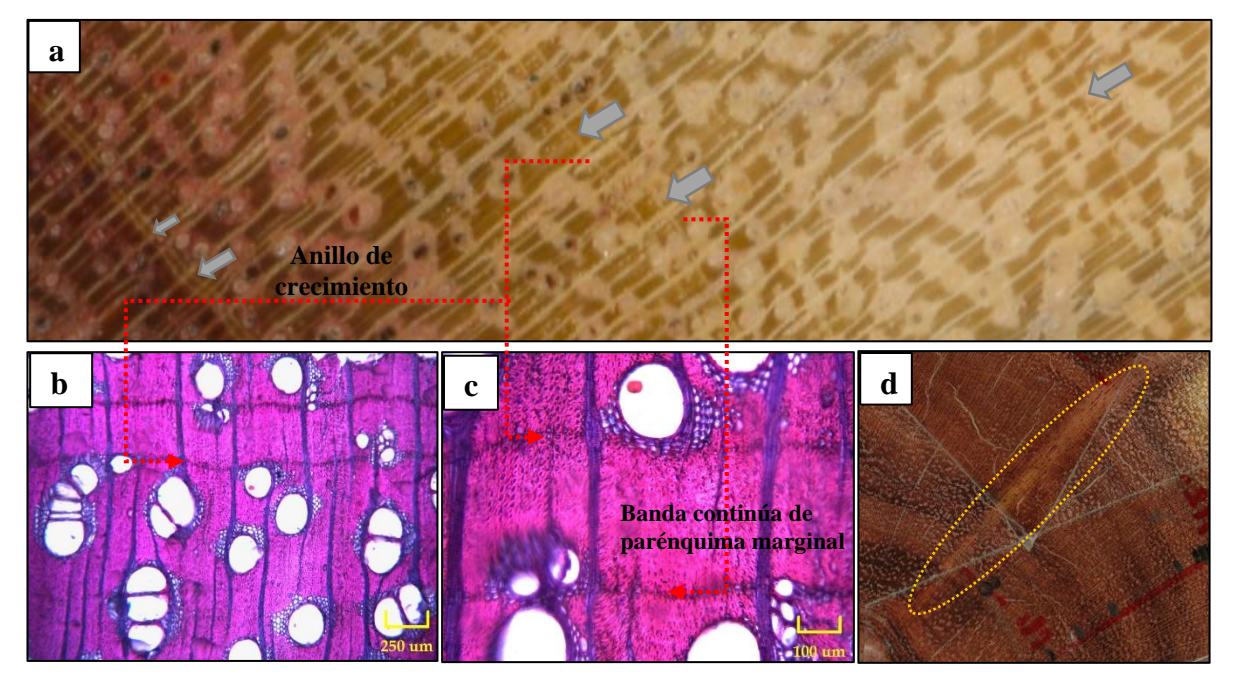

Figura 10**.** Patrón de anillos de crecimiento. a) Flechas grises indican ancho y límite de anillos. b) Banda de parénquima marginal y presencia de poros difusos, corte transversal 4x. c) Anillo de crecimiento, corte transversal 10 x. d) Línea amarilla circular indica presencia de nudo producto de la presencia de ramas.

# *Marcaje de anillos:*

Para las mediciones fue necesario realizar un marcaje de cada anillo siguiendo estos pasos:

- Se identificó la médula del disco (marcador rojo) y sus radios más sobresalientes (4 mínimo).
- Se colocó cinta adhesiva transparente de manera que cubra los cuatro radios o más, incluyendo la médula.
- Se marcó una línea sobre la cinta transparente con un marcador de tinta indeleble desde el centro del disco hacia la corteza de cada radio.
- Para la identificación de los anillos de crecimiento se utilizó el estereoscopio. Hay que tomar en cuenta los patrones de anillos, considerando los criterios de color, líneas continuas, tamaño y agrupación de poros.
- Se señaló los anillos más visibles (anillos de referencia) del disco; a la vez estos anillos se les asignó un código, este puede ser una letra y/o un número (Ej. M1, M2, etc.).
- Se realizó un seguimiento de los anillos de referencia a través de todo el disco y se marcó el mismo código en todos los radios a ser medidos.
- Luego se marcó cada anillo individual en cada radio, y se verificó que entre todos los radios coincidan el mismo número de anillos (Figura 11 a y b).

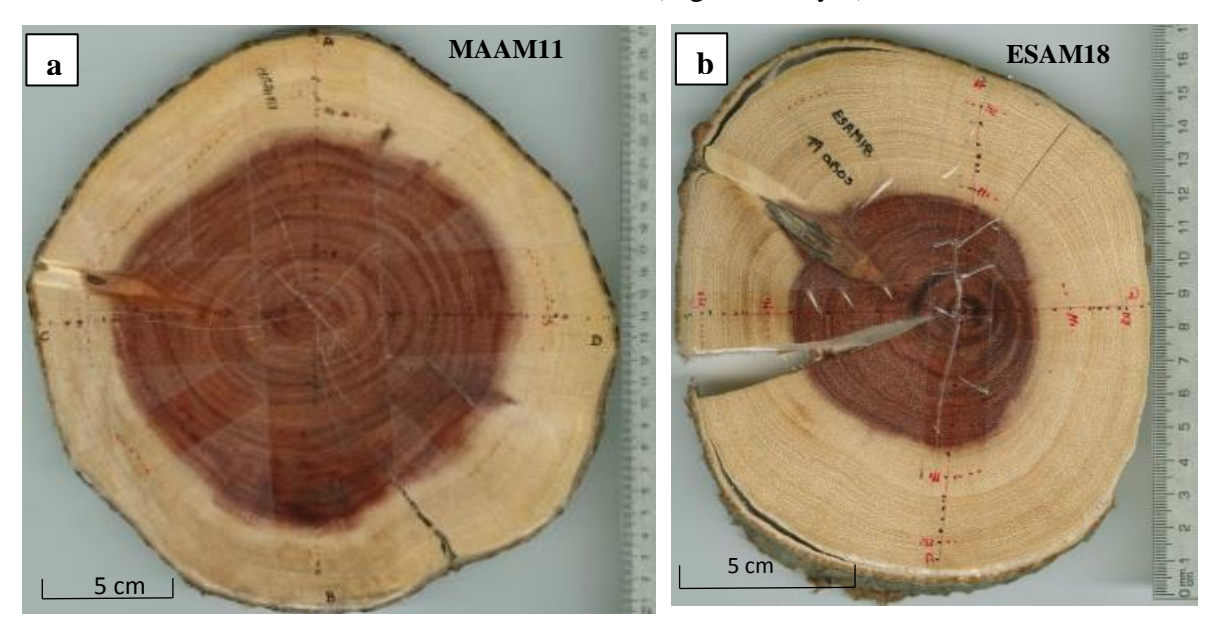

Figura 11. Marcaje de anillos de crecimiento de *Acacia macracantha* en muestras de a) Malacatos y b) Espíndola*.*

## **3.5.2.3. Medición de los anillos**

En la medición de los anillos, se consideró la metodología establecida por Stokes y Smiley (1968) y para llevar una correcta identificación de los anillos, se registraron los metadatos de los principales parámetros de cada muestra medida (Figura 12). Esto se realizó con ayuda del sistema Lintab 6 Pro (Figura 13), está conformado por la mesa de medición de anillos, el mismo que está compuesto por un estereoscopio y el Software TsapWin. Por medio de un estereoscopio con una precisión de 0,01 mm conectado electrónicamente a una platina de base deslizable, se colocó la muestra y se fijó el límite del anillo para la medición, la misma que se inició desde el anillo más cercano a la médula hasta el último anillo formado. El ocular del estereoscopio posee un lente con una cruz el cual se utilizó como base para alinear la dirección de los radios de la madera correctamente, con ello se redujo al máximo la posibilidad de obtener datos erróneos como resultado final.

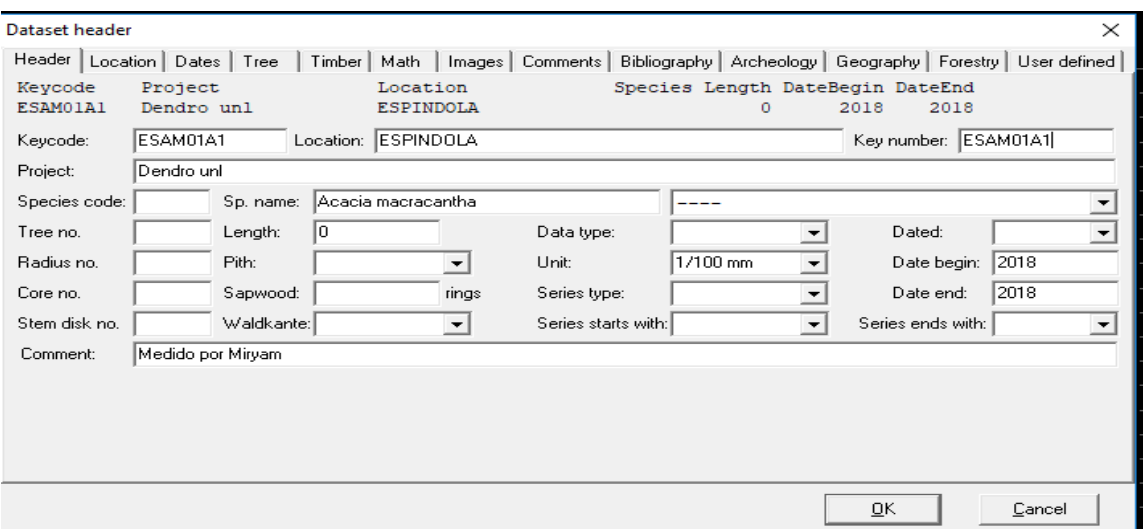

Figura 12. Registro de datos principales para iniciar la medición de cada muestra.

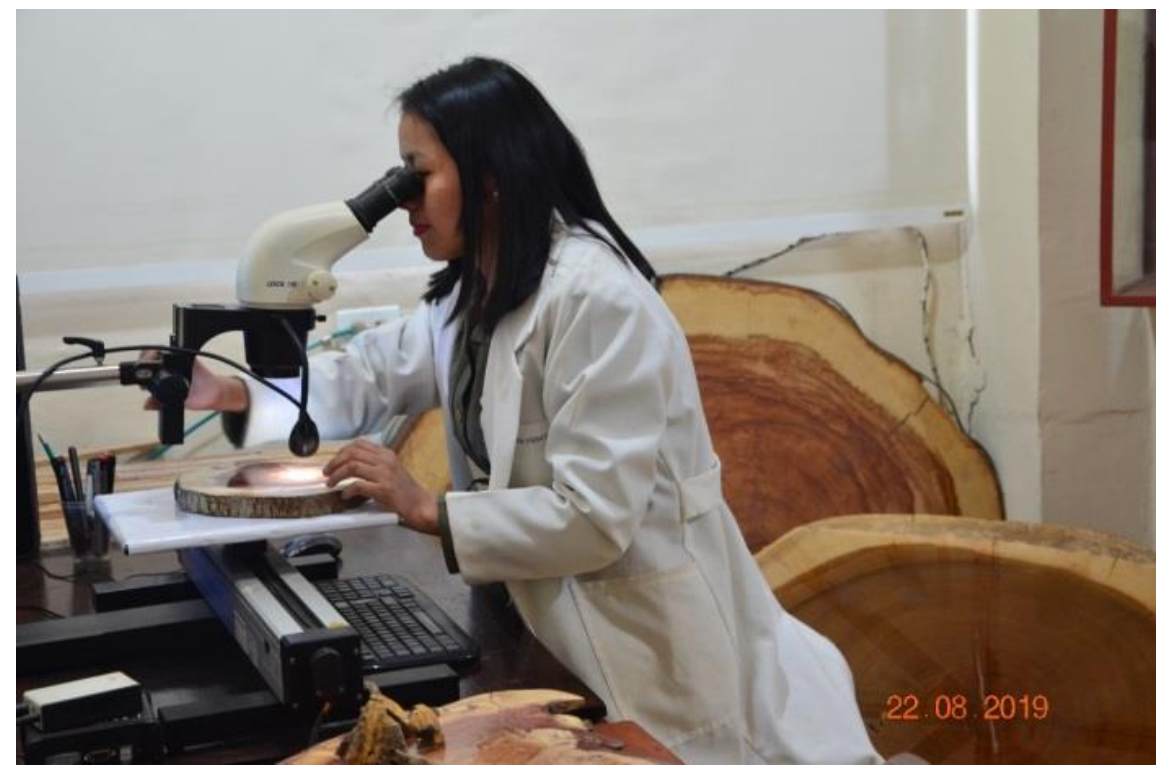

Figura 13. Sistema Lintab 6 Pro para la medición de anillos de crecimiento de *Acacia macracantha*.

### **3.5.2.4. Tamaño de la muestra**

Luego del proceso de medición de los anillos de crecimiento es necesario calcular el número de árboles en cada sitio, o tamaño de la muestra aplicando el paquete estadístico EPS (señal expresada de población) esto se lo hizo dentro del entorno estadístico R con el paquete Dendrochronology Program Library (dplR) (Bunn, 2008). El estadístico EPS consiste en calcular la similitud o señal común entre varios árboles de una población y se expresa en porcentaje de 0 al 1 tal como una correlación.

Para tener un número suficiente y representativo de una población, es necesario un EPS mínimo de 0,85 ya que el 85% de la varianza cronológica corresponde a una señal común, mientras que el 15% restante es una varianza cronológica residual (Bunn, 2008). Para obtener el valor EPS se utilizó la función *Chronology Stripping strip.rwl* del paquete Dendrochronology Program Library (dplR) (Ver código Anexo 5) que selecciona las mejores series temporales con más similitud en cada sitio.

En una primera medición con 11 árboles medidos por cada sitio de estudio se corrió la función *Chronology Stripping strip.rwl*, la cual dio como resultado valores bajos, por lo que la muestra tuvo que aumentarse a 18 árboles por sitio.

### **3.5.2.5. Sincronización de los anillos de crecimiento**

A partir de las series individuales medidas por cada radio con el Lintab Pro 6, y conjuntamente con el Software TSAP-Win Pro (Rinn, 2012), se realizó un promedio por cada individuo. Con estos datos promedio por árbol se realizó un análisis de conglomerados para generar dendrogramas (árboles jóvenes y adultos), mediante la función Hierarchical Clustering "hclust" de "stat" en el entorno R (Ver código en el Anexo 6) para agruparlos por su similitud, y así priorizar los árboles que servirían como referencias. El método de aglomerados que se seleccionó para identificar árboles con mayor similitud fue Ward.D2 debido a que presentó mejor organización entre las muestras (Anexo 7). A partir de estos árboles referentes se sincronizó los demás individuos, para finalmente crear una cronología maestra por individuo y sitio.

### **3.5.3. Procesamiento y análisis de datos**

Para estimar el índice de crecimiento de los árboles de los sitios de estudio, se importó los valores radiales de los anillos de crecimiento al programa R en formato (fh) y a través de la función *Calculate Descriptive Summary Statistics on Ring-Width Series (rwl.stats)*, se obtuvo los principales estadísticos descriptivos de cada serie como: edad máxima, mínima, promedio, media, mediana, desviación estándar, sensibilidad y auto-correlación (Anexos 8 y 9).

# **3.6. Metodología para determinar la influencia de las precipitaciones en el crecimiento**

## **3.6.1. Estandarización y construcción de cronologías**

Previamente verificadas y sincronizadas las series radiales, los datos se agruparon en formato (fh) para importarlos a la plataforma R (Development Core Team, 2008) con el paquete especializado en dendrocronología *Dendrochronology Program Library in R "dplR*" (Bunn, 2008).

Para la obtención de la cronología se estandarizó previamente las series individuales, lo cual consistió en la eliminación de las tendencias de crecimiento relacionados con la edad y los efectos naturales comúnmente llamado "detrending". Se utilizó adicionalmente el paquete "detrenderR" para un análisis previo interactivo, y luego el paquete "dplR" para aplicar un procedimiento de *detrending* no interactivo con la función detrend () y la configuración de método *spline*, un valor de límite de respuesta frecuencia de 66% y una longitud de serie con nyrs=16 en vista que la edad de los árboles fue corta.

A partir de estas series sin tendencia (detrending) se construyó las cronologías con la función *Chron* (paquete "dplr"), (Ver código en Anexo 10) del cual se obtienen dos cronologías finales para cada sitio: una estándar y residual. En este estudio se evaluaron ambas cronologías, pero se utilizó la cronología estándar por presentar menor variabilidad interanual.

Se utilizaron todas las series de anillos de crecimiento de los 18 árboles de Espíndola y Malacatos para la construcción de la cronología.

# **3.6.2. Análisis estadístico**

Una vez, obtenida la cronología de la especie y recopilada la serie climatológica (precipitación) se importó los datos al programa R en formato csv. Luego se procedió a realizar correlaciones móviles a través del estadístico de Pearson (95% de confiablidad) y con el estadístico dendrocronológico Gleichläufigkeit (GLK) (Ver código en el Anexo 11)

Para la interpretación de la correlación de Pearson se consideró los siguientes rangos.

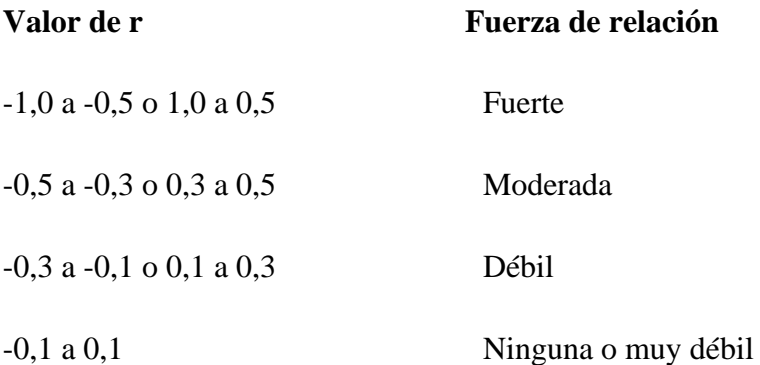

# **3.7. Metodología para la difusión de resultados**

La difusión de resultados de la presente investigación se la realizó en dos eventos a través de posters científicos en español e inglés.

El primer póster se expuso en un evento académico organizado en la semana del estudiante por la Carrera de Ingeniería Forestal de la Universidad Nacional de Loja, como parte de las investigaciones realizadas por los estudiantes del décimo ciclo en la unidad de Titulación. Mientras que el segundo póster se socializó en la primera conferencia internacional "*Past plant diversity, climate change and mountain conservation*" en la Universidad de Cuenca (Azuay – Ecuador).

## **4. RESULTADOS**

# **4.1. Índice de crecimiento anual**

Se analizó un total de 36 árboles (142 radios) de *Acacia macracantha* entre los dos sitios de estudio. En Espíndola se muestreó 18 árboles (72 radios) y 18 árboles en Malacatos (70 radios). Los resultados estadísticos de la Tabla 3, muestran que los árboles de Malacatos tuvieron una edad promedio de 38 años, que va desde 14 años con el individuo más joven a 71 años con el individuo más longevo durante el período 1948 a 2019. Los árboles de Espíndola tuvieron una edad promedio de 37 años, el árbol más joven tuvo 19 años mientras que el más longevo tuvo 52 años. Los árboles de Malacatos presentaron un mayor crecimiento promedio radial de 3,31 mm/año y alcanzaron un diámetro promedio de 6,62 mm/año, en cambio los árboles de Espíndola tuvieron un crecimiento radial menor de 2,68 mm/año y alcanzaron un diámetro de 5,36 mm/año.

Tabla 3. Resumen estadístico de las mediciones de los 36 árboles de *Acacia macracantha* en los dos sitios de estudio.

| <b>Parámetros</b>                                              | <b>Malacatos</b> | <b>Espíndola</b> |
|----------------------------------------------------------------|------------------|------------------|
| Periodo de crecimiento                                         | 1948 - 2019      | 1968 - 2019      |
| Edad máxima (años)                                             | 71               | 52               |
| Edad media (años)                                              | 38               | 37               |
| Edad mínima (años)                                             | 14               | 19               |
| Promedio de crecimiento radial o del ancho de anillos (mm/año) | 3,31             | 2,68             |
| Promedio del crecimiento en diámetro (mm/año)                  | 6,62             | 5,36             |
| Mediana de crecimiento radial o del ancho de anillos (mm)      | 2,48             | 2,08             |
| Varianza de ancho de anillos (%)                               | 1,19             | 1,21             |
| Desviación Estándar (mm)                                       | 3,06             | 2,5              |
| Max. de ancho de anillos (mm)                                  | 26,57            | 22,38            |
| Min. de ancho de anillos (mm)                                  | 0,02             | 0,05             |
| Sensibilidad                                                   | 0,51             | 0,47             |
| Autocorrelación                                                | 0,24             | 0,2              |
| <b>Expressed Population Signal (EPS)</b>                       | 0,67             | 0,76             |

Los árboles de Malacatos tuvieron una variabilidad de 1,19 % con una desviación estándar de 3,06 mm, mientras tanto Espíndola tuvo un valor de 1,21 % con una desviación estándar de 2,5 mm. Así mismo, los individuos de Malacatos presentaron un rango de crecimiento anual mayor de 0,02 a 26,57 mm/año, con respecto a los individuos de Espíndola que tuvieron un menor rango de crecimiento que va de 0,05 a 22,38 mm/año. El EPS (Expressed Population Signal) fue de 0,76 en Espíndola y de 0,67 en Malacatos. La sensibilidad media en Malacatos y Espíndola fue de 0,51 y 0,47 respectivamente, lo que significa que los árboles respondieron a las variaciones climáticas. Finalmente, la autocorrelación en Malacatos fue de 0,24 y Espíndola de 0,20.

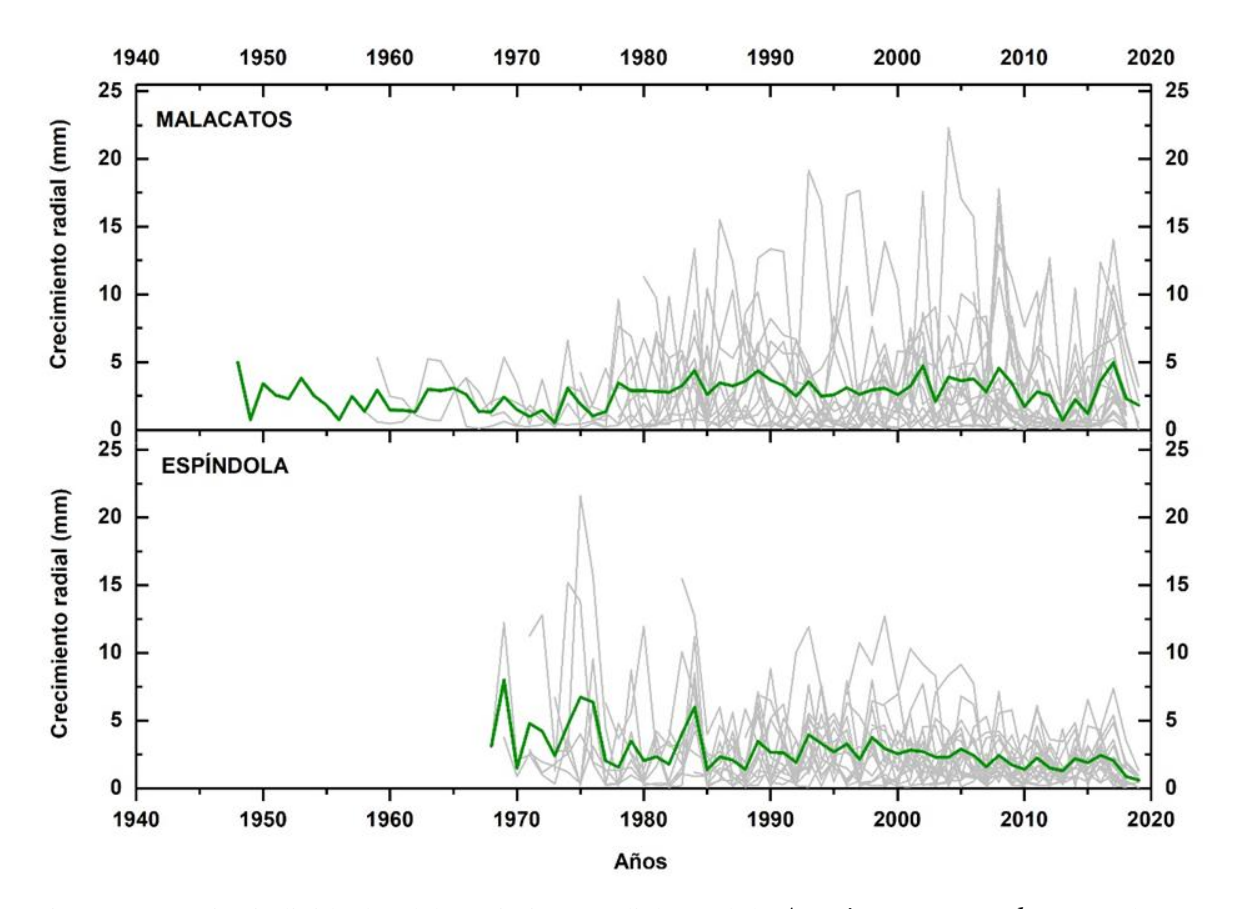

Figura 14. Series individuales del crecimiento radial anual de *Acacia macracantha* en Malacatos y en Espíndola. Las líneas grises representan el crecimiento anual promedio de cada individuo (18 árboles de cada sitio), y la línea verde representa el promedio de todos los individuos.

Considerando solo los valores promedios de los árboles de *Acacia macracantha* se observa un similar patrón de crecimiento anual entre los árboles de Espíndola y Malacatos. Además, los individuos de Malacatos presentaron una mayor variabilidad en el crecimiento radial con respecto a los árboles de Espíndola véase en la Figura 14 (líneas grises), resultado que también se puede apreciar en tamaño y forma de cada individuo en sus secciones transversales en el Anexo 12.

En Malacatos el crecimiento radial ha mantenido un mismo ritmo; sin embargo, los individuos alcanzaron mayores picos de crecimiento en los años 1948, 1984, 1989, 2002, 2008, y en el año 2017. En los árboles de Espíndola el crecimiento radial fue menor con respecto a individuos de Malacatos; sin embargo, presentaron mayores picos de crecimiento radiales en los años 1969, 1971, 1974, 1975, 1976, y en el año 1984; de ahí su crecimiento tiende a disminuir y a mantener un similar ritmo de crecimiento (Figura 14).

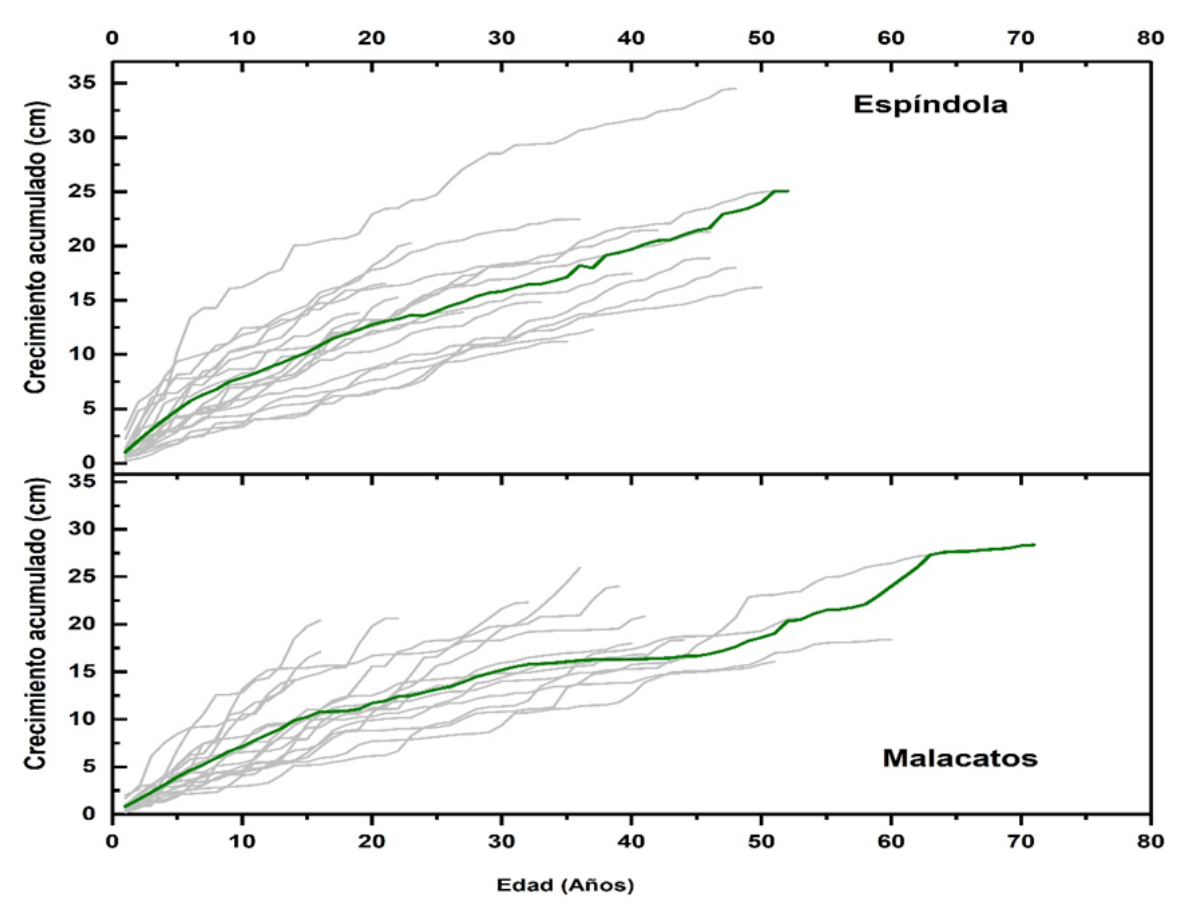

Figura 15. Diámetro acumulado de *Acacia macracantha* en Espíndola y Malacatos. Líneas grises representa el diámetro acumulado de cada individuo (18 árboles). La línea verde representa el promedio.

En la Figura 15 se observa la tendencia del crecimiento acumulado en diámetro de *Acacia macracantha* en los dos sitios de estudio. En el eje x se muestra la edad de los árboles que para Malacatos y Espíndola fueron de 71 y 52 años respectivamente.

Los árboles tanto de Espíndola como de Malacatos tienen un crecimiento ascendente continuo y una distribución normal, en los 10 primeros años el crecimiento es mayor de ahí disminuye, pero se mantiene el mismo patrón de crecimiento.

En Malacatos los árboles tuvieron un diámetro promedio de 11,42 cm, y un diámetro máximo de 28,37 cm. En cambio, los árboles de Espíndola alcanzaron un diámetro promedio de 11,77 cm, y un diámetro máximo de 34,49 cm.

### **4.2. Relación entre el crecimiento anual y las precipitaciones (Dendroclimatología)**

En la figura 16 se observan todas las series cronológicas, pero sin la incidencia de los factores que influyen en la edad de los árboles (datos tratados con la función "detrender"), lo cual se refleja en la curva media sin ninguna tendencia. Aquí, se puede ver claramente un mayor crecimiento de los árboles del Espíndola durante los años 1969, 1976, 1984, y 2016 y para Malacatos en los años 1953, 1957, 1974 y 2017. El menor crecimiento en Espíndola fue durante los años 1970, 1977 y 1978, en cambio en Malacatos el crecimiento menor fue en los años 1949, 2013 y 2019.

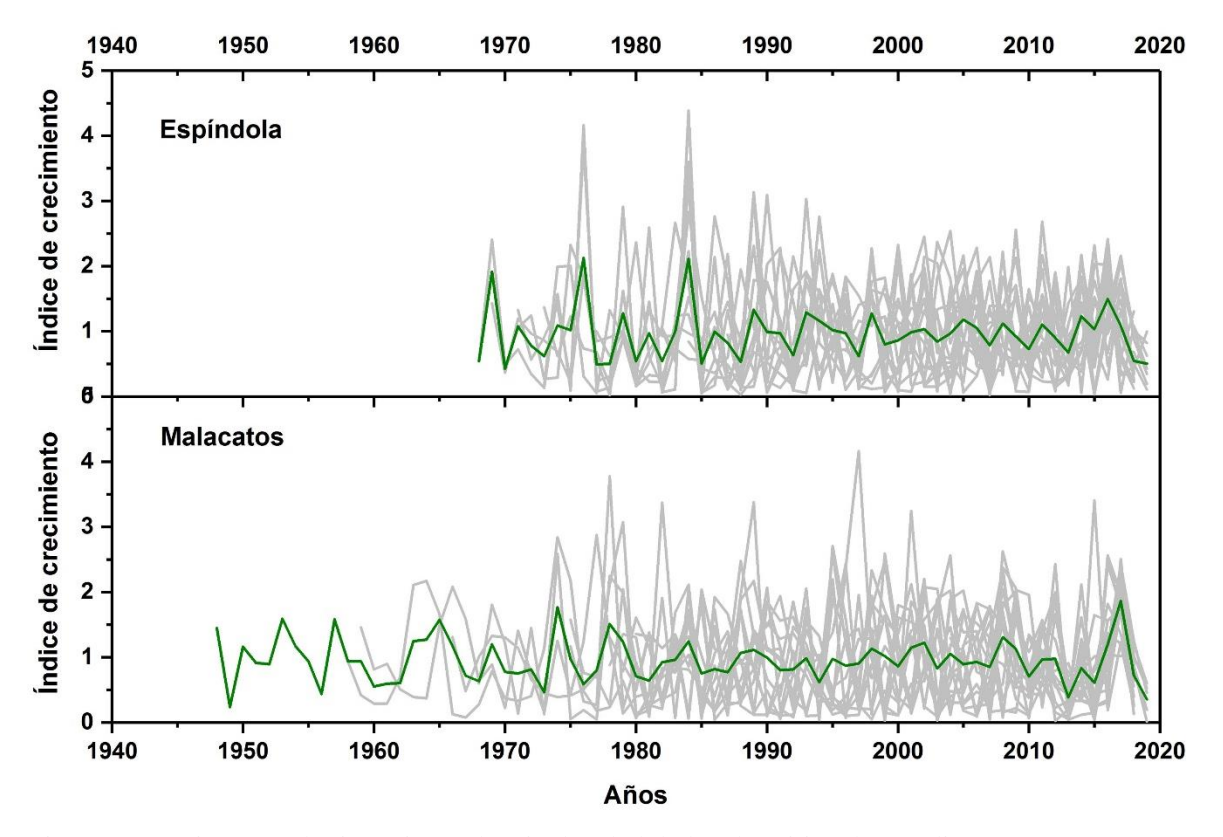

Figura 16. Series cronológicas sin tendencia de edad de los dos sitios de estudio.

Las cronologías obtenidas muestran que los árboles de la especie *Acacia macracantha* en Espíndola y en Malacatos tienen 51 años (1968- 2019) y 71 años (1948-2019) respectivamente. Para ambos casos el número de muestras analizadas disminuye en función del aumento de la longitud de la cronología (áreas grises de la Figura 17).

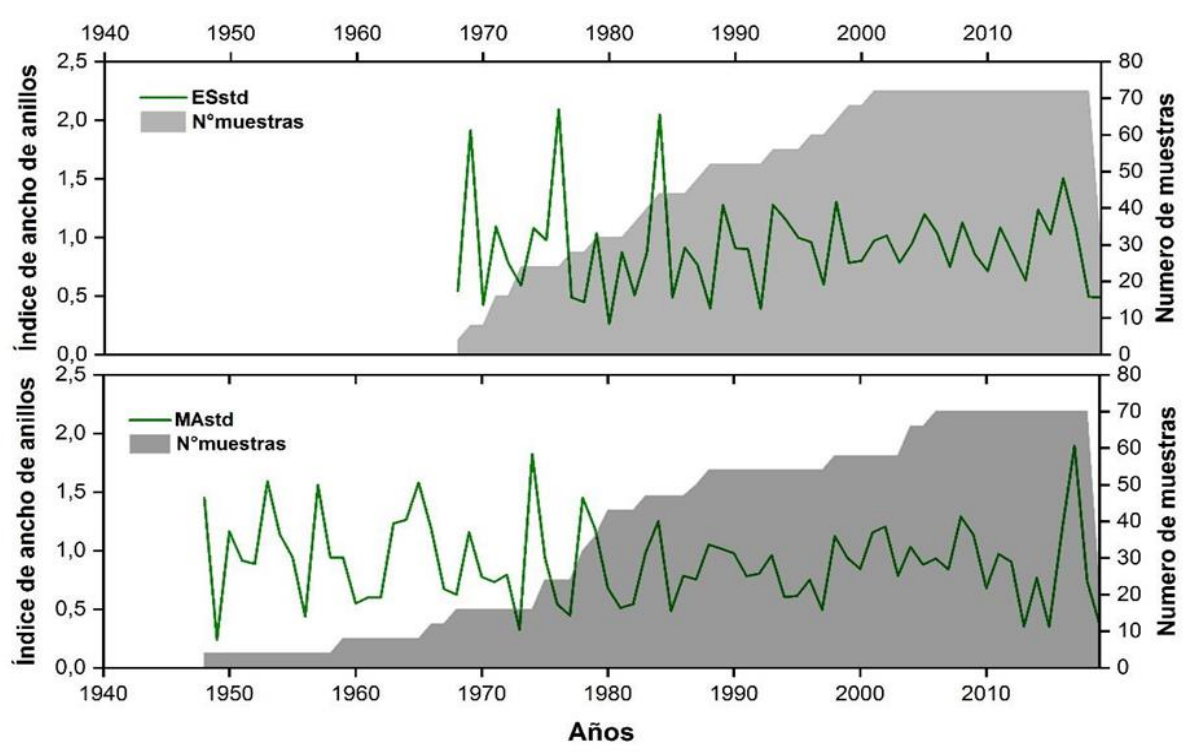

Figura 17. Cronología estándar y número de muestras. Arriba cronología de Espíndola (1968- 2019). Abajo cronología de Malacatos (1948-2019). Las áreas grises indican el número de muestras utilizadas en cada cronología.

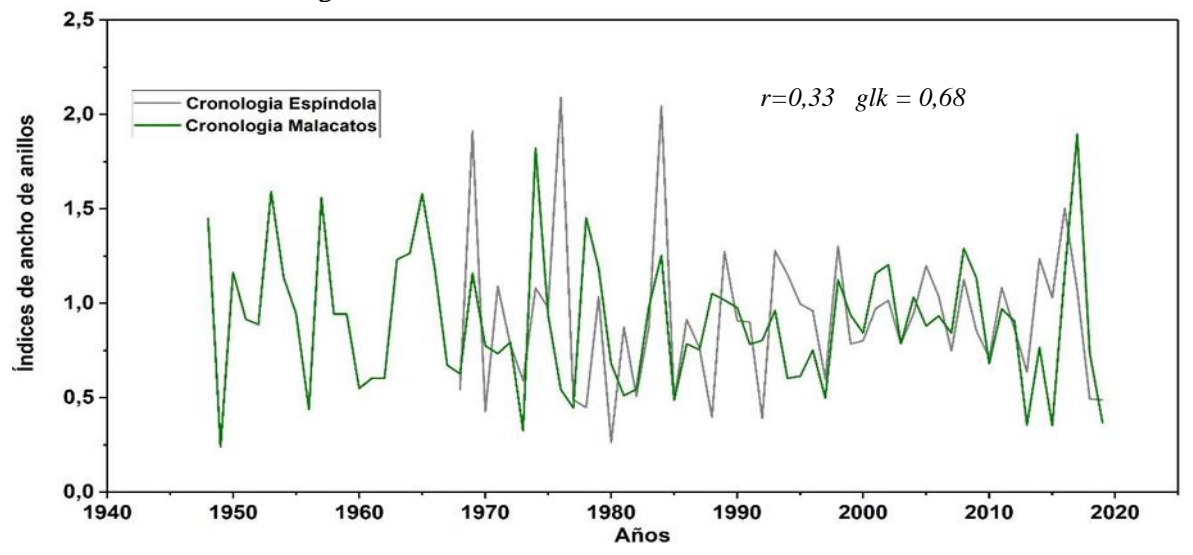

Figura 18. Comparación de las dos cronologías estándar de *Acacia macracantha* correspondiente a Espíndola y Malacatos, indicando los valores de correlación de Pearson y el GLK.

En la Figura 18 se muestra que las dos cronologías donde se observan cierta similitud en los patrones de crecimiento entre los individuos de los dos sitios de estudio. El estadístico de correlación Pearson dió un valor moderado positivo de r=0,33. Mientras que la relación con el estadístico Gleichläufigkeit (glk) fue de 0,68. La cronología de Espíndola y de Malacatos coinciden en altos índices de crecimiento para los siguientes años: 1969, 1983,1984, 1989, 1993, 1998 y 2008. Por lo contrario, el crecimiento más bajo fue en los siguientes años: 1973, 1985, 1992,2000, 2003,2007, 2010, 2015 y 2019.

En la Figura 19 y 20 se observa la influencia de las variaciones de precipitaciones sobre el crecimiento anual en *Acacia macracantha* en Espíndola y Malacatos se observa el grado de asociación o correlación entre los valores de la cronología de ancho de anillos y los datos de precipitación anual, obtenidos de la estación meteorológica Amaluza (1975 – 2015) para Espíndola y la estación meteorológica Malacatos (1964 - 2015) para Malacatos. Cabe recalcar que también, este análisis se realizó con la cronología residual (Ver gráfico en el Anexo 13)

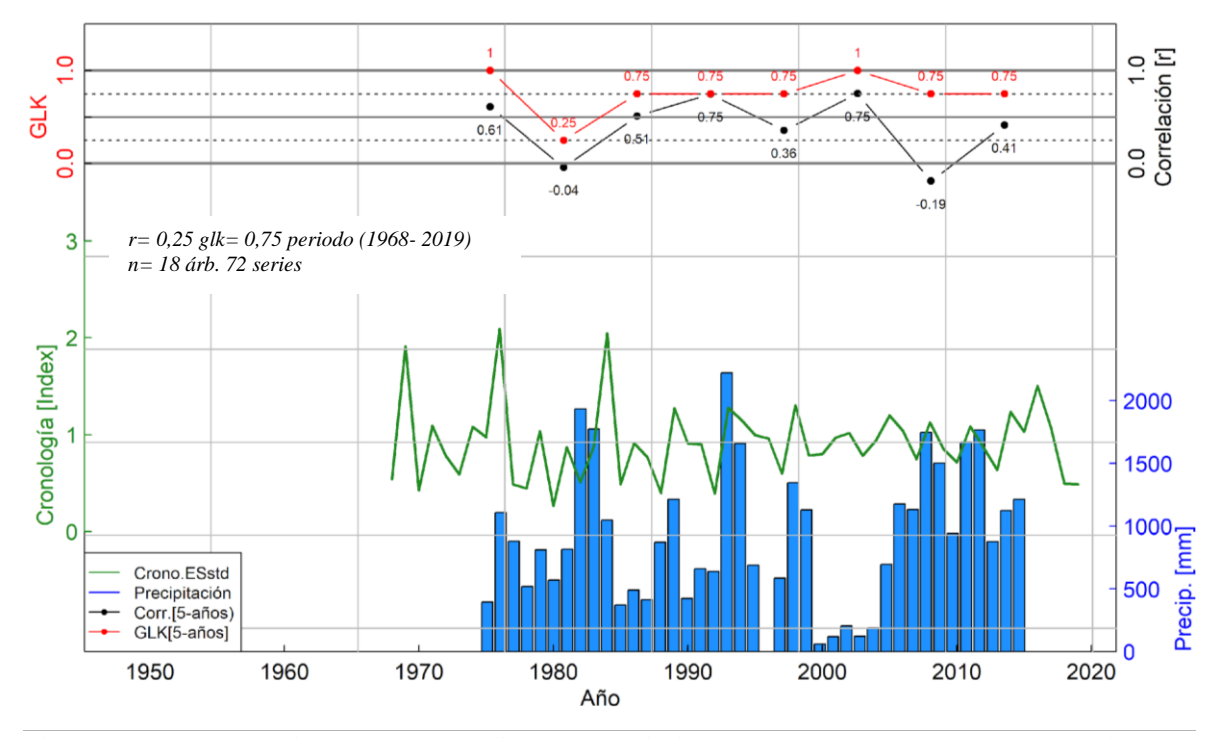

Figura 19. Comparación entre el índice de crecimiento anual de *Acacia macracantha* y la precipitación anual de la estación meteorológica Amaluza (1975 – 2015). Línea negra representa el coeficiente de correlación de Pearson. Línea roja muestra la correlación con el estadístico Gleichläufigkeit (GLK).

En un análisis comparativo muestra que los árboles de Espíndola, dieron como resultado una correlación Pearson débil positiva de  $r = 0.25$  (Figura 19) durante todo el periodo de crecimiento. Pero de manera detallada, en periodos de cinco años, se identificó fuertes correlaciones en cuatro periodos: 1975 -1979 ( $r = 0.61$ ), 1985 - 1989 ( $r = 0.51$ ), 1990 - 1994  $(r= 0.75)$ , 2000 - 2004  $(r=0.75)$ . Mientras que la comparación realizada con el estadístico dendrocronológico Gleichläufigkeit mostró valores más altos, por ejemplo, de 1975 a 2014 se encontraron valores glk de 0,75 a 1,00, con excepción del periodo 1980-1984 donde se encontró un valor glk bajo de 0,25.

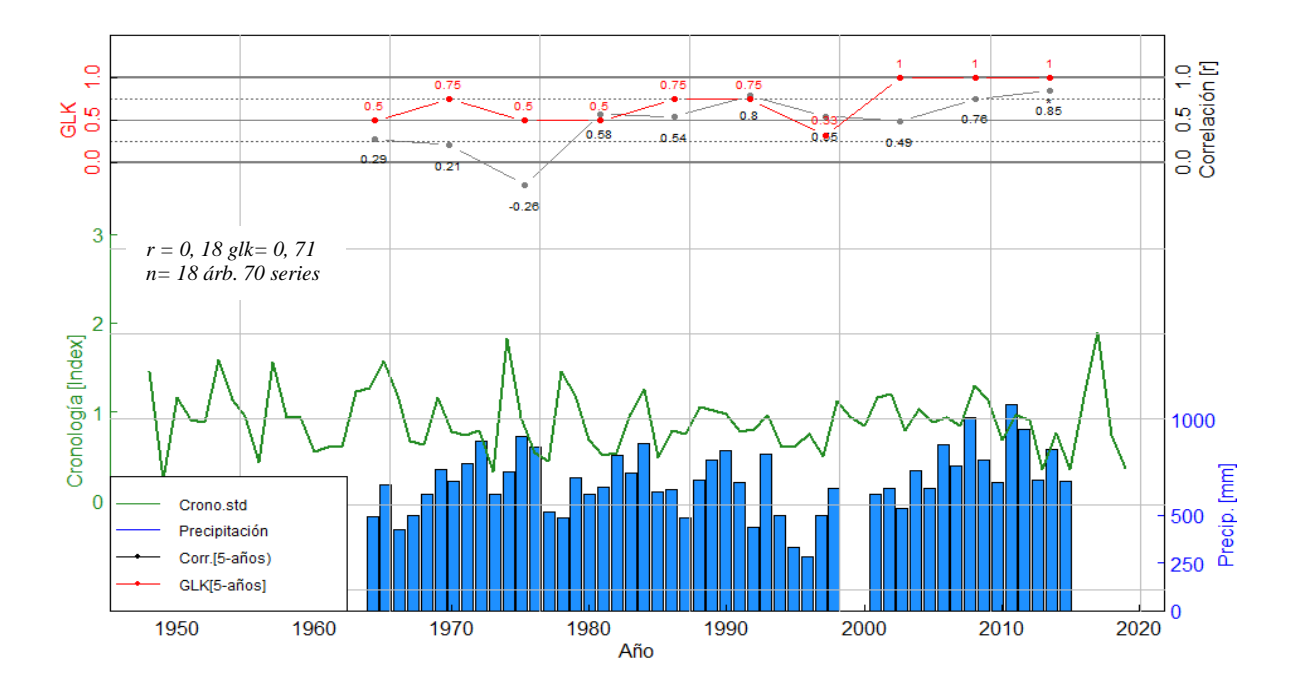

Figura 20. Comparación entre el índice de crecimiento anual de *Acacia macracantha* y la precipitación anual de la estación meteorológica Malacatos (1964 – 2015). Línea negra representa el coeficiente de correlación de Pearson. Línea roja muestra la correlación con el estadístico Gleichläufigkeit (GLK).

De igual forma, en un análisis comparativo entre datos de crecimiento y precipitación (Figura 20) en Malacatos los árboles presentaron una correlación débil positivo de  $r = 0.18$ durante todo el periodo de crecimiento. Pero en un análisis más profundo con periodos de cinco años, se identificaron correlaciónes positivas fuertes en los siguientes periodos: 1990 - 1994 (r= 0,80), 2005 - 2009 (r= 0,76), y 2010 - 2014 (r=0,85). Siendo el año 2010-2014 el que presentó un valor con mayor significancia de 0,06 (p  $\leq 0,1$ ).

Las correlaciones que se obtuvieron con el estadístico Gleichläufigkeit, fueron más altas en general. Entre los años 1965 a 1994 (29 años) presentaron glk de 0,50 y 0,75, y del 2000 al 2014 mostraron un glk muy alto de 1,00.

# **4.3. Difusión de resultados**

La socialización de los resultados obtenidos se realizó en dos ocasiones:

- El 14 de febrero del 2019 en la semana del estudiante organizado por la carrera de Ingeniería Forestal de la Universidad Nacional de Loja mediante una exposición a los autores interesados (Figura 21) (Ver fotos en el Anexo 14 y certificado en el Anexo 15).
- En la ciudad de Cuenca en el congreso internacional denominado "*Past plant diversity, climate change and mountain conservation*", el 12 de marzo del 2019 en la Universidad de Cuenca (Figura 22) (Ver fotos en el Anexo 16 y certificado en el Anexo 17).

# **INFLUENCIA DE LAS PRECIPITACIONES SOBRE EL CRECIMIENTO ANUAL DE Acacia macracantha Humb. & Bonpl. ex Willd, EN DOS SITIOS DE LA PROVINCIA DE LOJA**

Miryam Chalan Lozano<sup>1</sup>, Darwin Alexander Pucha Cofrep<sup>1</sup> 1. Universidad Nacional de Loja, Laboratorio de Dendrocronología. Ciudadela Universitaria "Guillermo Falconí" 110111 Loja, Ecuador.

### **Introducción**

1

En Ecuador los bosques secos tienen una gran importancia ecológica y económica. Sin embargo, en la actualidad se encuentran muy amenazados (Aguirre, Reategui y Eras, 2016). Entender la dinámica y comportamiento de éstos ecosistemas frente a variaciones climáticas es fundamental para mejorar el manejo, la planificación forestal, y asegurar su uso sostenible a mediano y largo plazo (Harms y Paine, 2003). Por ello, este proyecto tiene como objetivos estimar el índice de crecimiento anual y la influencia de las precipitaciones locales sobre dos bosques de Acacia macracantha que es la especie más representativa de estos ecosistemas forestales.

### Metodología

Para el siguiente estudio SA obtuvieron en total 24 cortes transversales de madera de  $\overline{A}$ macracantha del Cantón Espíndola y Malacatos de la provincia Loja (Figura 1). Para ello, se utilizó métodos dendrocronológicos para la medición datación de los anillos de crecimiento con el sistema Lintab Pro 6 y el software TsapWin Pro v.4. Los datos de precipitación se obtuvieron de estaciones cercanas desde los anuarios meteorológicos de 1965 -2018 del INAMHI.

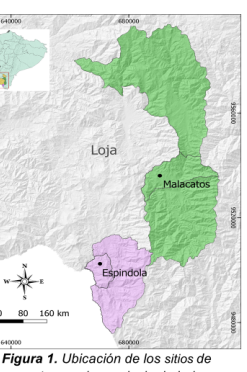

muestreo en la provincia de Loja.

El análisis de datos fue realizado mediante el programa estadístico R para cálculos estadísticos y la determinación de variabilidad climática en relación al índice crecimiento anual

#### **Resultados**

Nacional

Laboratorio<br>de Dendroc

3

Los árboles de A. macracantha de Espíndola mostraron un índice de crecimiento radial anual de 2,56 mm (ø 5,12) que es menor al de Malacatos con 2,74 mm (ø 5,48) (Figura 2 y 3). Se determinó una notable influencia de las precipitaciones sobre el crecimiento de A. macracantha en Malacatos (Figura 4) y en menor medida en Espíndola (Figura 5).

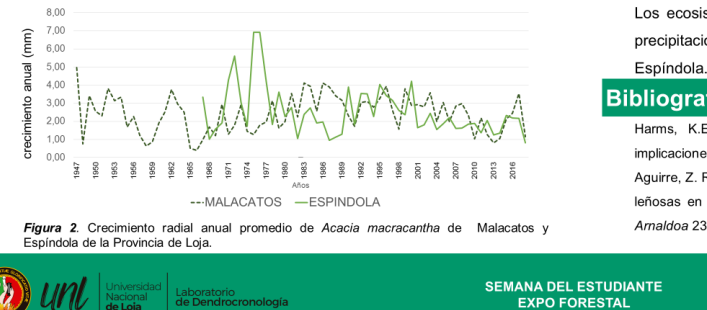

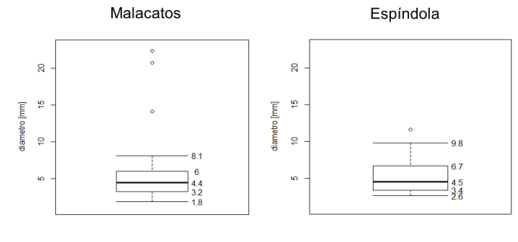

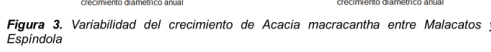

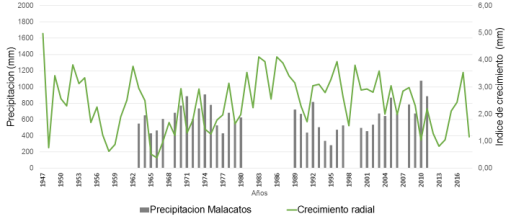

Figura 4. Variabilidad del índice de crecimiento de Acacia macracantha con las precipitaciones anuales

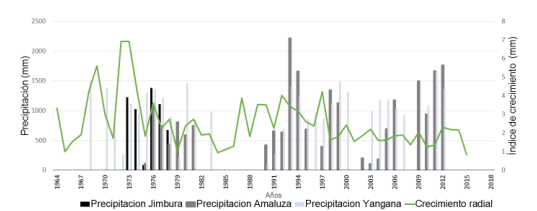

Figura 5. Variabilidad del índice de crecimiento de Acacia macracantha con las

### **Conclusiones**

El sitio de Malacatos presentan arboles de A. macracantha mas longevos con una edad promedio de 46 años con referente a Espíndola que tienen 41 años

Se observa mayor variabilidad en el crecimiento diamétrico en los arboles de Malacatos con relación a los arboles de Espíndola

Los ecosistemas de Malacatos presenta una mayor influencia de las precipitaciones sobre el crecimiento de A. macracantha con respecto a

#### **Bibliografía**

Harms, K.E.; Paine, C.T. 2003. Regeneración de los árboles tropicales e implicaciones para el manejo de bosques naturales. Revista Ecosistemas (3). Aguirre, Z. Reategui, J. y Eras, V. (2016). Dinámica de crecimiento de las especies leñosas en una parcela permanente de bosque seco en Loja, Ecuador. Arnaldoa 23 (1): 235 - 246.

**Executed**<br> **Executed**<br> **Executed** 

Figura 21. Socialización de resultados en la semana del estudiante, mediante un póster científico en la Universidad Nacional de Loja.

11 al 15 de febrero de 2019. Loia Ecuado.

# **INFLUENCE OF PRECIPITATION ON THE ANNUAL GROWTH OF** Acacia macracantha Humb. & Bonpl. Ex Willd IN TWO DRY FOREST IN THE PROVINCE OF LOJA-ECUADOR

Miryam Chalan Lozano<sup>1</sup>, Darwin Alexander Pucha Cofrep<sup>1</sup> 1. Universidad Nacional de Loja, Laboratorio de Dendrocronología. Ciudadela Universitaria "Guillermo Falconi "110111 Loja, Ecuador

### **Introduction**

Dry forests in Ecuador have great ecological and economic importance. But nevertheless, they are very threatened (Aguirre, Reategui & Eras, 2016). Understanding the dynamics and behavior of these ecosystems with the climatic variations is essential to improve management, forest planning, and ensure a sustainable use in the medium and long term (Harmsand Paine, 2003). Therefore, this project aims to estimate the annual growth rate and the influence of local rainfall over two forests of Acacia macracantha which it is the most representative species of these ecosystems.

#### **Methodology**

In this study a total of 24 crosssections of Acacia macracantha trees were obtained from the canton Espindola and Malacatos in province of Loja (Figure 1). Dendrochronological methods for measurement and dating of the tree-rings was used within the system LINTAB Pro 6 and the software TsapWinPro  $v.4$ Precipitation data was obtained from nearby stations from the weather annuals 1963 - 2018 of **INAMHI** 

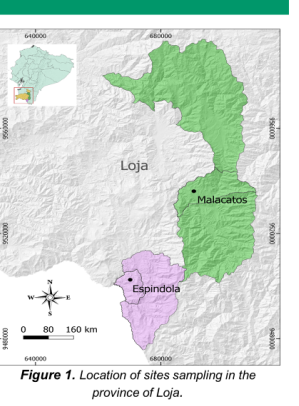

Data analysis was performed within the R statistical programming platform to calculate the basic statistics and determine the climate variability in relation to the annual tree growth.

#### **Results**

3

The Acacia macracantha from Espíndola showed a radial tree growth of 2.62 mm (ø 5.24) which is similar to Malacatos with 2.77 mm (ø 5.54) (Figure 2, and Table 1). The precipitation influence on the growth of Acacia macracantha is little more clear in Espíndola (Figure 3) than Malacatos (Figure 4).

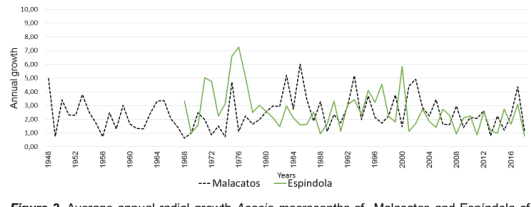

Figure 2. Average annual radial growth Acacia macracantha of Malacatos and Espíndola of<br>the Province of Loja.

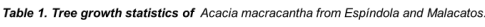

|           | Parameters | Age | Mean (mm) | Median<br>(mm) | Standard<br>deviation<br>(mm) |
|-----------|------------|-----|-----------|----------------|-------------------------------|
| Espíndola | Mean       | 41  | 2.62      | 1.87           | 2,64                          |
|           | Max        | 52  | 5,71      | 4,52           | 5,87                          |
|           | min        | 22  | 1.39      | 0.81           | 1,12                          |
| Malacatos | Mean       | 45  | 2.77      | 2.0            | 2,68                          |
|           | Max        | 71  | 11,21     | 11.1           | 7.99                          |
|           | min        | 31  | 1,0       | 0.33           | 1,37                          |

Annual tree growth vs. precipitation

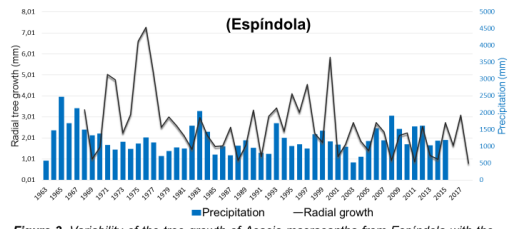

Figure 3. Variability of the tree growth of Acacia macracantha from Espindola with the<br>mean annual precipitation from different climatic stations (Amaluza, Jimbura, Lucero,<br>Yangana and El Ingenio).

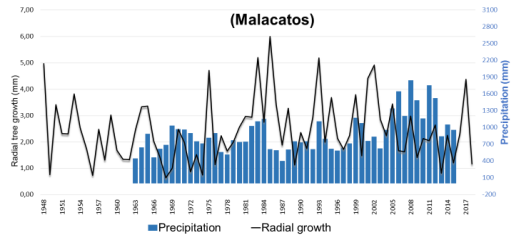

Figure 4. Variability of the tree growth of Acacia macracantha from Malacatos with the mean annual precipitation from different climatic stations (Malacatos, Quinara,<br>Vilcabamba, Catamayo and Gonzanama).

### **Conclusions**

4

The radial tree growth of Acacia macracantha from Malacatos (5.54 mm) is higher than the growth of Espíndola (5.24 mm).

The influence of precipitation on tree growth of the forest ecosystems of Espíndola and Malacatos still is not clear. Therefore, more analysis is necessary removing the tree age influence in each tree-ring time series, and also checking the climate data quality.

#### **References**

Harms, K. y Paine, C. (2003). Regeneration of tropical trees and implications for the management of natural forests. Ecosystems magazine (3).

Aguirre, Z., Reategui, J. and Eras, V. (2016). Dynamic growth of woody species in permanent plot of dry forest in Loja, Ecuador.Arnaldoa 23 (1): 235-246.

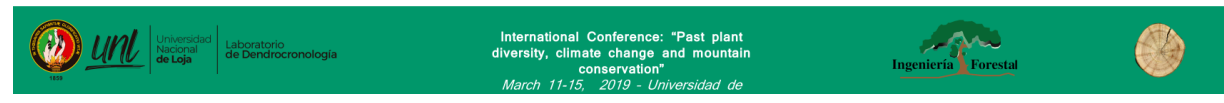

Figura 22. Socialización de resultados de la investigación, mediante un póster científico en la Universidad de Cuenca.

# **5. DISCUSIÓN**

## **5.1. Índice de crecimiento anual de** *Acacia macracantha*

En Ecuador los estudios dendrocronológicos y dendroclimatológicos son escasos y aún más en la especie *Acacia macracantha* (Faique), por lo tanto, este estudio se lo considera en la primera investigación que genera información primaria de registros históricos de su crecimiento anual y la relación con las precipitaciones locales.

De acuerdo con los resultados de esta investigación, la especie en estudio si forma anillos crecimiento anuales visibles; sin embargo, en algunas muestras ciertos anillos crecieron muy pequeños y no se pudieron identificar con facilidad, encontrándose múltiples anillos en hileras juntas. Este resultado puede estar asociado por la competencia entre especies, luz, agua y nutrientes (Worbes, 2002) ya que la variación de algunos de estos factores limita el crecimiento de los árboles (Muñoz, Mesa y Fonseca 2015). La competencia entre especies es posible ya que, en los dos sitios de estudio los árboles muestreados se observó la presencia de sotobosque. Aunque, también puede darse por otros factores como los incendios forestales (Lamarche *et al.,* 1982) y en el caso de los árboles de Malacatos se evidenció muestras con presencia de cicatrices de fuego (Anexo 12, sitio Malacatos, árboles: MAAM02, MAAM03, MAAM08, y MAAM13).

Para la identificación de los anillos verdaderos en *Acacia macracantha*, el estudio anatómico de la madera fue clave. Los anillos verdaderos en los individuos de nuestro estudio se caracterizaron por la presencia de finas bandas continúas de parénquima marginal bien definidas vistas a nivel microscópico, o una línea bien marcadas de la madera tardía que forma el límite del anillo de crecimiento vistas a nivel macroscópico (Figura 10), patrón que también lo identificó Gebrekirstos *et al.* (2008), Eshete y Stahl, (1999), Gourlay (1995) y Gammadid (1989) en especies de acacia del África.

El tamaño de muestra fue algo que se tomó muy en cuenta en base a un análisis estadístico EPS (señal común expresada de la población), por lo que se analizó 36 árboles en total para ambos sitios de estudio. Se analizó, 18 árboles en Espíndola (72 series radiales) y 18 en Malacatos (70 series radiales), con los cuales se alcanzó un EPS de 0,76 y 0,67 respectivamente lo cual se presta para realizar este tipo de análisis dendroclimático. Estudios similares los realizó Briceño, Rengel y Bogino (2015) en Colombia en un bosque seco, donde se estudió en 28 muestras (29 series) de *Cordia alliodora,* con un valor de EPS de 0,75. Pucha (2016) en su estudio realizado en *Cedrela montana* alcanzó un EPS de 0,72 en 15 árboles y 40 series. En otro estudio realizado por Briceño (2017) en Colombia en bosque seco, alcanzó valores de EPS en las siguientes especies: *Aspidosperma polyneuron*  0,76 (38 árboles y 74 series) *Cordia collococca* 0,62 (14 árboles y 26 series) *Anacardium excelsum* 0,75 (27 árboles y 34 series) *Bursera simaruba* 0,80 (20 árboles y 26 series). El valor mínimo de EPS recomendado es ≥ 0,85 (Wigley *et al*. 1984). Sin embargo, se debe considerar que la señal común expresada de la población (EPS) es sensible a las particularidades de cada sitio (Briceño *et al*., 2015), por lo tanto, los valores bajos del EPS no dependen del número de muestras sino más bien, la baja correlación puede estar asociada a la presión antrópica que están expuestos los ecosistemas muestreados.

Los árboles muestreados de Espíndola y Malacatos tuvieron una edad media de 37 años (periodo 1968-2019) y 38 años (1948-2019) respectivamente. En el caso de Malacatos la edad de los árboles jóvenes se corroboró mediante comunicación personal con el Ing. Juan Carlos Carrión propietario del predio donde se realizó el muestreo. Por lo tanto, se puede verificar que los métodos dendrocronológicos son fiables para determinar la edad de los árboles.

Los árboles de Espíndola y Malacatos mostraron un índice de crecimiento constante y una distribución normal. Se observó que en los 10 primeros años el crecimiento fue mayor, y a partir del año 11 disminuyó; aunque mantiene un mismo patrón de crecimiento.

Los árboles más longevos se encontraron en Malacatos de 71 años y en Espíndola de 52 años. Los individuos de Espíndola alcanzaron un crecimiento radial anual promedio de 2,68 mm/año (diámetro 5,36 mm/año), con un máximo de 5,29 mm/año (diámetro 10,58 mm/año) y un mínimo de 1,41 mm/año (diámetro 2,82 mm/año). Mientras que, en Malacatos los árboles alcanzaron un crecimiento radial anual promedio de 3,31 mm/año (diámetro 6,62 mm/año) con un máximo de 10,41 mm/año (diámetro 20,82 mm/año) y un mínimo de 0,83 mm/año (diámetro 1,66 mm/año). Estos valores son similares a los encontrados por Gebrekirstos *et al*. (2008) quienes estudiaron tres especies del género *Acacia,* reportando los siguientes resultados de crecimiento radial: *Acacia senegal* presentó un crecimiento promedio de 2,53 mm/año, con un máximo de 9,12 mm/año y un mínimo de 0,30 mm/año. *Acacia seyal* tuvo un crecimiento promedio de 2,32 mm/año, con un máximo de 7,89 y un mínimo de 0,27 mm/año. Y *Acacia tortilis* presentó un crecimiento promedio de 1,81 mm/año, con un máximo de 5,25 mm/año y un mínimo de 0,34 mm/año. La edad de estos árboles estudiados oscila entre 25 a 93 años, cabe recalcar que se consideró este estudio como referencia por presentar condiciones climáticas similares a nuestro sitio de estudio.

En otro estudio realizado por Yaguana (2008) en la microcuenca Yahuarcocha, cantón Ibarra, provincia de Imbabura, Ecuador, el cual estableció ensayos para evaluar la sobrevivencia de *Acacia macracantha*, *Caesalpinia spinosa* y *Schinus molle*, encontró que en 12 meses *Acacia macracantha* alcanzó un incremento diamétrico de 1,0 cm y una altura de 86,8 cm y a los 24 meses alcanzó 1,87 cm en diámetro y una altura de 131,5 cm a nivel de vivero.

En Malacatos se encontró mayor crecimiento entre 1980 a 2010, de ahí adelante presentó una disminución en su crecimiento. En Espíndola su mayor crecimiento se dió entre 1969 a 1998 (Figura 14) de ahí se evidencia que su ritmo de crecimiento disminuyó, lo cual significa que en las últimas dos décadas los árboles han estado expuesto a condiciones ambientales y antrópicas restrictivas, no presentes en años anteriores.

El crecimiento de *Acacia macracantha* es similar en los dos sitios de estudio ya que la diferencia en su crecimiento promedio es mínima; sin embargo, los árboles de Malacatos presentaron mayor variabilidad en cuanto a su rango de crecimiento. En cambio, los árboles de Espíndola tuvieron un rango de crecimiento menor con respecto a Malacatos. Por lo tanto, se puede decir que quizás esta singularidad está asociada a las características propias del sitio, ya que los árboles de Espíndola se desarrollan en un bosque semideciduo piemontano del Catamayo Alamor (PDOT, 2014) donde la especie tiene que competir con otras especies por nutrientes, agua y luz. Mientras que los árboles de Malacatos se desarrollan en un bosque y arbustal semideciduo del sur de los Valles (PDOT, 2015), dominados por *Acacias,* con escasa presencia de sotobosque permitiendo así tener una mayor amplitud en su crecimiento, sin embargo, su crecimiento puede estar limitada por actividades antrópicas a las que están expuestas.

## **5.2. Relación entre el crecimiento y las precipitaciones (Dendroclimatología)**

En la actualidad se cuenta con poca información disponible entre la relación de crecimiento de *Acacia macracantha* y la precipitación, lo cual conllevó a comparar con estudios similares realizados en especies que pertenecen al mismo género y familia botánica, además, se consideró estudios realizados en otras especies que crecieron en condiciones climáticas similares al presente estudio.

Para la construcción de la cronología de Espíndola se utilizó todas las 18 muestras de árboles (72 series) con una extensión de 51 años (1968-2019), una sensibilidad media de 0,47 y una autocorrelación de 0,20. En cambio la cronología de Malacatos tiene una extensión de 71 años (1948-2019) siendo más larga, presentó una sensibilidad media de 0,51 y una autocorrelación de 0,24.

Considerando las condiciones climáticas similares en que *Acacia* se desarrolló en la presente investigación se comparó con estudios relacionados con la sensibilidad media de la cronología. La especie *Bursera simaruba* con un valor de sensibilidad igual a 0,48 (Briceño, 2017); *Cordia alliodora* con un valor de 0,43 (Briceño *et al*., 2015) este estudio se realizó en Colombia con un clima similar al de Malacatos y Espíndola. De igual manera, Zuñiga (2012) en un estudio en *Tectona grandis* desarrollo una cronología con autocorrelación de 0,51.

La cronología obtenida en los dos sitios de estudio está conformada por un número de muestras representativa en relación a otros estudios y la sensibilidad se encuentra por encima de la media establecida (>30) por Grissino- Mayer (2001) valor que refleja el grado de variación del factor ambiental como factor limitante para el crecimiento de los árboles, ya que los anillos presentan una menor variabilidad cuando el árbol no está bajo condiciones de estrés ambiental. Con respecto a la autocorrelación de la cronología indica que el ancho de los anillos de crecimiento casi no fue influenciado por el crecimiento del año anterior. Por lo tanto, la cronología de esta investigación está conformada por parámetros estadísticos y características considerables para relacionar con los factores climáticos.

La cronología en su versión estándar en ambos sitios muestra una correlación positiva, pero en el crecimiento de los árboles de Espíndola y Malacatos; es decir, que los individuos tienen una baja similitud de acuerdo a su patrón de crecimiento; por lo tanto, se puede determinar que los árboles respondieron a los factores ambientales y antrópicos propios de cada sitio.

En los árboles de *Acacia macracantha* correspondientes a Espíndola y Malacatos, obtuvieron un coeficiente de correlación de Pearson positivos  $r = 0.25$  y  $r=0.18$ respectivamente, indicando una relación débil entre el índice de crecimiento y la precipitación total anual de la estación meteorológica Amaluza (1964-2015) y Malacatos (1975-2015). Mientras que con el estadístico dendrocronológico Gleichläufigkeit (glk) se obtuvo una correlación 0,75 para Espíndola y 0,69 en Malacatos.

Con estos datos, se podría dar a entender que en Espíndola el crecimiento de *Acacia macracantha*, la precipitación no influye fuertemente en la formación de anillos de crecimiento; en cuanto a la baja correlación obtenida en 1980 -1984 probablemente se debe a otros factores externos que condiciona el crecimiento de esta especie. De igual manera, en Malacatos los datos muestran que la precipitación influye moderadamente en la formación de anillos de crecimiento en los árboles. En cuanto a la baja correlación entre 1995 – 1999 probablemente se debe a datos faltantes de precipitación.

Estos resultados son diferentes a los expuestos por Gebrekirstos *et al* (2008) en su relación entre el clima y el crecimiento en los anillos de los árboles de *Acacia tortilis*, *Acacia seyal* y *Acacia senegal* en los bosques semiáridos en Etiopía, se mostraron altas correlaciones positivas entre las cronologías y la precipitación local; de igual manera, con los eventos pasados de Oscilación del Sur (ENOS). Es importante recalcar que en el país no se han realizado estudios dendroclimatologicos en *Acacia macracantha* y las pocas investigaciones en el género *Acacia* se encontraron en otros países; por tal razón se consideró el estudio de Gebrekirstos como referencia para relacionar los resultados obtenidos, además, presenta las características climáticas similares.

Sin embargo, la correlación en ciertos periodos mostró altos índices de significancia entre el crecimiento y las precipitaciones anuales. Tal correlación puede ser por las lluvias que tienen gran influencia en el crecimiento de los árboles, no solo como resultado del déficit de precipitación durante ciertos meses del año, sino también por la variación de la precipitación que se puede dar año tras año, como lo menciona Brienen y Zuidema (2005). Además, en Espíndola se encontró una correlación positiva en los meses de enero, febrero y marzo época donde las lluvias son mayores (100-190 mm); mientras que, en Malacatos se obtuvieron correlaciones positivas en febrero y abril (100 mm) siendo la época del año con mayores lluvias.

Resultados similares reportó Alvarado (2012) realizo en dos poblaciones en el bosque seco ecuatorial estacional BTES del Perú, en *Bursera graveolens* y *Loxopterygium huasango* correspondientes a Tongorrape y Mayascong donde las correlaciones fueron positivas no significativas entre las cronologías y la precipitación total anual.

Luque (2018) realizó estudios en *Cordia alliodora* donde no encontraron mucha relación entre el crecimiento y la precipitación anual; sin embargo, en el mes de junio presentó una correlación significativa. Del mismo modo Zúñiga (2012) realizó un análisis de relación entre la serie cronológica de una plantación de *Tectona grandis* y las precipitaciones obtuvieron una baja correlación en este caso se le asoció a un factor externo (raleo) que ha modificado el crecimiento de la especie. Sin embargo, encontró un mejor comportamiento del crecimiento con la precipitación entre los períodos 1989 a 1997; también, se encontró una correlación positiva significativa en diciembre y febrero.

En estudio realizado en valles áridos interandinos en Argentina sobre la dendroclimatología en el género *Prosopis sp* encontró una relación fuerte en el crecimiento anual con los registros climáticos regionales en los meses de enero, febrero y marzo, temporadas donde las lluvias son mayores (Villalba *et al*., 2000 y Morales *et al*., 2001) los resultados reportados son similares a nuestro estudio específicamente para el sitio de Espíndola; por lo tanto, se puede decir que los árboles de *Acacia macracantha* se vieron favorecidos por las precipitaciones. En cambio, para Malacatos se encontró una correlación positiva en un solo mes de la época de lluvias (abril) para dar inicio a la época seca. Resultados similares encontró Campos (2009) en *Cedrelinga cateniformis* principalmente al principio de la estación de lluvias (enero, abril y mayo).

En Ecuador en los años 1982, 1983, 1997 y 1998 se dio un evento climático denominado El Niño (El Niño Oscilación Sur) provocando mayores precipitaciones, dicho acontecimiento según estudios (Tomazello, 2009; Taquire, 2016; Suntaxi y Jimenez, 2011 y Zuñiga, 2012), se reflejó en el crecimiento de los árboles. Considerando este precedente se correlacionó con las cronologías obtenidas de crecimiento, y se encontró que el crecimiento de los árboles estudiados no fue influenciado por el incremento de las precipitaciones en 1982 ni el 1983; sin embargo, en 1998 se observa una considerable influencia de las precipitaciones en el crecimiento de los árboles de *Acacia macracantha* en Espíndola y Malacatos. De igual manera encontró Alvarado (2012) en *Bursera graveolens* y *Loxopterygium huasango.*

## **6. CONCLUSIONES**

- La especie *Acacia macracantha* forma anillos anuales, los cuales se caracterizan por una clara y escasa banda de parénquima marginal, con presencia de poros difusos.
- La especie *Acacia macracantha* muestra un rápido crecimiento en los diez primeros años y a partir de ahí su crecimiento disminuye en los próximos años, pero se mantiene con una misma tendencia. *Acacia macracantha* en Espíndola crece con un diámetro promedio de 5,36 mm/año y en Malacatos de 6,62 mm/año.
- Los árboles muestreados de *Acacia macracantha* tienen una edad promedio similar entre ambos sitios, de 37 años en Espíndola y de 38 años en Malacatos.
- Las precipitaciones en ambos sitios de estudio no son el factor principal que influye en el crecimiento anual de *Acacia macracantha*, y los periodos de sequía de cuatro meses con precipitaciones anuales menores a los 677 mm/año no limitan su crecimiento, lo que la hace una especie muy resistente a las sequías. Sin embargo, en ciertos periodos cortos de cinco años la especie muestra una fuerte correlación con la precipitación local.

# **7. RECOMENDACIONES**

- Para el estudio dendrocronológico se debe partir de un análisis anatómico de la madera previo el cual permitirá identificar los anillos anuales verdaderos.
- Tener cuidado en la identificación de anillos verdaderos, y descartar anillos falsos, anillos en hileras y límites de anillos pocos definidos.
- Realizar estudios dendroclimáticos en más sitios e incluir análisis con temperaturas.
- Realizar reconstrucciones climáticas, para desarrollar modelos de predicción del clima para uso meteorológico en sitios donde no hay estaciones meteorológicas.
- Evaluar otros factores ecológicos, geográficos, y condiciones de micrositio que influyen en el crecimiento anual de esta especie.

# **8. BIBLIOGRAFÍA**

- Aguirre, Z. (2012). Biodiversidad Ecuatoriana. Universidad Nacional de Loja. Área Agropecuaria y de Recursos Naturales Renovables. Loja, Ecuador.
- Aguirre, Z. (2012). Especies forestales de los bosques secos del Ecuador. Guía dendrológica para su identificación y caracterización. Proyecto Manejo Forestal Sostenible ante el Cambio Climático. MAE/FAO - Finlandia. Quito, Ecuador. 130 p.
- Aguirre, Z. Cueva, E. Merino, B. Quizhpe, W. y Valverde, A. (2001). "Evaluación ecológica rápida de la vegetación en los bosques secos de la Ceiba y Cordillera Arañitas, Provincia de Loja, Ecuador". pp. 15 - 35. En: Vázquez M., Larrea M., Suaréz L. y Ojeda P. (Eds) Biodiversidad en los bosques secos del suroccidente de la Provincia de Loja. EcoCiencia, Ministerio del Ambiente, Herbario LOJA y Proyecto Bosque Seco. Quito, Ecuador.
- Aguirre, Z. Kvist, L. y Sánchez, O. (2006). Bosques secos en Ecuador y su diversidad. Universidad Nacional de Loja. Loja, Ecuador. Alcaraz, F. (2012). Selvas ecuatoriales y tropicales y tropicales (http://www.um.es/docencia/geobotanica/ficheros/tema22.pdf) Universidad de Murcia
- Aguirre, Z. y Linares, R. (2006). Especies leñosas y formaciones vegetales en los bosques estacionalmente secos de Ecuador y Perú. *Arnaldoa* 13(2):324 – 350.Aguirre (2010)
- Alvarado, J. (2012). Análisis dendrocronológico de tres especies forestales del Bosque Seco Ecuatorial Estacional. (Tesis de grado). Universidad Nacional Agraria La Molina. Lima, Perú.
- Alvarado, R. (2011). Análisis Dendrocronológico de tres especies forestales del Bosque seco Ecuatorial Estacional. (Tesis Grado). Universidad Nacional Agraria La Molina. Lima,Perú.
- Ayovi, M. y Vera, S. (2017). Estudio de la flora de dos eco-mosaicos del bosque tropical seco de Santa Marianita en Manta, Ecuador. (Tesis de grado). Universidad Laica Eloy Alfaro de Manabí. Manta, Ecuador.
- Benítez, P. (2012). Plan de Desarrollo y Ordenamiento Territorial (PDOT) de la parroquia Malacatos perteneciente al cantón Loja. (Tesis de grado). Universidad Nacional de Loja. Loja, Ecuador.
- Briceño, A. Rengel, J. y Bogino, S. (2015). Estudio de los anillos de crecimiento de *Cordia alliodora* (Ruiz & Pav.) Oken EN COLOMBIA. *Colombia Forestal.* 19(2), 219- 232.
- Brienen, R. y Zuidema, P. (2003). Anillos de crecimiento de árboles maderables en Bolivia: su potencial para el manejo de bosques y una guía metodológica. PROMAB / IGEMA. Informe Técnico Nº 7. Riberalta, Bolivia.
- Brienen, R. y Zuidema, P. (2005). "Relating tree growth to rainfall in Bolivian rainforest: a test for six species using tree-ring analysis. "Anillos de árboles en los trópicos, un estudio sobre el crecimiento y la edad de los árboles de la selva tropical boliviana". 19-34 pp.
- Bunn, A. (2008). A Dendrochronology Program Library in R (dplR). Dendrochronology. 26(2), 115-124. doi: 10.1016/j.dendro.2008.01.002. Recuperado de: https://www.sciencedirect.com/science/article/pii/S1125786508000350.
- Campos, L. (2009). Dendrocronología en árboles de tornillo, *Cedrelinga catenaeformis*  (Fabaceae), del Centro de Investigaciones Jenaro Herrera en el Noreste de la Amazonia, Región Loreto. (Tesis Mag. Sc.). UNALM. Lima, Peru.
- Chávez, Y. (2014). Dendrocronología de *Caesalpinia spinosa* (Molina) Kuntze, "Taya", en bosques naturales de la provincia de San Marcos y Distrito de Matara.
- Cook, E. (1992). Using tree rings to study past El Niño Southern Oscillation influences on climate. In: Diaz FH, Markgraf V (eds) El Niño: historical and paleoclimatic aspects of the southern oscillations. Cambridge University Press. New York. pp 203–214.
- Cueva, A. (2018). Estimación del turno biológico de corta para *Juglans neotropica* Diels a través de métodos dendrocronológicos en dos ecosistemas forestales andinos de la provincia de Loja (Tesis de grado, Universidad Nacional de Loja).
- Curatola, G. Obermeier, W. Gerique, A. López, M. Lehnert, L. Thies, B y Bendix, J. (2015). Cambio de la cobertura terrestre en los Andes del Sur de Ecuador: Patrones y controladores. Remote Sensing. *7* (3), 2509-2542.
- Espinosa, A. (2018). Impactos de la sombra de Espino *Vachellia macracantha* Seigler & Ebinger en asocio con café *Coffea arabica* L var. Caturra roja en la parroquia Santa Catalina de Salinas, provincial de Imbabura. (Tesis de grado). Universidad Técnica del Norte. Ibarra, Ecuador.
- Fristts, H. (1976). Tree Rings and Climate [Los anillos de los árboles y el clima]. Academic Press. London, UK.
- Gebrekirstos, A. Mitlöhner, R. Teketay, D. y Worbes, M. (2008). Climate–growth relationships of the dominant tree species from semi-arid savanna woodland in Ethiopia. [Relaciones clima-crecimiento de las especies arbóreas dominantes del bosque de sabanas semiáridas en Etiopía]. *Arboles.* 22:631. https://doi.org/10.1007/s00468-008-0221-z
- Genova, M. (2003). Los anillos de crecimiento como indicadores climáticos. Guadalajara México. 320 p.
- Giraldo, J. (2011). Dendrocronología en el trópico: Aplicaciones actuales y potenciales. *Colombia Forestal.* 14(1), 97-111.
- Gutiérrez, E. (2009). La dendrocronología: métodos y aplicaciones. Arqueología Náutica Mediterráne. **Recuperado** de: https://www.researchgate.net/publication/286242915\_Gutierrez\_2009\_La\_dendro\_ met\_ y\_aplic\_81215
- Instituto Nacional de Meteorología e Hidrología del Ecuador (INAMHI). (2019). Base de datos climáticos hasta el año 2015.
- Janzen, D. (1988). Tropical dry forests. The mostendangered major tropical ecosystem. Biodiversity.National Academy Press, Washington D.C. p.130-137.Jorgensen, P. y León, Y. (1999). Catalogue of the Vascular Plants of northwest South America. The University Press of Chicago.
- Kaennel, M. y Schweingruber, F. (1995). Multilingual glossary of dendrochronology.Terms and definitions in English, French, Spanish, Italian,

Portuguese and Russian.Swiss Federal Institute for Forest, Snow and Landscape Research, WSL/FNP. Birmensdorf.

- Lara, A. y Villalba, R. (1994). Potencialidad de *Fitzroya cupressoides* para reconstrucciones climáticas durante el Holoceno en Chile y Argentina. *Revista Chilena de Historia Natural* 67: 443-451.
- Luque, E. (2018). *Dendrocronología en Árboles de Cordia alliodora (Ruiz & Pav.) Oken., en el Sector La Joya – Tambopata – Madre de Dios*. (Tesis de grado). Universidad Nacional Amazónica de Madre de Dios. Puerto Maldonado. Perú.
- Maldonado, F. (2015). Evaluación de la germinación de semillas de *Vachellia macracantha*  usando métodos de escarificación. (Tesis de grado). Universidad San Francisco de Quito. Quito, Ecuador.
- Melo, V. (2009). Dendrocronología de la especie *Pinus radiata* de plantaciones de la Granja Porcón Cajamarca. (Tesis Mag. Sc.). UNALM. Lima, Peru. 85p.
- Ministerio del Ambiente del Ecuador. (2013). Sistema de Clasificación de los Ecosistemas del Ecuador Continental. Subsecretaría de Patrimonio Natural. Quito.
- Morales, S. Villalba, R. Grau, E. Villagra, A. Boninsegna, A. Ripalt, L. (2001). Potencialidad de *Prosopis* ferox Griseb (Leguminosae, subfamilia: Mimosoideae) para estudios dendrocronológicos en los desiertos subtropicales de alta montaña. *Revista Chilena de Historia Natural* 74: 865-872.
- Moto, P. (2005). Plantas medicinales del bosque seco cantón Zapotillo y Macará. UNL-COSV. Loja, Ecuador.
- Patiño, S. (2019). Turno biológico de corta para *Cedrela montana* Moritz ex Turcz., y *Cedrela odorata* L. en la reserva biológica San Francisco (Zamora Chinchipe) y en un bosque natural del sector El Tambo (provincia de Loja). (Tesis de grado) Universidad Nacional de Loja. Loja, Ecuador. 142 p.
- Patiño, S. Guamán, L. Chalán, M. y Pucha, D. (2017). Anatomía de la madera de *Acacia macracantha.* Poster presentado en la carrera de Ingeniería Forestal de la Universidad Nacional de Loja. Loja, Ecuador.
- PDOT. (2011). Plan de Desarrollo y Ordenamiento Territorial 2011 2014. Parroquia Bellavista, cantón Espíndola. Ecuador.
- PDOT. (2014). Plan de Desarrollo y Ordenamiento Territorial 2014 2019. Parroquia Bellavista, cantón Espíndola. Ecuador. 122 p.
- PDOT. (2015). Plan de Desarrollo y Ordenamiento Territorial 2014 2019. Parroquia Malacatos, cantón Loja. Ecuador. p.
- Pucha, D. (2016). Environmental signals in radial growth, stable isotope variations and nutrient concentration of trees from different forest ecosystems in southern Ecuador. (Tesis doctoral, University of ErlangenNuremberg).
- Pucha-Cofrep, D. Peters, T. y Bräuning, A. (2015). Wet season precipitation during the past century reconstructed from tree-rings of a tropical dry forest in Southern Ecuador. *Global and Planetary Change*, *133*, 65-78.
- Rodríguez, R. y Fernández, R. (2009). Dendrocronología básica. Piura, Perú: Instituto Regional de Ciencia, Tecnología e Innovación del Gobierno Regional de Piura, (1ra edición). 68 p.
- Salinas, R. (2017). Identidad y tiempo. Esculpir el tiempo, descubrir la identidad: una reflexión en obra de escultura en madera y piedra. Laboratorio de Dendrocronología de Universidad Austral de Chile. 41pp.
- Schweingruber, F. (1988). Tree rings: Basics and application of dendrochronology. D. Reidel Publishing Co. Dordrecht.
- Sierra, R. (1999). Propuesta Preliminar de un Sistema de Clasificación de Vegetación para el Ecuador Continental. Proyecto INEFAN/GEF-BIRG & EcoCiencia, Quito. 194 pp.
- Stokes, M. y Smiley, T. (1968). An introduction to Tree-Ring Dating. University of Arizona Press – Tucson. 95 p.
- Studhalter, R. (1956). Early history of crossdating. Tree Ring Bulletin. (21), 31-35.
- Taquire, A. (2016). Potencialidad dendroclimática de *Alnus acuminata* H.B.K. para el Valle del Mantaro. (Tesis de grado). Universidad Nacional del Centro del Perú. Huancayo, Perú.
- Tomazello, M. Botosso, P. Lisi, C. (2001). Análisis y aplicación de anillos de crecimiento arbóreo como indicadores ambientales: dendrocronología y dendroclimatología.

En: Maia, NB; Martos, HL; Barrella, W. (Org). Indicadores ambientales: conceptos y aplicaciones. São Paulo: EDUC, COMPED, INEP. 117- 143.

- Tropicos.org. (2019). *Acacia macracantha*. Missouri Botanical Garden. Recuperado el 30 Oct 2019. Disponible en http://www.tropicos.org/Name/13004152
- Turner, I. (2004). The Ecology of trees in the tropical rain forest. Cambridge University Press. Cambridge. 298 p.
- Urrutia, R. (2002). Desarrollo de una cronología de anchos de anillos para Alerce (*Fitzroya cupressoides*) y reconstrucción de la historia de incendios en el área de Abtao, Parque Nacional Chiloe, X región. (Tesis de grado). Pontificia Universidad Católica de Chile. Santiago, Chile.
- Villalba, R., Villagra, P., Boninsegna, A., Morales, M., y Moyano, V. (2000). Dendroecología y dendroclimatología con especies del género *Prosopis* en Argentina. *Multequina.* 9(2), 1-18.
- Worbes, M. (1999). Annual growth rings, rainfall-dependent growth and long-term growth patterns of tropical trees from the Caparo Forest Reserve in Venezuela [Anillos de crecimiento anual, crecimiento dependiente de las lluvias y patrones de crecimiento a largo plazo de árboles tropicales de la Reserva Forestal de Caparo en Venezuela]. Journal of ecology. 87(3), 391-403.
- Worbes, M. (2002). One Hundred of tree- rig research in the tropics a brief history and outlook to future challenges*. Dendrochronologia.* 20, 217-231.
- Worbes, M. Staschel, R. Roloff, A. y Junk, W. (2003). Tree ring analysis reveals age structure, dynamics and wood production of a natural forest stand in Cameroon [El análisis de los anillos de los árboles revela la estructura de edad, la dinámica y la producción de madera de una masa forestal natural en Camerún]. Forest Ecology and Management. 173(1-3), 105-123.
- Zuñiga, C. (2012). Aplicación de la dendrocronología para evaluar la influencia de la precipitación y la temperatura en el crecimiento de *Tectona grandis* L.f. procedente del Fundo Génova – Junín. (Tesis de grado). Universidad Nacional Agraria La Molina. Lima, Perú.
#### **9. ANEXOS**

Anexo 1. Código R para obtener el diagrama climático de Amaluza y Malacatos.

#### **Limpiar área de trabajo**

*rm(list = ls()) # clear objects* 

*graphics.off() # close/clean graphics windows*

#### **Fijar directorio**

*source("C:/Users/Mirian/Dropbox/Tesis/Datos\_precip\_temp/diagwl2.r")*

### **Activar el paquete**

*library(climatol)*

*library(ggplot2)*

**Importar tabla resumen formato csv.**

*MA\_1964\_2015 < read.table("C:/Users/Mirian/Dropbox/Tesis/Datos\_precip\_temp/MA\_month\_pre\_tem\_196 4\_2015.txt", header=TRUE, row.names=1, check.names=TRUE, dec=".") diagwl(MA\_1964\_2015,est="Malacatos",alt=1453,per="1964-2015",mlab="es", shem=F, p3line=F) png(filename="MALACATOS M0143-ClimDiagram\_1964-2015.png", width = 150, height = 130, units = "mm", res=400) diagwl(MA\_1964\_2015,est="MALACATOS",alt=1453,per="1964-2015",mlab="es", shem=F, p3line=F) dev.off()*

| <b>INAMHI</b> Amaluza |                                     |            |            |                       |                  |                  |                  |                  |                  |                |                  |                  |             |          |
|-----------------------|-------------------------------------|------------|------------|-----------------------|------------------|------------------|------------------|------------------|------------------|----------------|------------------|------------------|-------------|----------|
|                       | Código: M0150<br>Periodo: 1900-2015 |            |            |                       |                  |                  |                  |                  |                  |                |                  |                  |             |          |
|                       | Latitud: 4G35'5"S                   |            |            | Longitud: 79G25 '50"W |                  |                  |                  | Elevación: 1672  |                  |                |                  |                  |             |          |
| Años                  | <b>ENE</b>                          | <b>FEB</b> | <b>MAR</b> | <b>ABR</b>            | <b>MAY</b>       | <b>JUN</b>       | JUL              | <b>AGO</b>       | <b>SEP</b>       | <b>OCT</b>     | <b>NOV</b>       | <b>DIC</b>       | <b>Suma</b> | Promedio |
| 1975                  | 6,8                                 | 29,8       | 17,7       | 25,4                  | 17,2             | 91               | 20,5             | $\Omega$         | 7,1              | 31             | 81,5             | 66,1             | 394,1       | 32,8     |
| 1976                  | 196,1                               | 268,3      | 300,6      | 124,5                 | 35,2             | 3,2              | $\mathbf{0}$     | 12,1             | 7,1              | 19,4           | 60,6             | 79,2             | 1106,3      | 92,2     |
| 1977                  | 204,3                               | 147,7      | 145,4      | 206,8                 | 3,5              | $\boldsymbol{2}$ | $\mathbf{0}$     | $\boldsymbol{0}$ | 55,1             | 25,2           | 23,8             | 66,1             | 879,9       | 73,3     |
| 1978                  | 149,6                               | 63,3       | 39,6       | 121,4                 | $\overline{0}$   | $\boldsymbol{0}$ | $\boldsymbol{0}$ | 1,7              | 11,2             | 32,1           | 33,4             | 66,1             | 518,4       | 43,2     |
| 1979                  | 97,2                                | 139,9      | 312,5      | 156,8                 | 7,5              | $\,8\,$          | $\boldsymbol{0}$ | 32,6             | 14,9             | 16             | 0,3              | 26,1             | 811,8       | 67,7     |
| 1980                  | 9,4                                 | 73,9       | 135,8      | 127,4                 | 3,9              | $\mathbf{0}$     | $\mathbf{0}$     | $\boldsymbol{0}$ | 2,8              | 7,4            | 165,2            | 42,8             | 568,6       | 47,4     |
| 1981                  | 43,1                                | 127,3      | 312,4      | 93                    | 11,1             | 6,5              | $\mathbf{0}$     | $\mathbf{0}$     | $\boldsymbol{0}$ | 51             | 106,1            | 66,1             | 816,6       | 68,1     |
| 1982                  | 180                                 | 471,5      | 67,2       | 303                   | 95               | $\mathbf{0}$     | $\mathbf{0}$     | $\mathbf{0}$     | 67,5             | 93,2           | 307              | 348,6            | 1933        | 161,1    |
| 1983                  | 445,6                               | 271        | 132,8      | 207,8                 | 365,6            | $\overline{0}$   | $\overline{0}$   | $\overline{0}$   | 116,8            | 29,6           | 136,6            | 66,1             | 1771,9      | 147,7    |
| 1984                  | 110,5                               | 228,9      | 173,6      | 118,1                 | 52,1             | 19,7             | 33,8             | $\boldsymbol{0}$ | 61,5             | 101,4          | 73,4             | 72,9             | 1045,9      | 87,2     |
| 1985                  | 167,2                               | 18         | 60,8       | 18                    | $\overline{0}$   | $\boldsymbol{0}$ | $\mathbf{0}$     | $\boldsymbol{0}$ | $\boldsymbol{0}$ | 16             | $\overline{4}$   | 86,1             | 370,1       | 30,8     |
| 1986                  | 41,7                                | 143,2      | 51,4       | 46,7                  | 10               | $\overline{7}$   | $\boldsymbol{0}$ | $\boldsymbol{0}$ | 60               | 22,2           | 42,4             | 66,1             | 490,7       | 40,9     |
| 1987                  | 4,2                                 | 55,1       | 19,4       | 153,6                 | 105,9            | 12,2             | 9,4              | $\mathbf{0}$     | $\boldsymbol{0}$ | 18,6           | 35,7             | $\boldsymbol{0}$ | 414,1       | 34,5     |
| 1988                  | 120                                 | 116,2      | 17,5       | 69,7                  | 101,8            | $\overline{0}$   | 26,3             | $\boldsymbol{0}$ | 41,1             | $\mathbf{0}$   | 156              | 223,4            | 872         | 72,7     |
| 1989                  | 330,2                               | 254,8      | 310,1      | 238,2                 | $\mathbf{0}$     | 12               | $\mathbf{0}$     | $\boldsymbol{0}$ | $\mathbf{0}$     | 51,7           | $\boldsymbol{0}$ | 17,2             | 1214,2      | 101,2    |
| 1990                  | $\overline{0}$                      | 73,2       | 48,6       | 85,4                  | 17,6             | $\boldsymbol{0}$ | $\mathbf{0}$     | $\mathbf{0}$     | $\mathbf{0}$     | 37,2           | 104,7            | 56               | 422,7       | 35,2     |
| 1991                  | 94,8                                | 74         | 274,5      | 50,3                  | 48,5             | 3,6              | 8,6              | $\boldsymbol{0}$ | 20,6             | 24,9           | $\theta$         | 58,7             | 658,5       | 54,9     |
| 1992                  | 18,1                                | 93,5       | 185,4      | 71                    | $\boldsymbol{0}$ | $\boldsymbol{0}$ | $\boldsymbol{0}$ | $\mathbf{0}$     | 56,5             | 17,8           | 130,7            | 66,7             | 639,7       | 53,3     |
| 1993                  | 205,7                               | 452,7      | 1198       | 34,6                  | 9                | $\boldsymbol{0}$ | $\boldsymbol{0}$ | 18,6             | $\boldsymbol{0}$ | 106,7          | 93,3             | 100,7            | 2219,3      | 184,9    |
| 1994                  | 270,6                               | 330,3      | 482,6      | 302,2                 | 96,2             | $\boldsymbol{0}$ | $\boldsymbol{0}$ | 14,8             | $\mathbf{0}$     | 31             | 90,9             | 41,2             | 1659,8      | 138,3    |
| 1995                  | 47,3                                | 55,7       | 89,8       | 348,2                 | 56,4             | $\boldsymbol{0}$ | $\mathbf{0}$     | $\mathbf{0}$     | 24,6             | 67,8           | $\boldsymbol{0}$ | $\boldsymbol{0}$ | 689,8       | 57,5     |
| 1996                  |                                     |            |            |                       |                  |                  |                  |                  |                  |                |                  |                  |             |          |
| 1997                  | 18,8                                | 2,6        | 1,2        | $\mathbf{0}$          | 29,4             | 105,2            | 96,4             | 146              | 7,1              | 31             | 81,5             | 66,1             | 585,3       | 48,8     |
| 1998                  | 117,8                               | 308,7      | 210,1      | 230,9                 | 177,5            | 2,2              | $\boldsymbol{0}$ | $\boldsymbol{0}$ | 29,3             | 127            | 116,5            | 25,2             | 1345,2      | 112,1    |
| 1999                  | 214,8                               | 301,7      | 216        | 27,8                  | 76,2             | 42,3             | 4,1              | $\boldsymbol{0}$ | 44,2             | 60,3           | 85,4             | 55,8             | 1128,6      | 94,1     |
| 2000                  | 24,5                                | 10,7       | 17         | 2,1                   | 1                | 1,8              | 4,8              | $\boldsymbol{0}$ | $\overline{0}$   | $\mathbf{0}$   | $\theta$         | $\mathbf{0}$     | 61,9        | 5,2      |
| 2001                  | $\overline{0}$                      | $\theta$   | 10,3       | 9,5                   | 6,4              | 3                | $\mathbf{1}$     | 1,6              | 4,4              | 21,8           | 40,9             | 19,7             | 118,6       | 9,9      |
| 2002                  | 38,6                                | 18,4       | 47,9       | 34,7                  | 7,8              | 0,2              | $\mathbf{0}$     | $\mathbf{0}$     | 8,2              | 0,2            | 25,6             | 23,5             | 205,1       | 17,1     |
| 2003                  | 12,5                                | 24,4       | 25         | 20,4                  | $\boldsymbol{0}$ | $\boldsymbol{0}$ | 1,2              | $\mathbf{0}$     | 9,4              | $\overline{2}$ | 11,5             | 14               | 120,4       | 10,0     |
| 2004                  | 19,4                                | 18,8       | 25,2       | 41,6                  | 8                | 1,4              | $\boldsymbol{0}$ | 1,6              | 11,7             | 42,5           | 8,5              | 8,1              | 186,8       | 15,6     |
| 2005                  | 22                                  | 92,4       | 178        | 1,2                   | 86,4             | $\mathbf{0}$     | $\mathbf{0}$     | $\boldsymbol{0}$ | $\boldsymbol{0}$ | 75,6           | $\boldsymbol{0}$ | 239,6            | 695,2       | 57,9     |
| 2006                  | 31,9                                | 315,7      | 274,3      | 159,5                 | 0,4              | 27,2             | 10,6             | $\boldsymbol{0}$ | 1,6              | 15,4           | 78,4             | 261,3            | 1176,3      | 98,0     |
| 2007                  | 135                                 | 104,5      | 315,9      | 152                   | 75,2             | 2,9              | 2,4              | 3,8              | 3,2              | 66,8           | 142,9            | 125,6            | 1130,2      | 94,2     |
| 2008                  | 236,5                               | 436,4      | 331,9      | 312,9                 | 82,2             | 8,4              | 1,7              | 11,6             | 1,2              | 89,8           | 101,5            | 131,4            | 1745,5      | 145,5    |
| 2009                  | 371,1                               | 257        | 338        | 215,7                 | 52,9             | 8,9              | $\overline{0}$   | 0,8              | $\overline{0}$   | 29,8           | 83,3             | 143,8            | 1501,3      | 125,1    |
| 2010                  | 111,8                               | 170,3      | 166,1      | 87,1                  | 109,8            | 27,8             | 23,9             | 9,8              | 3,5              | 38,9           | 88,6             | 102,7            | 940,3       | 78,4     |
| 2011                  | 196,9                               | 370,5      | 88,9       | 412,6                 | 67,6             | 64,3             | 16,6             | 2,6              | 30               | 69,3           | 126,6            | 223,8            | 1669,7      | 139,1    |
| 2012                  | 583,4                               | 441,2      | 123,8      | 104,6                 | 31,5             | 3,9              | $\boldsymbol{0}$ | $\boldsymbol{0}$ | 2,9              | 80,6           | 276,9            | 115,1            | 1763,9      | 147,0    |
| 2013                  | 58,9                                | 200,4      | 179,8      | 9,8                   | 130,4            | 18,8             | 10,9             | 2,4              | 97,2             | 20,6           | 81,5             | 66,1             | 876,8       | 73,1     |
| 2014                  | 124,5                               | 134,4      | 395,6      | 44,4                  | 171,1            | 5,1              | $\boldsymbol{0}$ | $\boldsymbol{0}$ | 1,4              | 80,3           | 101,5            | 66,1             | 1124,4      | 93,7     |
| 2015                  | 277,1                               | 112        | 498,2      | 73,2                  | 50,4             | 15,6             | $\boldsymbol{0}$ | $\boldsymbol{0}$ | 7,1              | 31             | 81,5             | 66,1             | 1212,2      | 101,0    |

Anexo 2. Base de datos de las precipitaciones de las estaciones Amaluza y Malacatos.

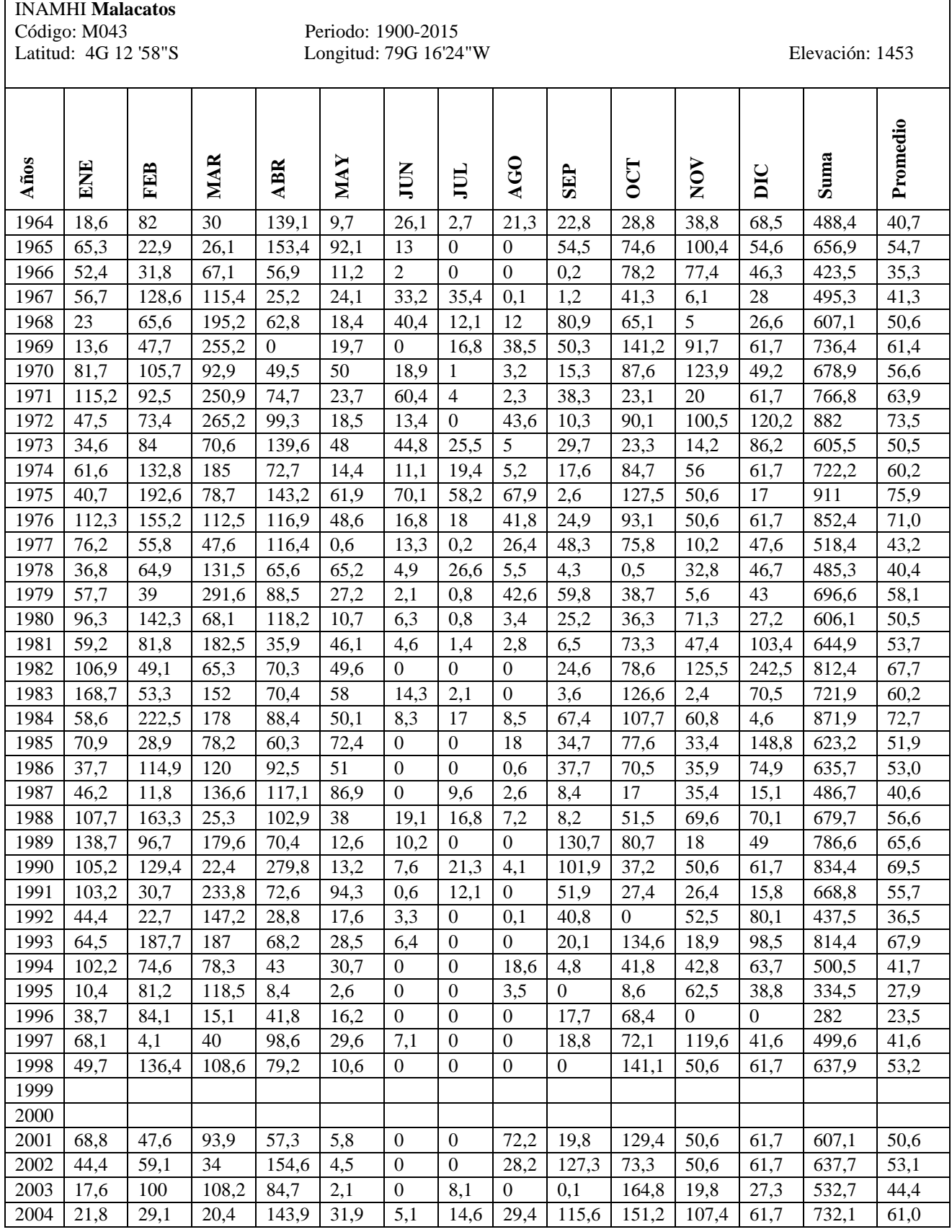

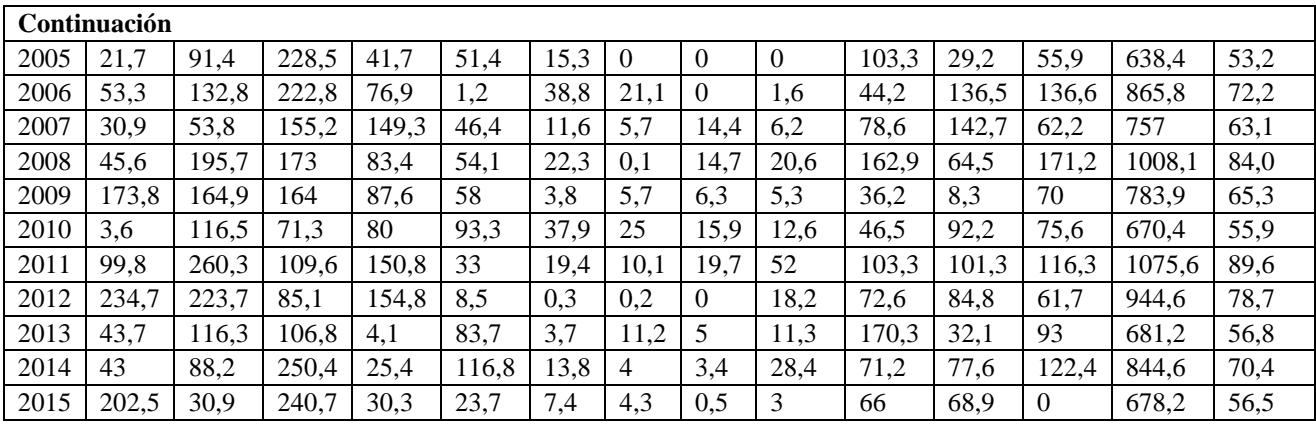

| Nro.           | Cód. muestra | <b>Coordenadas X</b><br>(long) | <b>Coordenadas Y</b><br>(lat) | <b>Altitud</b><br>(m s. n. m.) | $\mathbf{DAP}$ (cm) |
|----------------|--------------|--------------------------------|-------------------------------|--------------------------------|---------------------|
| $\mathbf{1}$   | ESAM01       | 666997                         | 9501900                       | 1328                           | 23,24               |
| $\overline{2}$ | ESAM02       | 667001                         | 9501918                       | 1330                           | 21,65               |
| 3              | ESAM03       | 666993                         | 9501896                       | 1334                           | 11,78               |
| $\overline{4}$ | ESAM04       | 666992                         | 9501896                       | 1335                           | 21,96               |
| 5              | ESAM05       | 666987                         | 9501900                       | 1335                           | 18,27               |
| 6              | ESAM06       | 667021                         | 9501903                       | 1332                           | 18,24               |
| $\overline{7}$ | ESAM07       | 667011                         | 9501884                       | 1325                           | 22,28               |
| 8              | ESAM08       | 667023                         | 9501906                       | 1336                           | 13,37               |
| 9              | ESAM09       | 667015                         | 9501911                       | 1335                           | 20,69               |
| 10             | ESAM10       | 667016                         | 9501914                       | 1340                           | 18,84               |
| 11             | ESAM11       | 666989                         | 9501875                       | 1337                           | 35,05               |
| 12             | ESAM12       | 667039                         | 9501886                       | 1360                           | 15,34               |
| 13             | ESAM13       | 666862                         | 9501862                       | 1340                           | 19,45               |
| 14             | ESAM14       | 666875                         | 9501832                       | 1375                           | 15,92               |
| 15             | ESAM15       | 666908                         | 9501832                       | 1368                           | 16,23               |
| 16             | ESAM16       | 666938                         | 9501813                       | 1390                           | 26,20               |
| 17             | ESAM17       | 666958                         | 9501779                       | 1395                           | 16,90               |
| 18             | ESAM18       | 667000                         | 9501773                       | 1385                           | 15,72               |

Anexo 3. Base de datos de los árboles muestreados de *Acacia macracantha* en Espíndola.

| Nro.           | Cód. muestra | Coordenadas<br>$X$ (long) | Coordenadas<br>$\mathbf{Y}$ (lat) | <b>Altitud</b><br>(m s. n. m.) | $\mathbf{DAP}$ (cm) |
|----------------|--------------|---------------------------|-----------------------------------|--------------------------------|---------------------|
| $\mathbf{1}$   | MAAM01       | 684924                    | 9538062                           | 1477                           | 16,97               |
| $\overline{2}$ | MAAM02       | 684947                    | 9538066                           | 1479                           | 20,09               |
| 3              | MAAM03       | 684914                    | 9538042                           | 1475                           | 17,63               |
| $\overline{4}$ | MAAM04       | 684930                    | 9538074                           | 1480                           | 16,68               |
| 5              | MAAM05       | 684928                    | 9538077                           | 1485                           | 17,83               |
| 6              | MAAM06       | 684895                    | 9538024                           | 1477                           | 20,12               |
| $\overline{7}$ | MAAM07       | 684907                    | 9538007                           | 1480                           | 20,40               |
| 8              | MAAM08       | 684915                    | 9538016                           | 1483                           | 30,30               |
| 9              | MAAM09       | 684915                    | 9537977                           | 1472                           | 19,74               |
| 10             | MAAM10       | 684891                    | 9538008                           | 1481                           | 19,51               |
| 11             | MAAM11       | 684944                    | 9538012                           | 1474                           | 24,83               |
| 12             | MAAM12       | 687947                    | 9536066                           | 1600                           | 26,42               |
| 13             | MAAM13       | 687924                    | 9536092                           | 1670                           | 48,10               |
| 14             | MAAM14       | 687419                    | 9536103                           | 1732                           | 23,87               |
| 15             | MAAM15       | 687462                    | 9536151                           | 1608                           | 14,67               |
| 16             | MAAM16       | 687472                    | 9536550                           | 1658                           | 19,54               |
| 17             | MAAM17       | 687587                    | 9536534                           | 1462                           | 17,00               |
| 18             | MAAM18       | 687655                    | 9536655                           | 1635                           | 20,40               |

Anexo 4. Base de datos de los árboles muestreados de *Acacia macracantha* de Malacatos.

Anexo 5. Código R para obtener el EPS (Señal expresada de la población).

#### **#Datos generales**

Analisis de datos #*Acacia macracantha* Sitio: Espindola #Miryam Chalan 05-08-2019 ######################## **Limpiar área de trabajo**  rm(list=ls())#limpiar objetos graphics.off() #limpiar ventana de gráficos **Fijar directorio** setwd("C:/Users/Mirian/Dropbox/Tesis/DF\_ESPINDOLA/ESPINDOLA\_R ") **Activar el paquete de dendrocronología en R** library("dplR") **Importar mediciones TSAPWIN formato fh** data.es <- read.fh("ES\_TODOS\_SP.fh") **Estadísticos básicos** stats.es <- rwl.stats(data.es) **Obtención EPS** data.es.ids  $\le$  read.ids(data.es, stc = c(2, 4, 2)) data.es.strip <- strip.rwl(data.es, ids=data.es.ids, verbose = TRUE)

Anexo 6. Código R para generar dendrogramas para Espíndola y Malacatos.

#### **Limpiar área de trabajo**

 $rm(list=ls())$  # limpiar ambiente graphics.off() # close/clean graphics windows **Fijar directorio** setwd("D:/Users/DARWIN/OneDrive/Trabajo/UNL/Tesis forestal/05 Miriam Chalán") **Activar el paquete de dendrocronología en R** library(dplR) **Importar mediciones TSAPWIN formato fh** data <- read.fh("MEAN\_ESPINDOLA.fh")

spag.plot(data, sfac =  $0.1$ ) seg.plot(data)

#### **# todos**

# data <- data[complete.cases(data), ] #remover valores en blanco # seg.plot(data)

#### **# adultos**

data <- data[, -c(18, 17, 15, 2, 14, 12, 1, 13, 3)] # eliminar árboles jóvenes seg.plot(data)

data <- data[complete.cases(data), ] #remover valores en blanco

seg.plot(data)

#### **# jóvenes**

data <- data[, c(18, 17, 15, 2, 14, 12, 1, 13, 3)] # dejar sólo estos árboles seg.plot(data) data <- data[complete.cases(data), ] #remover valores en blanco seg.plot(data)

#### **# Convertir a matriz**

data  $\lt$ - data.matrix(data) # to matrix #data <- scale(data, center=T, scale=T) # data standarization matplot(data, type  $=$  "l")  $data < -t(data)$  # transpose

#### # **distancia y clustering jerárquico**

distance= dist(data, method ="euclidean")

HC\_method <- c("complete", "single", "average", "median", "ward.D", "ward.D2", "centroid", "mcquitty") HC\_methodName <- c("clusterCm", "clusterS", "clusterA", "clusterM", "clusterW", "clusterW2", "clusterCt", "clusterMQ")

#### **# H.Clusters**

for (i in 1:8) { assign(paste("H\_", HC\_methodName[i], sep=""), hclust(distance, method = HC\_method[i])) }

HC\_List <- list(H\_clusterCm, H\_clusterS, H\_clusterA, H\_clusterM, H\_clusterW, H\_clusterW2, H\_clusterCt, H\_clusterMQ) # as.dendrogram for (i in 1:8) { assign(paste("dend1\_", HC\_methodName[i], sep=""), as.dendrogram(HC\_List[[i]]))

#### }

dend1\_List <- list(dend1\_clusterCm, dend1\_clusterS, dend1\_clusterA, dend1\_clusterM, dend1\_clusterW, dend1\_clusterW2, dend1\_clusterCt, dend1\_clusterMQ)

#### **Obtener sólo los dendrogramas**

#pdf("Dendrogramas\_Acacia\_Espíndola\_all.pdf", onefile=TRUE, paper="a4r", width=0, height=0) #pdf("Dendrogramas\_Acacia\_Espíndola\_adultos.pdf", onefile=TRUE, paper="a4r", width=0, height=0) pdf("Dendrogramas\_Acacia\_Espíndola\_jovenes.pdf", onefile=TRUE, paper="a4r", width=0, height=0) par(mar=c(10, 3, 4, 2)) for (i in 1:8) { plot(dend1\_List[[i]], main = paste("Dendrogramas Acacia Espíndola [JOVENES]", "\nHierarchical Cluster Method: ", HC\_method[i] ))

}

#### dev.off() **HEATMAPS**

```
library(dendextend)
source("attr_access.R")
source("color_branches.R")
Paleta de colores
my_palette <- colorRampPalette(c("red", "yellow", "forestgreen"))(n = 299)
\text{\#col\_breaks} = \text{seq}(-1,1, \text{length}=300)col breaks = c(seq(0, 1,length=100), # red
```

```
seq(1.1, 4, length=100), # yellow
         seq(4.1, 9, length=100)) # "forestgreen"
## get some colors
cols_branches <- c("black", "cyan", "tan1", "blue")
#Colear 4 ramas
```

```
for (i in 1:8) {
 assign(paste("dend1_", HC_methodName[i], sep=""), color_branches(dend1_List[[i]], k = 3, col =
cols branches))
}
```

```
\# Manual setting for the objects that doesn't work with K=4
dend1_clusterM <- color_branches(dend1_clusterM, k=2, col = cols_branches) # K=2
dend1_clusterCt <- color_branches(dend1_clusterCt, k=3, col = cols_branches) # K=3 
obtener los colores de las puntas del dendrograma:
```

```
methodName <- c("Cm", "S", "A", "M", "W", "W2", "Ct", "MQ")
# for (i in 1:8) {
# assign(paste("col_labels_", methodName[i], sep=""), cols_branches[cutree(dend1_List[[i]], k=4) ]) }
# for (i in 1:8) {
    assign(paste("col_labels_", methodName[i], sep=""),
as.character(get_leaves_branches_col(dend1_List[[i]])) ) }
# Manual setting
#col_labels_M <- cols_branches[cutree(dend1_clusterM, k=2)]
#col_labels_Ct <- cols_branches[cutree(dend1_clusterCt, k=3)]
col_labels_Cm <- as.character(get_leaves_branches_col(dend1_clusterCm))
col_labels_S <- as.character(get_leaves_branches_col(dend1_clusterS))
col_labels_A <- as.character(get_leaves_branches_col(dend1_clusterA))
col_labels_M <- as.character(get_leaves_branches_col(dend1_clusterM))
col_labels_W <- as.character(get_leaves_branches_col(dend1_clusterW))
col_labels_W2 <- as.character(get_leaves_branches_col(dend1_clusterW2))
col_labels_Ct <- as.character(get_leaves_branches_col(dend1_clusterCt))
col_labels_MQ <- as.character(get_leaves_branches_col(dend1_clusterMQ))
col_labels_List <-list(col_labels_Cm, col_labels_S, col_labels_A, col_labels_M, col_labels_W, 
col_labels_W2, col_labels_Ct, col_labels_MQ)
# Orden de los datos
```

```
col_labels_Cm <- col_labels_Cm[order(order.dendrogram(dend1_clusterCm))]
col_labels_S <- col_labels_S[order(order.dendrogram(dend1_clusterS))]
col_labels_A <- col_labels_A[order(order.dendrogram(dend1_clusterA))]
col_labels_M <- col_labels_M[order(order.dendrogram(dend1_clusterM))]
col_labels_W <- col_labels_W[order(order.dendrogram(dend1_clusterW))]
col_labels_W2 <- col_labels_W2[order(order.dendrogram(dend1_clusterW2))]
col_labels_Ct <- col_labels_Ct[order(order.dendrogram(dend1_clusterCt))]
col_labels_MQ <- col_labels_MQ[order(order.dendrogram(dend1_clusterMQ))]
```
#### **# Creación de Heat Map**

```
#if(!require(gplots)) install.packages("gplots")
library(gplots)
pdf("HeatMaps_ET.pdf", onefile=TRUE, paper="a4r", width=0, height=0) 
for (i in 1:8) {
   heatmap.2(data, 
       main = paste("Set 01", "\nH-Cluster method: ", HC_method[i]),
        sub= "YEAR",
        trace="none", 
       margins =c(5,7),
        col=my_palette, 
        breaks=col_breaks, 
        dendrogram="row", 
       Rowv = dend1\_List[[i]],Colv = "NA", key.xlab = "Ring Width (Cedrela El Tambo))",
       cexRow = 0.8,
       cexCol = 0.8,
       na.rm = TRUE,RowSideColors = col_labels_List[[i]] # to add nice colored strips\text{\#colRow} = \text{col\_labels\_List}[[i]] ) 
}
dev.off()
max(data)
###### Alone plot 
heatmap.2(data, 
      main = paste(" Set 01", "\nH-Cluster method: McQuitty", sep=""),
       sub= "YEAR",
       trace="none", 
      margins =c(5,7),
       col=my_palette, 
       breaks=col_breaks, 
       dendrogram="row", 
      Rowv = dend1_clusterMQ,
      Colv = "NA", key.xlab = "Concentration (index)",
      cexRow = 0.8,
      cexCol = 0.8,
      na.rm = TRUE, RowSideColors = col_labels_MQ # to add nice colored strips 
       #colRow = col_labels_MQ
)
```
Anexo 7. Dendrogramas para los árboles de los sitios de estudio, por el método de Ward.D2 divido en individuos adultos y jóvenes.

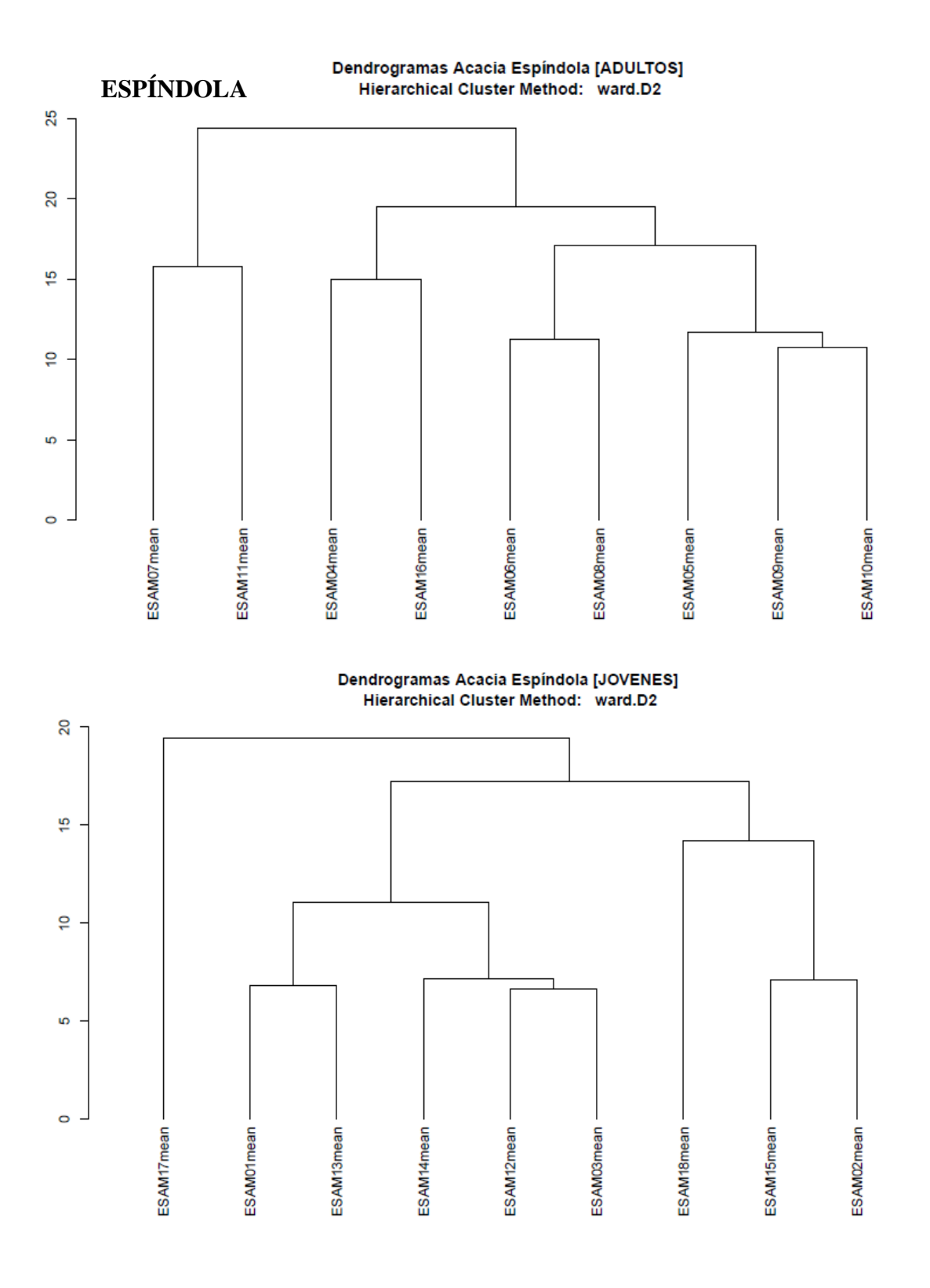

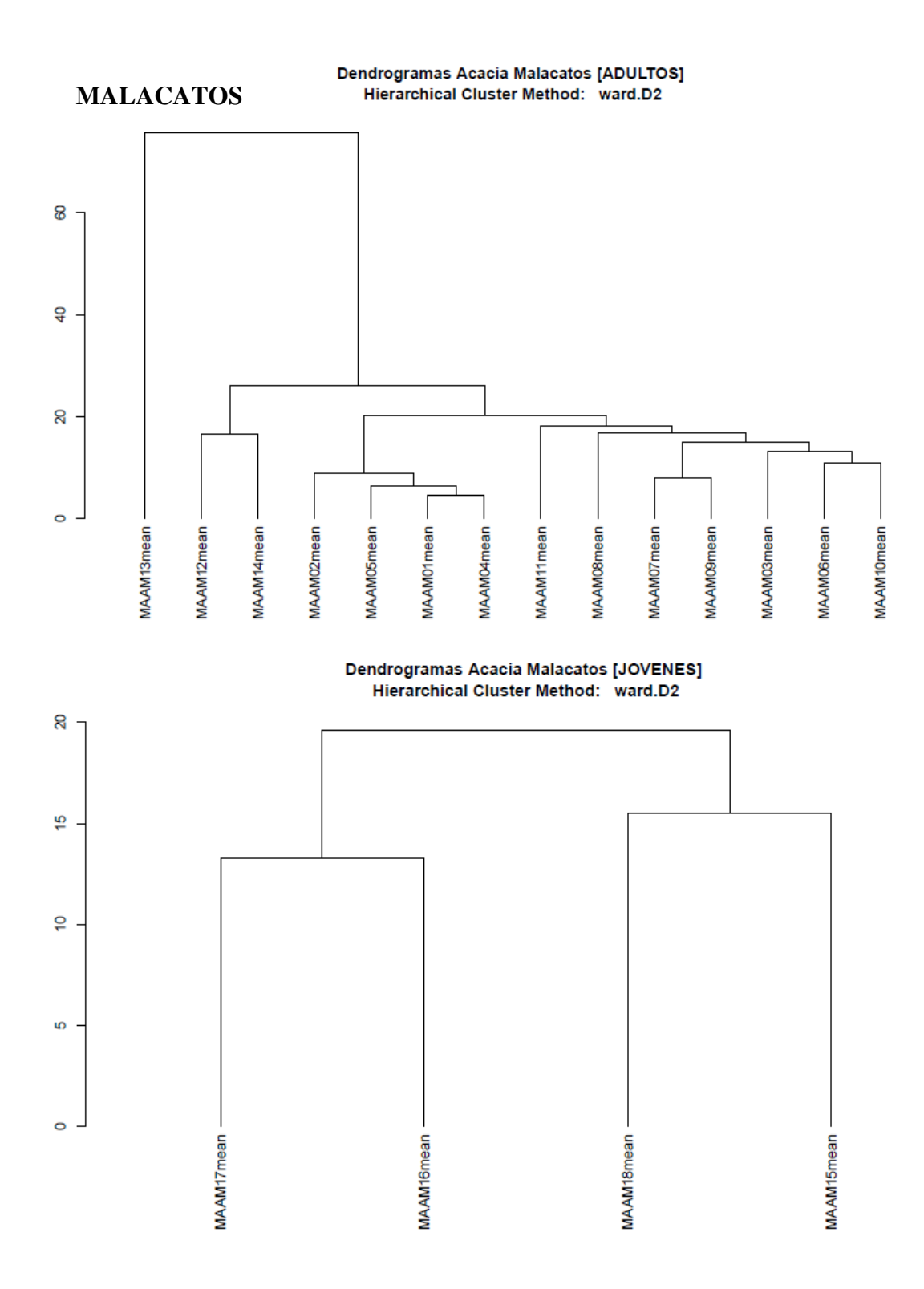

65

| $\mathbf{N}^\circ$ | series   | first | last | year   | mean  | median | stdev | skew  | gini  | ar1      |
|--------------------|----------|-------|------|--------|-------|--------|-------|-------|-------|----------|
| $\mathbf{1}$       | ESAM01A1 | 1983  | 2018 | 36     | 3,115 | 1,9    | 3,963 | 2,095 | 0,58  | 0,436    |
| $\mathfrak{2}$     | ESAM01B1 | 1983  | 2018 | 36     | 2,74  | 1,835  | 3,376 | 2,485 | 0,523 | 0,385    |
| 3                  | ESAM01C1 | 1983  | 2018 | 36     | 2,999 | 2,295  | 3,31  | 2,128 | 0,513 | 0,313    |
| $\overline{4}$     | ESAM01D1 | 1983  | 2018 | 36     | 3,623 | 2,79   | 3,559 | 1,096 | 0,515 | 0,351    |
| 5                  | ESAM02A1 | 1996  | 2018 | 23     | 5,292 | 4,63   | 3,865 | 1,023 | 0,38  | 0,544    |
| 6                  | ESAM02B1 | 1996  | 2018 | 23     | 4,121 | 3,18   | 2,92  | 0,687 | 0,384 | 0,363    |
| $\tau$             | ESAM02C1 | 1996  | 2018 | 23     | 4,378 | 2,98   | 3,84  | 1,509 | 0,426 | 0,518    |
| $\,8\,$            | ESAM02D1 | 1996  | 2018 | 23     | 3,83  | 3,12   | 3,072 | 1,01  | 0,417 | 0,595    |
| 9                  | ESAM03A1 | 1984  | 2018 | 35     | 1,818 | 1,56   | 1,166 | 0,569 | 0,355 | $-0,004$ |
| 10                 | ESAM03B1 | 1984  | 2018 | 35     | 1,564 | 1,16   | 1,54  | 2,182 | 0,457 | 0,075    |
| 11                 | ESAM03C1 | 1984  | 2018 | 35     | 1,556 | 1,14   | 1,784 | 2,165 | 0,506 | 0,073    |
| 12                 | ESAM03D1 | 1984  | 2018 | 35     | 1,473 | 1,15   | 1,132 | 1,319 | 0,397 | 0,143    |
| 13                 | ESAM04A1 | 1973  | 2018 | 46     | 2,391 | 1,07   | 3,811 | 2,748 | 0,644 | 0,325    |
| 14                 | ESAM04B1 | 1973  | 2018 | 46     | 2,663 | 1,98   | 2,854 | 1,49  | 0,535 | 0,225    |
| 15                 | ESAM04C1 | 1973  | 2018 | 46     | 2,011 | 1,145  | 2,667 | 2,795 | 0,56  | 0,24     |
| 16                 | ESAM04D1 | 1973  | 2018 | 46     | 2,205 | 1,14   | 3,781 | 3,296 | 0,631 | 0,356    |
| 17                 | ESAM05A1 | 1969  | 2018 | 50     | 2,2   | 1,67   | 2,173 | 1,216 | 0,515 | 0,207    |
| 18                 | ESAM05B1 | 1969  | 2018 | 50     | 1,408 | 0,795  | 1,476 | 1,234 | 0,537 | 0,226    |
| 19                 | ESAM05C1 | 1969  | 2018 | 50     | 1,448 | 0,78   | 1,499 | 1,228 | 0,533 | 0,197    |
| 20                 | ESAM05D1 | 1969  | 2018 | 50     | 1,412 | 0,83   | 1,478 | 1,187 | 0,541 | 0,005    |
| 21                 | ESAM06A1 | 1979  | 2018 | 40     | 2,138 | 1,78   | 1,869 | 1,158 | 0,462 | 0,174    |
| 22                 | ESAM06B1 | 1979  | 2018 | 40     | 2,339 | 2,16   | 1,769 | 0,617 | 0,418 | 0,02     |
| 23                 | ESAM06C1 | 1979  | 2018 | 40     | 1,902 | 1,54   | 1,748 | 1,129 | 0,485 | 0,18     |
| 24                 | ESAM06D1 | 1979  | 2018 | 40     | 2,359 | 1,965  | 1,88  | 0,868 | 0,432 | 0,002    |
| 25                 | ESAM07A1 | 1977  | 2018 | 42     | 2,946 | 2,4    | 2,385 | 1,176 | 0,428 | 0,024    |
| 26                 | ESAM07B1 | 1977  | 2018 | 42     | 2,536 | 1,685  | 3,001 | 2,461 | 0,541 | 0,227    |
| 27                 | ESAM07C1 | 1977  | 2018 | 42     | 2,355 | 1,67   | 2,346 | 1,419 | 0,507 | 0,157    |
| 28                 | ESAM07D1 | 1977  | 2018 | 42     | 2,393 | 1,83   | 2,335 | 1,632 | 0,487 | 0,162    |
| 29                 | ESAM08A1 | 1982  | 2018 | 37     | 1,945 | 2,14   | 1,267 | 0,794 | 0,352 | $-0,002$ |
| 30                 | ESAM08B1 | 1982  | 2018 | 37     | 1,685 | 1,21   | 1,549 | 1,45  | 0,464 | 0,179    |
| 31                 | ESAM08C1 | 1982  | 2018 | 37     | 1,482 | 1,7    | 1,217 | 0,681 | 0,444 | 0,265    |
| 32                 | ESAM08D1 | 1982  | 2018 | 37     | 1,539 | 1,21   | 1,595 | 1,675 | 0,506 | 0,269    |
| 33                 | ESAM09A1 | 1973  | 2018 | 46     | 2,208 | 1,805  | 1,871 | 0,813 | 0,463 | 0,162    |
| 34                 | ESAM09B1 | 1973  | 2018 | 46     | 2,287 | 1,805  | 1,96  | 0,851 | 0,466 | 0,18     |
| 35                 | ESAM09C1 | 1973  | 2018 | 46     | 1,688 | 1,16   | 1,579 | 1,266 | 0,487 | 0,186    |
| 36                 | ESAM09D1 | 1973  | 2018 | 46     | 2,022 | 1,595  | 1,628 | 0,493 | 0,449 | 0,12     |
| 37                 | ESAM10A1 | 1971  | 2018 | 48     | 2,126 | 1,985  | 1,393 | 0,486 | 0,367 | $-0,125$ |
| 38                 | ESAM10B1 | 1971  | 2018 | 48     | 1,651 | 1,56   | 1,216 | 0,495 | 0,411 | $-0,074$ |
| 39                 | ESAM10C1 | 1971  | 2018 | 48     | 1,865 | 1,46   | 1,447 | 0,984 | 0,417 | 0,113    |
| 40                 | ESAM10D1 | 1971  | 2018 | 48     | 1,867 | 1,635  | 1,3   | 0,602 | 0,387 | 0,065    |
| 41                 | ESAM11A1 | 1971  | 2018 | 48     | 4,185 | 2,625  | 5,1   | 1,778 | 0,572 | 0,302    |
| 42                 | ESAM11B1 | 1971  | 2018 | 48     | 3,47  | 2,57   | 4,299 | 2,208 | 0,564 | 0,284    |
| 43                 | ESAM11C1 | 1971  | 2018 | 48     | 3,24  | 1,945  | 4,475 | 2,45  | 0,595 | 0,33     |
| 44                 | ESAM11D1 | 1971  | 2018 | 48     | 3,478 | 2,14   | 4,189 | 2,196 | 0,556 | 0,32     |
| 45                 | ESAM12A1 | 1993  | 2019 | 27     | 3,057 | 2,78   | 2,337 | 0,759 | 0,414 | 0,201    |
| 46                 | ESAM12B1 | 1993  | 2019 | 27     | 2,53  | 2,63   | 1,793 | 0.193 | 0,395 | $-0,039$ |
| 47                 | ESAM12C1 | 1993  | 2019 | 27     | 2,324 | 1,94   | 1,688 | 0,617 | 0,394 | 0,009    |
| 48                 | ESAM12D1 | 1993  | 2019 | $27\,$ | 2,382 | 1,21   | 2,326 | 0,985 | 0,502 | 0,357    |

Anexo 8. Base de datos estadísticos de los árboles de *Acacia macrantha* de Espíndola.

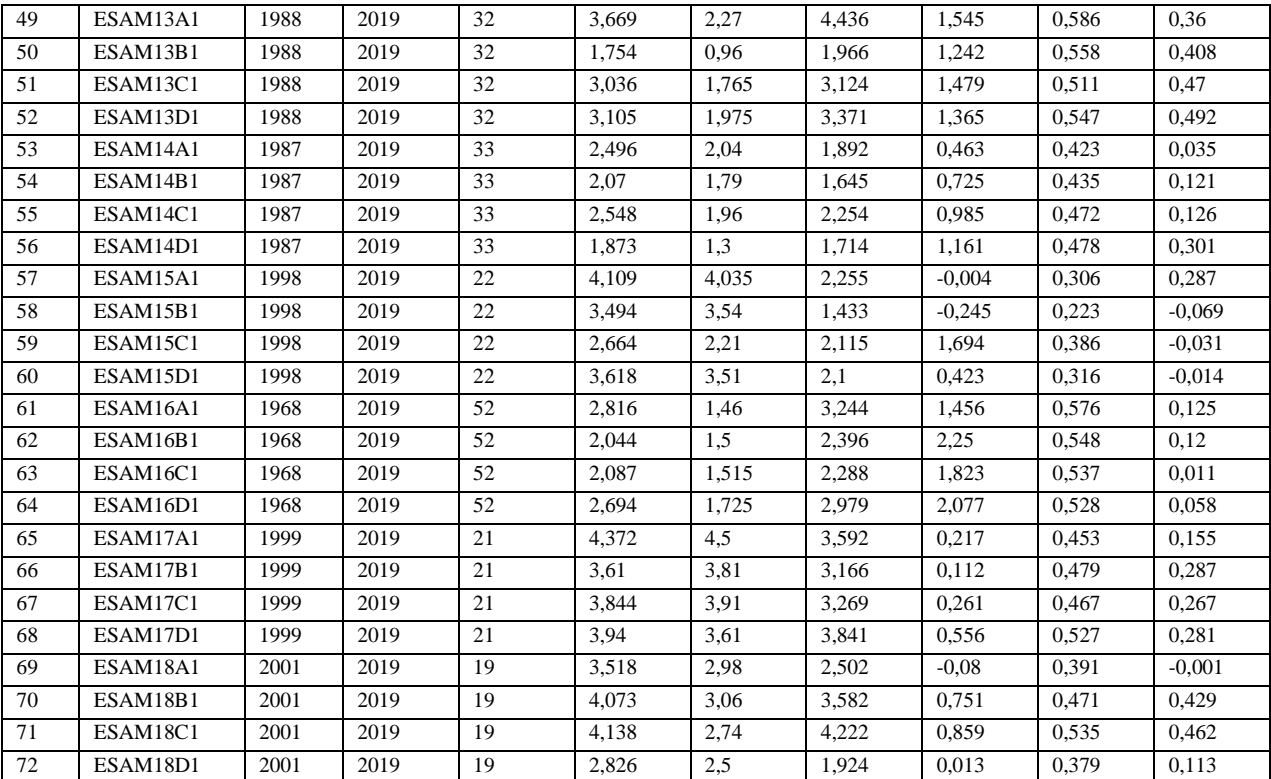

| $\mathbf{N}^\circ$ | series   | first | last |            |        | median | stdev | skew  | gini  | ar1      |
|--------------------|----------|-------|------|------------|--------|--------|-------|-------|-------|----------|
|                    |          | 1975  | 2018 | year<br>44 | mean   | 0,835  |       | 2,115 |       | 0,247    |
| 1                  | MAAM01A2 | 1975  | 2018 | 44         | 1,971  |        | 2,651 | 1,723 | 0,609 |          |
| $\overline{c}$     | MAAM01B2 |       |      | 44         | 1,971  | 1,11   | 2,481 |       | 0,596 | 0,26     |
| 3                  | MAAM01C2 | 1975  | 2018 |            | 1,939  | 0,885  | 2,539 | 2,002 | 0,584 | 0,272    |
| 4                  | MAAM01D2 | 1975  | 2018 | 44         | 1,572  | 0,725  | 2,439 | 2,504 | 0,629 | 0,261    |
| 5                  | MAAM02A2 | 1978  | 2018 | 41         | 2,853  | 1,02   | 4,079 | 1,912 | 0,642 | 0,451    |
| 6                  | MAAM02B2 | 1978  | 2018 | 41         | 2,095  | 0,55   | 3,43  | 2,282 | 0,697 | 0,384    |
| 7                  | MAAM02C2 | 1978  | 2018 | 41         | 2,641  | 0,95   | 4,323 | 2,556 | 0,675 | 0,349    |
| 8                  | MAAM02D2 | 1978  | 2018 | 41         | 2,587  | 0,82   | 3,36  | 1,524 | 0,631 | 0,43     |
| 9                  | MAAM03A1 | 1987  | 2018 | 32         | 3,094  | 1,975  | 2,749 | 0,981 | 0,469 | 0,591    |
| 10                 | MAAM03C1 | 1987  | 2018 | 32         | 2,066  | 1,285  | 2,345 | 1,313 | 0,569 | 0,711    |
| 11                 | MAAM03D2 | 1987  | 2018 | 32         | 2,18   | 1,27   | 2,059 | 0,734 | 0,506 | 0,463    |
| 12                 | MAAM04A2 | 1968  | 2018 | 51         | 1,754  | 0,74   | 2,224 | 1,834 | 0,602 | 0,228    |
| 13                 | MAAM04B2 | 1968  | 2018 | 51         | 1,429  | 0,56   | 1,776 | 1,616 | 0,6   | 0,042    |
| 14                 | MAAM04C2 | 1968  | 2018 | 51         | 1,601  | 0,8    | 1,757 | 1,348 | 0,553 | $-0,004$ |
| 15                 | MAAM04D2 | 1968  | 2018 | 51         | 1,523  | 0,71   | 2,056 | 1,983 | 0,619 | 0,074    |
| 16                 | MAAM05A2 | 1978  | 2018 | 41         | 2,455  | 1,51   | 2,576 | 1,331 | 0,538 | 0,17     |
| 17                 | MAAM05B2 | 1978  | 2018 | 41         | 1,678  | 0,77   | 1,958 | 1,618 | 0,577 | 0,122    |
| 18                 | MAAM05C2 | 1978  | 2018 | 41         | 2,11   | 1,15   | 2,455 | 1,61  | 0,573 | 0,459    |
| 19                 | MAAM05D2 | 1978  | 2018 | 41         | 1,965  | 0,78   | 2,494 | 1,93  | 0,598 | 0,284    |
| 20                 | MAAM06A2 | 1959  | 2018 | 60         | 1,775  | 1,09   | 1,829 | 1,396 | 0,525 | 0,27     |
| 21                 | MAAM06B2 | 1959  | 2018 | 60         | 1,301  | 0,735  | 1,561 | 1,945 | 0,564 | 0,442    |
| 22                 | MAAM06C2 | 1959  | 2018 | 60         | 1,558  | 0,97   | 1,474 | 1,367 | 0.491 | 0,3      |
| 23                 | MAAM06D2 | 1959  | 2018 | 60         | 1,497  | 0,73   | 1,679 | 1,451 | 0,561 | 0,352    |
| 24                 | MAAM07A2 | 1966  | 2018 | 53         | 2,968  | 1,47   | 4,01  | 2,331 | 0,59  | 0,461    |
| 25                 | MAAM07B2 | 1966  | 2018 | 53         | 0,826  | 0,15   | 1,256 | 2,157 | 0,679 | 0,395    |
| 26                 | MAAM07C2 | 1966  | 2018 | 53         | 2,147  | 1,19   | 2,413 | 1,466 | 0,558 | 0,399    |
| 27                 | MAAM07D2 | 1966  | 2018 | 53         | 1,849  | 1,08   | 1,867 | 1,509 | 0,507 | 0,343    |
| 28                 | MAAM08A2 | 1948  | 2018 | 71         | 2,591  | 1,19   | 3,192 | 2,478 | 0,562 | 0,341    |
| 29                 | MAAM08B2 | 1948  | 2018 | 71         | 1,704  | 0,89   | 2,088 | 1,818 | 0,588 | 0,518    |
| 30                 | MAAM08C2 | 1948  | 2018 | 71         | 1,673  | 1,19   | 1,605 | 1,16  | 0,506 | 0,264    |
| 31                 | MAAM08D2 | 1948  | 2018 | 71         | 2,025  | 1,3    | 2,285 | 2,048 | 0,54  | 0,3      |
| 32                 | MAAM09A2 | 1975  | 2018 | 44         | 2,865  | 2,17   | 2,76  | 1,22  | 0,506 | 0,23     |
| 33                 | MAAM09B2 | 1975  | 2018 | 44         | 1,238  | 0,7    | 1,406 | 1,465 | 0,562 | 0,225    |
| 34                 | MAAM09C2 | 1975  | 2018 | 44         | 2,257  | 1,31   | 2,243 | 1,034 | 0,524 | 0,197    |
| 35                 | MAAM09D2 | 1975  | 2018 | 44         | 1,985  | 1,285  | 1,805 | 0,831 | 0,493 | 0,362    |
| 36                 | MAAM10A2 | 1979  | 2018 | 40         | 2,692  | 2,115  | 2,431 | 1,452 | 0,463 | 0,174    |
| 37                 | MAAM10B2 | 1979  | 2018 | 40         | 2,391  | 1,525  | 2,55  | 1,386 | 0.543 | 0,252    |
| 38                 | MAAM10C2 | 1979  | 2018 | 40         | 1,918  | 1,045  | 1,779 | 0.94  | 0,492 | 0,535    |
| 39                 | MAAM10D2 | 1979  | 2018 | 40         | 2,006  | 1,39   | 1,77  | 1,021 | 0,469 | 0,4      |
| 40                 | MAAM11A2 | 1980  | 2018 | 39         | 3,203  | 2,32   | 3,07  | 0,922 | 0,512 | 0.168    |
| 41                 | MAAM11B2 | 1980  | 2018 | 39         | 3,468  | 2,39   | 3,416 | 0,962 | 0,525 | 0,288    |
| 42                 | MAAM11C2 | 1980  | 2018 | 39         | 2,653  | 1,71   | 2,44  | 0,735 | 0,501 | 0,117    |
| 43                 | MAAM11D2 | 1980  | 2018 | 39         | 2,991  | 1,85   | 2,828 | 0,587 | 0,517 | 0,316    |
| 44                 | MAAM12A2 | 1983  | 2018 | 36         | 3,755  | 3,795  | 2,781 | 0,492 | 0,412 | 0,345    |
| 45                 | MAAM12B2 | 1983  | 2018 | 36         | 3,788  | 3,21   | 2,657 | 0,473 | 0,391 | 0,142    |
| 46                 | MAAM12C2 | 1983  | 2018 | 36         | 3,469  | 3,095  | 2,31  | 0,497 | 0,371 | 0,298    |
| 47                 | MAAM12D2 | 1983  | 2018 | 36         | 3,413  | 3,415  | 2,399 | 0,392 | 0,393 | 0,294    |
| 48                 | MAAM13A2 | 1980  | 2018 | 39         | 6,578  | 4,48   | 5,461 | 0,763 | 0,451 | 0,008    |
| 49                 | MAAM13B2 | 1980  | 2018 | 39         | 9,659  | 8,63   | 7,416 | 0,514 | 0,428 | 0,067    |
| 50                 | MAAM13C2 | 1980  | 2018 | 39         | 10,414 | 8,84   | 8,232 | 0,333 | 0,442 | $-0,049$ |
| 51                 | MAAM14A2 | 1988  | 2019 | 32         | 4,338  | 3,505  | 3,538 | 0,761 | 0,441 | 0,081    |
| 52                 | MAAM14B2 | 1988  | 2019 | 32         | 2,142  | 1,705  | 1,879 | 0,742 | 0,476 | 0,455    |
| 53                 | MAAM14C2 | 1988  | 2019 | 32         | 4,004  | 3,37   | 3,172 | 0,898 | 0,427 | 0.018    |
| 54                 | MAAM14D2 | 1988  | 2019 | 32         | 3,462  | 3,54   | 2,167 | 0,083 | 0,352 | $-0,128$ |
| 55                 | MAAM15A2 | 2006  | 2019 | 14         | 5,849  | 5,39   | 4,874 | 1,182 | 0,411 | 0,008    |
| 56                 | MAAM15B2 | 2006  | 2019 | 14         | 4,826  | 2,91   | 5,009 | 1,271 | 0,514 | 0,096    |

Anexo 9. Base de datos estadísticos de los árboles de *Acacia macrantha* de Malacatos.

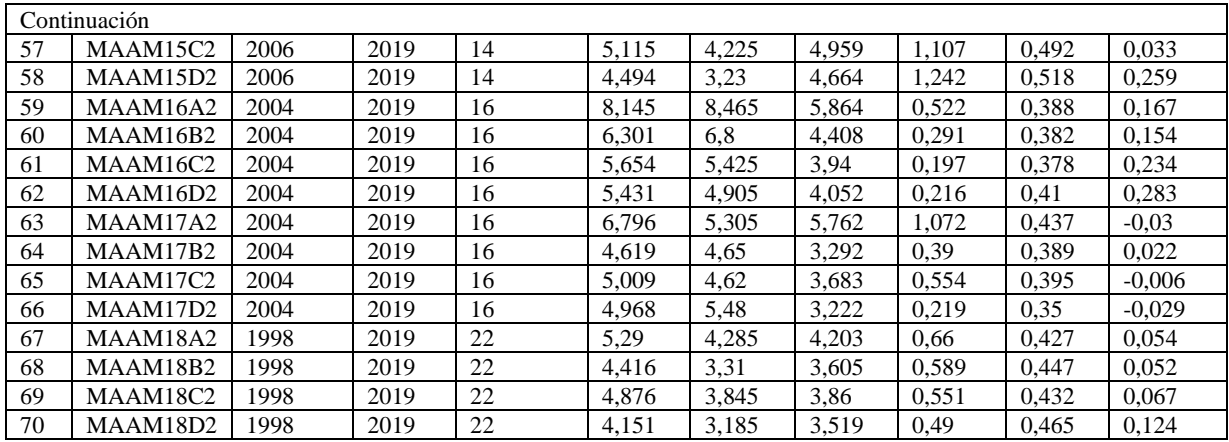

Anexo 10. Código R para construcción de la cronología.

Construcción de cronologías *Acacia macracantha* Sitios: Espíndola y Malacatos Fecha: 07.jul.2019 ##################################################### **Limpiar área de trabajo**  $rm(list=ls())$  # limpiar ambiente de trabajo graphics.off() # Limpiar pantalla de gráficos **Definir área de trabajo** setwd("C:/Users/Mirian/Dropbox/Tesis/DF\_MALACATOS/MALACATOS\_R") **Importar datos desde Tsapwin** ma.todos <- read.fh("MA\_TODOS\_SP.fh") **Activar paquete dendrocronológico**  library(dplR) **Visualización de datos** spag.plot(ma.todos, zfac =  $0.5$ ) seg.plot(ma.todos) **Construcción de cronología** Windows () #ventana extra **Activar el paquete**  library("detrendeR") detrender() **Dentrender opción 1. Método interactivo**  # Pasos: # Abrir tabla es.todos # Aplicar detrender - 1 step # Output name: \_\_\_\_\_\_.DET # spline length: 16 años # spline ratio: 0.6666  $\#$  value of p: 0.5 **Guardar tablas** write.csv (ma.todos.DET.cv1, "ma.todos.DET.cv1") # Curvas write.csv (ma.todos.DET.in1, "ma.todos.DET.in1") # Index detrended **Detrender opción 2: método no interactivo** ma.todos.DET.in2  $\leq$  detrend (ma.todos, method = "Spline", nyrs = 16, f = 0.66, pos.slope  $=$  TRUE) write.csv (ma.todos.DET.in2, "ma.todos.DET.in2.csv") # seleccionados  $\text{#ma.sleepc} < \text{ma.toString}$  [,-c(5:8, )] Analisis visual # configurar área de gráficos  $par(mfrow=c(3,1), mar=c(4, 4, 2, 2))$ matplot(x= as.numeric(rownames(ma.todos)),  $y = ma$ .todos, type = "l", main = "Datos crudos") matplot( $x=$  as.numeric(rownames(ma.todos.DET.in1)),  $y =$  ma.todos.DET.in1, type = "l", main = "Datos sin tendencia de edad")

matplot( $x=$  as.numeric(rownames(ma.todos.DET.in2)),  $y =$  ma.todos.DET.in2, type = "l", main = "Datos sin tendencia de edad V2 (manual)")

par(mfrow=c  $(1,1)$ , mar=c $(4, 4, 2, 2)$ )

## **Configurar códigos IDS: sitio, árbol, y muestra**

# IDS = 8 caracteres, -> SITIO, Nro Árbol, Nro Muestra ma.todos.ids < read.ids(ma.todos, stc =  $c(2, 4, 2)$ )

## **Construcción de la cronología**

# Biweight = es para remover valores atípicos

# Prewhiten = es para remover autocorrelation

?chron

ma.todos.DET.in2.crn <- chron(ma.todos.DET.in2, prefix = "MA", biweight = TRUE,  $prewhiten = TRUE$ )

Plot chrono

crn.plot(ma.todos.DET.in2.crn, add.spline = TRUE)

#### **Agregar curvas suavisadas**

ma.todos.DET.in2.crn\$Std\_08yrs <- ffcsaps(ma.todos.DET.in2.crn\$MAstd, nyrs = 8) ma.todos.DET.in2.crn\$Res\_08yrs[7:72]<- ffcsaps(ma.todos.DET.in2.crn\$MAres[7:72],  $nvrs = 8$ ) ma.todos.DET.in2.crn\$Std\_16yrs <- ffcsaps(ma.todos.DET.in2.crn\$MAstd, nyrs = 16)

ma.todos.DET.in2.crn\$Res\_16yrs[7:72]<- ffcsaps(ma.todos.DET.in2.crn\$MAres[7:72],  $nvrs = 16$ 

#### **Guardar cronologías**

write.csv(ma.todos.DET.in2.crn, "ma.todos.DET.in2.crn.csv")

Anexo 11. Código R para correlacionar la precipitación con el crecimiento.

# **CORRELACIONES MÓVILES**

### **Limpiar área de trabajo**

 $rm(list = ls())$  # clear objects graphics.off() # close/clean graphics windows

#### **Fijar carpeta**

setwd("C:/Users/Mirian/Dropbox/Tesis/Datos\_precip\_temp")

#### **Importar datos**

pre.crn <- read.csv("Prec\_cronos.csv")

#### **Ordenar datos por más reciente**

pre.crn <- pre.crn[order(pre.crn\$Year, decreasing = TRUE), ]

#### **Testear correlaciones normales**

```
cor(pre.crn$MAstd, pre.crn$Malacatos, use="pairwise.complete.obs", method = "pearson")
cor(pre.crn$MAstd, pre.crn$Malacatos, use="pairwise.complete.obs", method = 
"spearman")
```
cor.test(pre.crn\$MAstd, pre.crn\$Malacatos, method = "pearson")

```
cor.test(pre.crn$MAstd, pre.crn$Malacatos, method = "spearman")
############################################
```
#### **Correlaciones móviles más p.values**

#### **Activar el paquete**

library(gtools)

#### **Función para extraer valor r y p.value en una tabla**

```
my.fun \lt- function(x,y) {
```

```
my.df \leq- data.frame(x,y)
```

```
 my.df.cmpl <- my.df[complete.cases(my.df), ]
```
# 3 complete obs is the minimum for cor.test

```
if (nrow(my.df.cmpl)\leq=2) {
```

```
return(rep(NA, 2)) # number of columns
```

```
 } else {
```

```
my.test \lt- cor.test(\lt x + y, na.action = "na.exclude", method = "pearson", data = my.df)
 #return(c(my.test$statistic, my.test$p.value, my.test$conf.int))
```

```
 return(c(my.test$estimate, my.test$p.value))
```
# }

#### } **Correlación móvil Activar el paquete**

# library(gtools)

mastd.ma.cor.pear <- as.data.frame(t(running(pre.crn\$MAstd, pre.crn\$Malacatos,

 $fun = my$ **p** $.fun, width=5, by=5))$ 

colnames(mastd.ma.cor.pear) <- c("cor", "p.value") # renombrando las columnas

# **Crear columna identificando con estrellas los p.values significativos**

mastd.ma.cor.pear\$stars[mastd.ma.cor.pear\$p.value <=0.01] <- "\*\*\*" # 99% mastd.ma.cor.pear\$stars[mastd.ma.cor.pear\$p.value >0.01 & mastd.ma.cor.pear\$p.value  $\langle 0.05 \rangle \langle 0.05 \rangle \langle 0.05 \rangle$ 

mastd.ma.cor.pear\$stars[mastd.ma.cor.pear\$p.value >0.05 & mastd.ma.cor.pear\$p.value  $\leq 0.1$ ]  $\leq$  "\*" # 90%

mastd.ma.cor.pear\$stars[mastd.ma.cor.pear\$p.value >0.1] <- NA # No significativos ############################################

```
# Arreglo de formato del dataframe
```
# Fijar años originales como nombres de filas

rn <- strsplit(rownames(mastd.ma.cor.pear), ":")

rn

as.numeric(sapply(rn,  $\lceil \cdot \rceil$ , 1))

# poniendo el rango de años como rownames

rownames(mastd.ma.cor.pear) <- paste(pre.crn\$Year[as.numeric(sapply(rn, "[",1))],

pre.crn\$Year[as.numeric(sapply(rn, "[",2))], sep = ":")

# Agregando columnas con año inicial y final de cada periodo

mastd.ma.cor.pear\$year1 <- paste(pre.crn\$Year[as.numeric(sapply(rn, "[",1))], sep = ":") mastd.ma.cor.pear\$year2 <- paste(pre.crn\$Year[as.numeric(sapply(rn, "[",2))], sep = ":") #View(mastd.ma.cor.pear)

## **Calcular GLK móviles**

## **Importar función preestablecida para el cálculo de glk móviles**

source("C:/Users/Mirian/Dropbox/Tesis/Datos\_precip\_temp/glkRunning.r")

## **Activar paquete dendrocronologico**

library(dplR)

## **Abrir tabla**

pre.crn.glk <- read.csv("Prec\_cronos.csv")

rownames(pre.crn.glk) <- pre.crn.glk\$Year # poner valores Year como rownames  $\# \text{rownames}(\text{pre.cm}) \leq 1:\text{length}(\text{pre.cm}[\,1])$ 

## **Glk Malacatos vs MAstd**

# Seleccionar cuidadosamente el rango ej. cada 5 años con winLength y step run.ma  $\langle$ - pre.crn.glk[, c(2, 14)]

run.ma <- run.ma[complete.cases(run.ma),]

glk.run.ma <- as.data.frame(glk.run(run.ma[2:50,], winLength = 4, step = 5))

 $\#glk.run.ma \leq 3s.data.frame(glk.run(pre.crn.glk[3:72, c(2, 14)], winLength = 4, step = 5))$ glk.run.ma\$year1 <- glk.run.ma\$end # crear una columna en común incluso con el mismo nombre que la tabla de los p.valores

mastd.ma.cor.pear\$year1 <- as.numeric(mastd.ma.cor.pear\$year1)

mastd.ma.cor.pear  $\leq$  merge(mastd.ma.cor.pear, glk.run.ma[, c(1,2,14,15)], all.x = T) # combinar data.frames, siempre teniendo una columna en común

mastd.ma.cor.pear[10, 8] <- 0.33 # adicionar manualmente valores glk

######################################################################

# Ordenar Tablas nuevamente ascendentemente por año

pre.crn2 <- pre.crn[order(pre.crn\$Year, decreasing = FALSE), ]

mastd.ma.cor.pear2 <- mastd.ma.cor.pear[order(mastd.ma.cor.pear\$year1, decreasing = F), ]

mastd.ma.cor.spear2 <- mastd.ma.cor.spear[order(mastd.ma.cor.spear\$year1, decreasing =  $F$ ),  $\vert$ 

Anexo 12. Secciones transversales de *Acacia macracantha* de Malacatos y Espíndola.

**ESAM01** 5 cm **ESAM02** 5 cm **ESAM03** 5 cm **ESAM04**  $5 cm$ **ESAM05** 5 cm **ESAM0** 5 cm **ESAM0** 5 cm **ESAM0** cm **ESAM0** 5 cm **ESAM10** 5 cm **ESAM12** 5 cm **ESAM11**  $5<sub>cn</sub>$ 

# **Rodajas de Espíndola**

# Continuación…

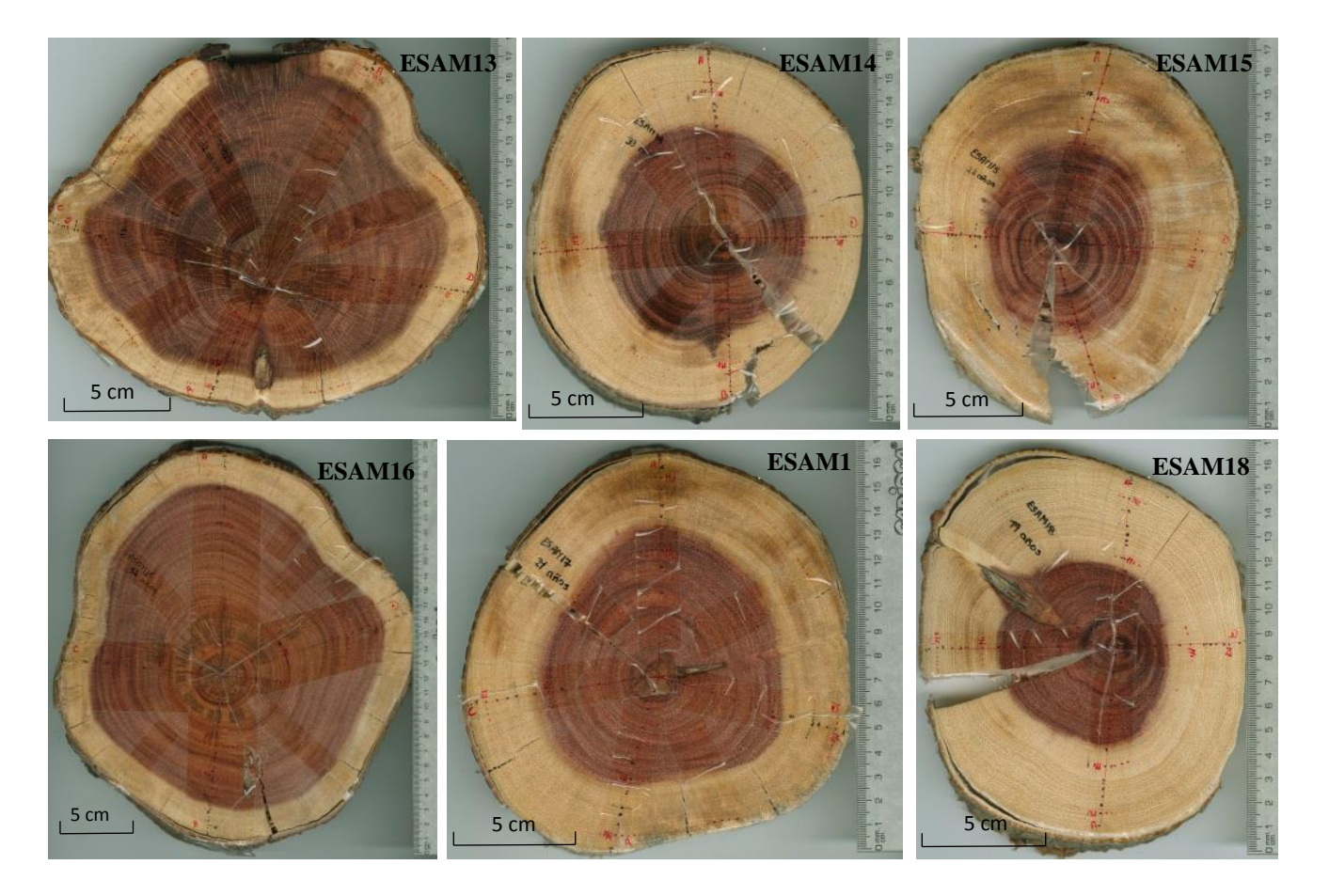

## **Rodajas de Malacatos**

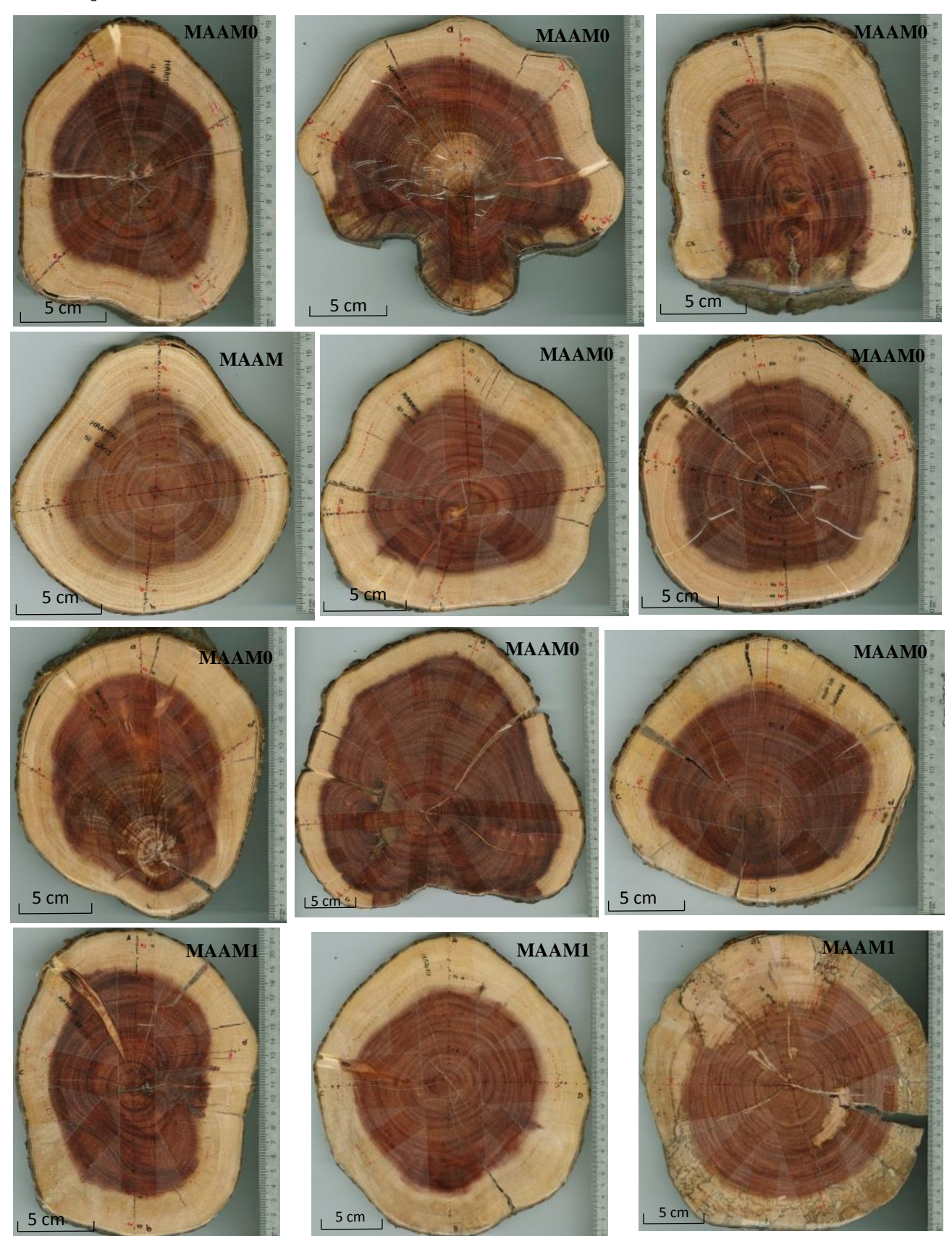

# Continuacion…

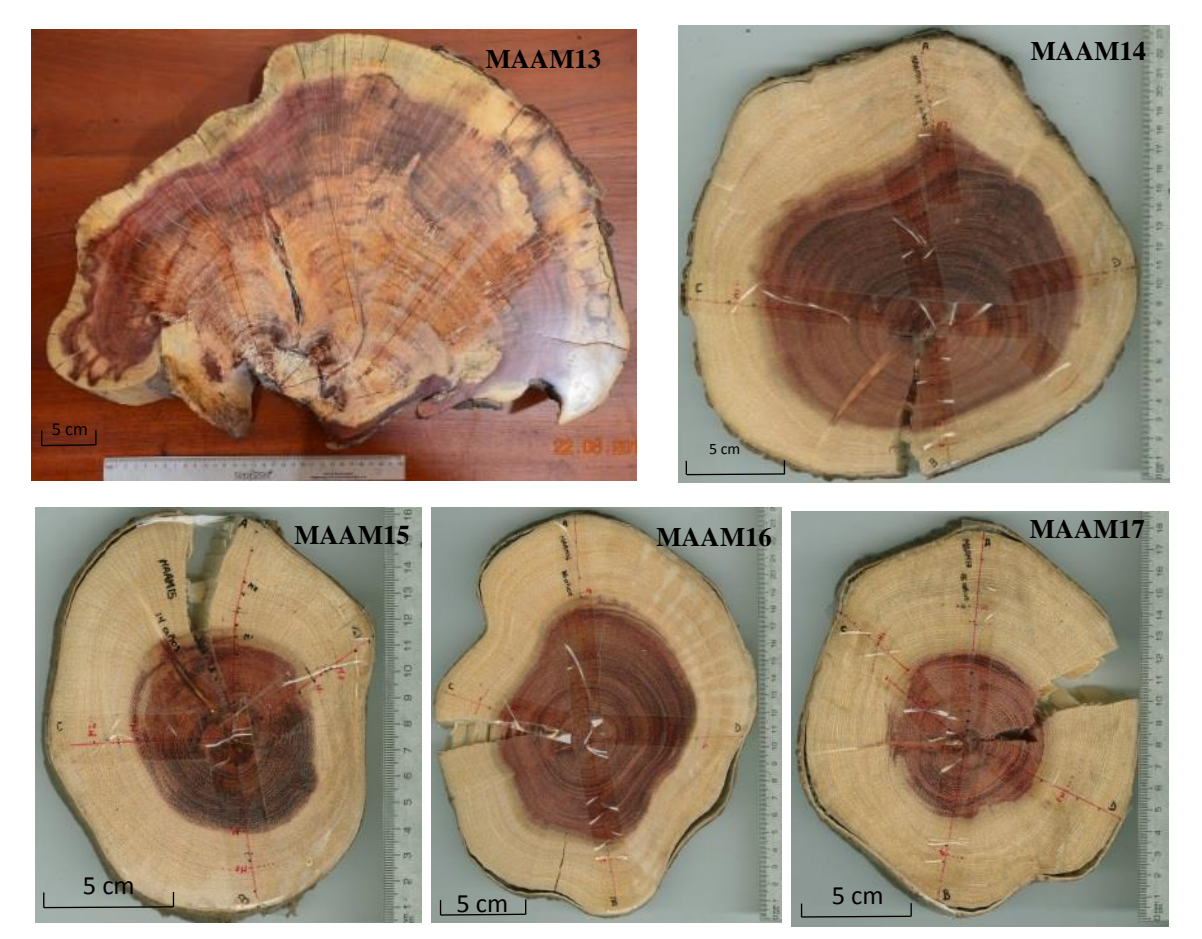

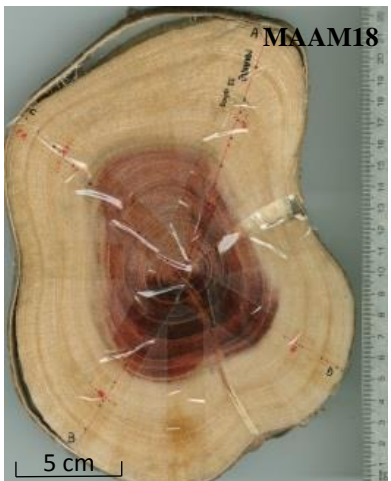

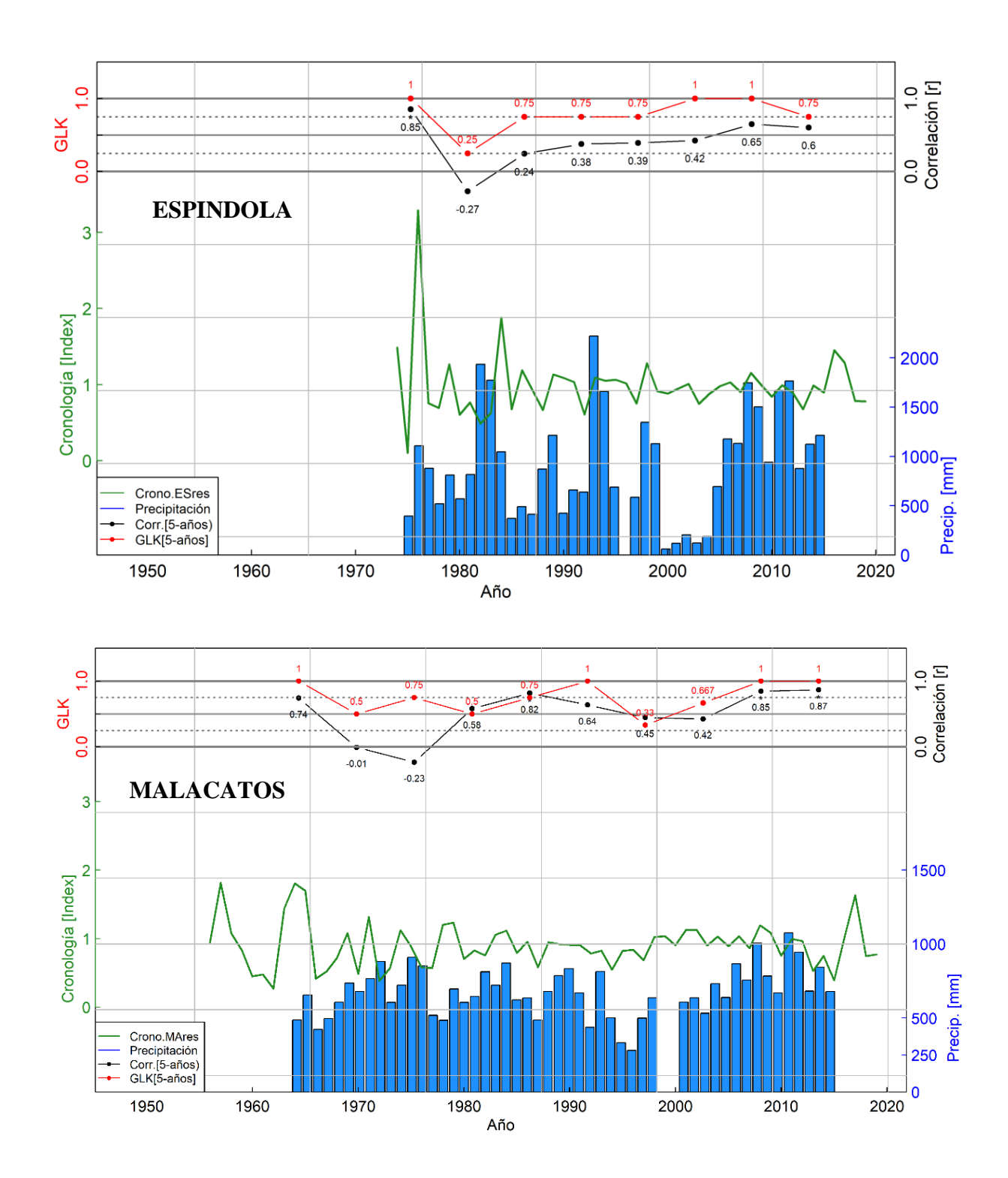

Anexo 13. Correlación entre precipitación y el ancho de anillos considerando la cronología residual de *Acacia macracantha* periodo 1974-2019 (Espíndola), y periodo 1956-2019.

Anexo 14. Socialización de resultados obtenidos en la investigación en la semana del estudiante en la Universidad Nacional de Loja.

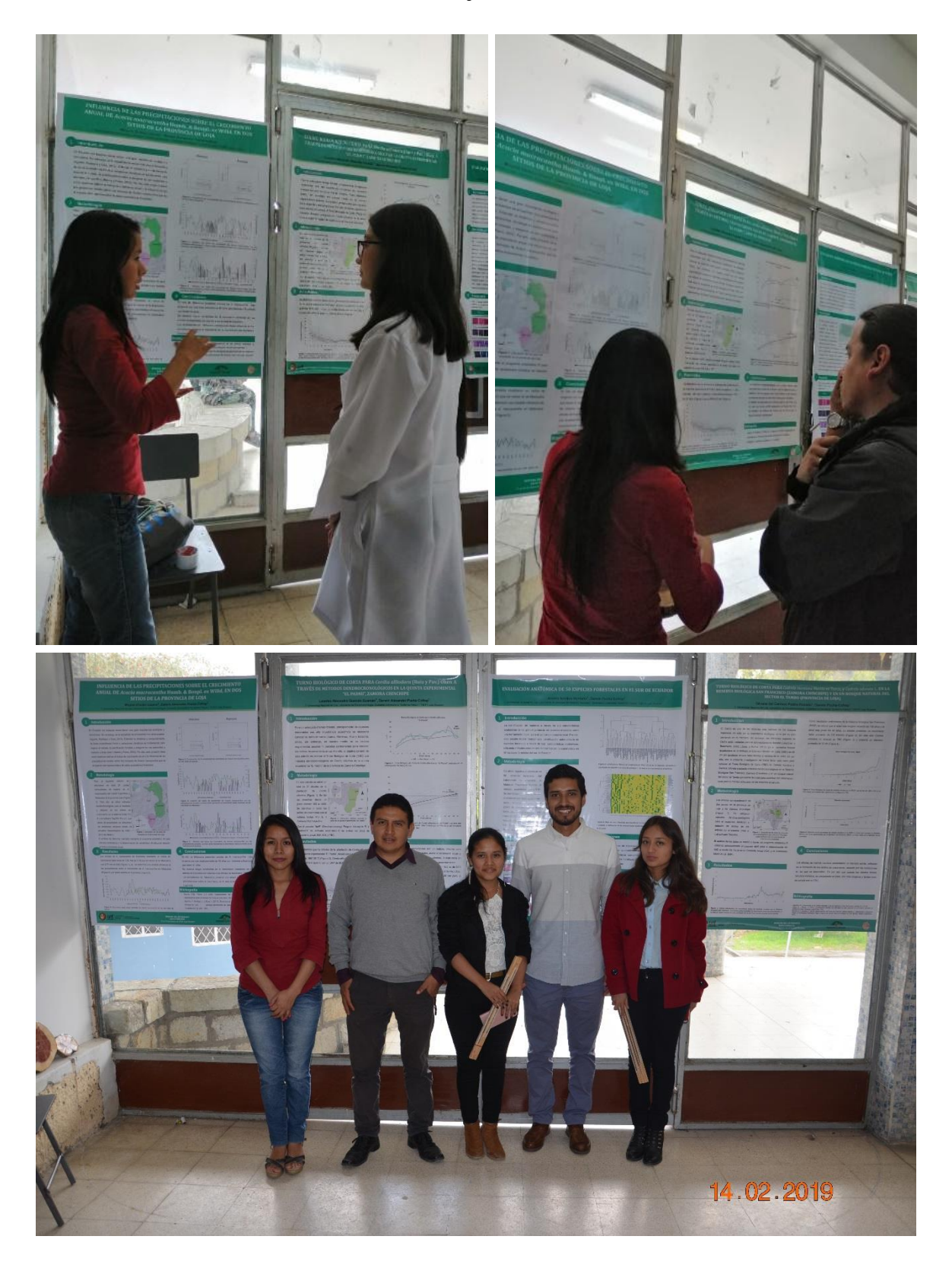

Anexo 15. Certificado de participación y presentación del póster en la semana del estudiante en la Universidad Nacional de Loja.

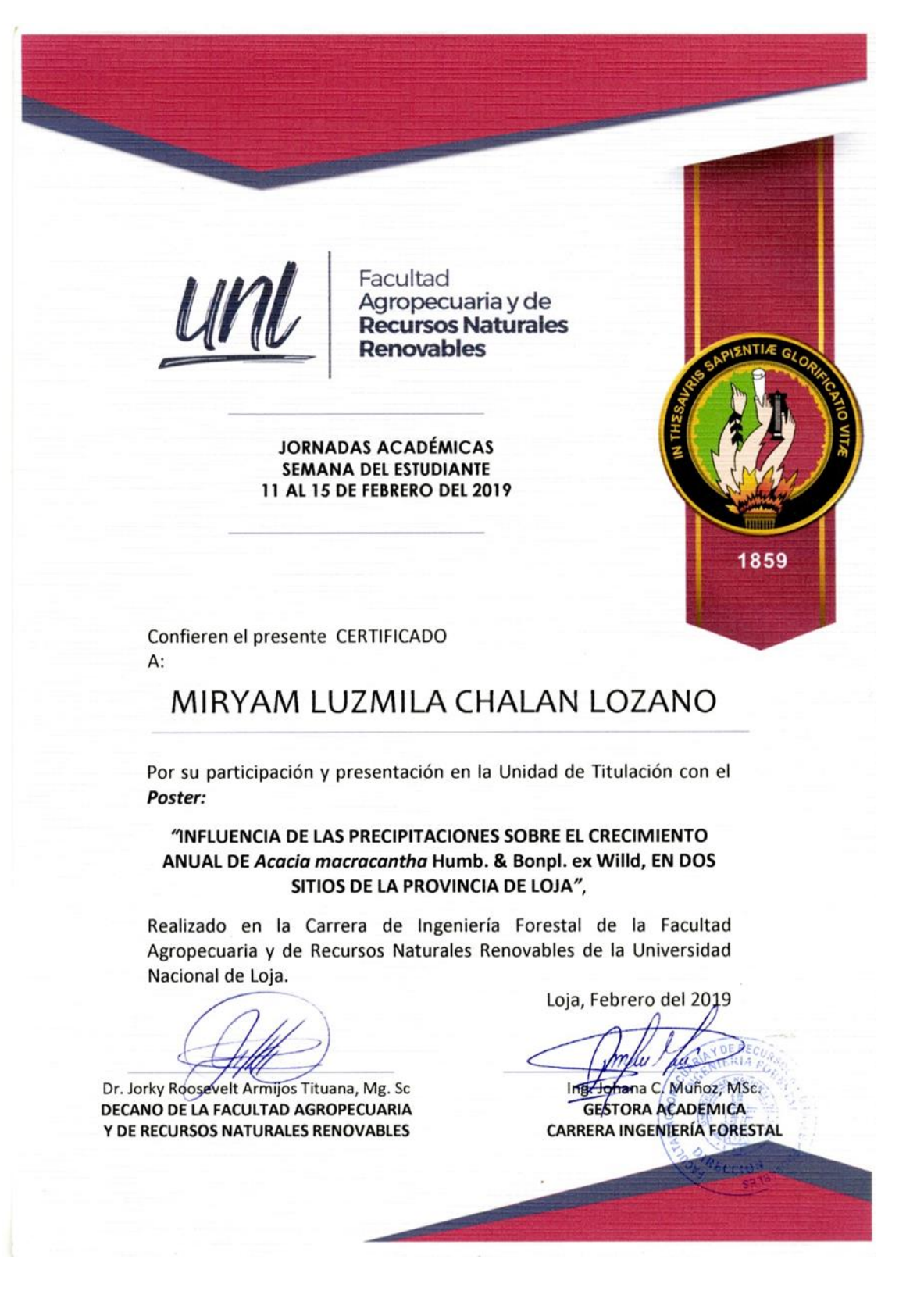

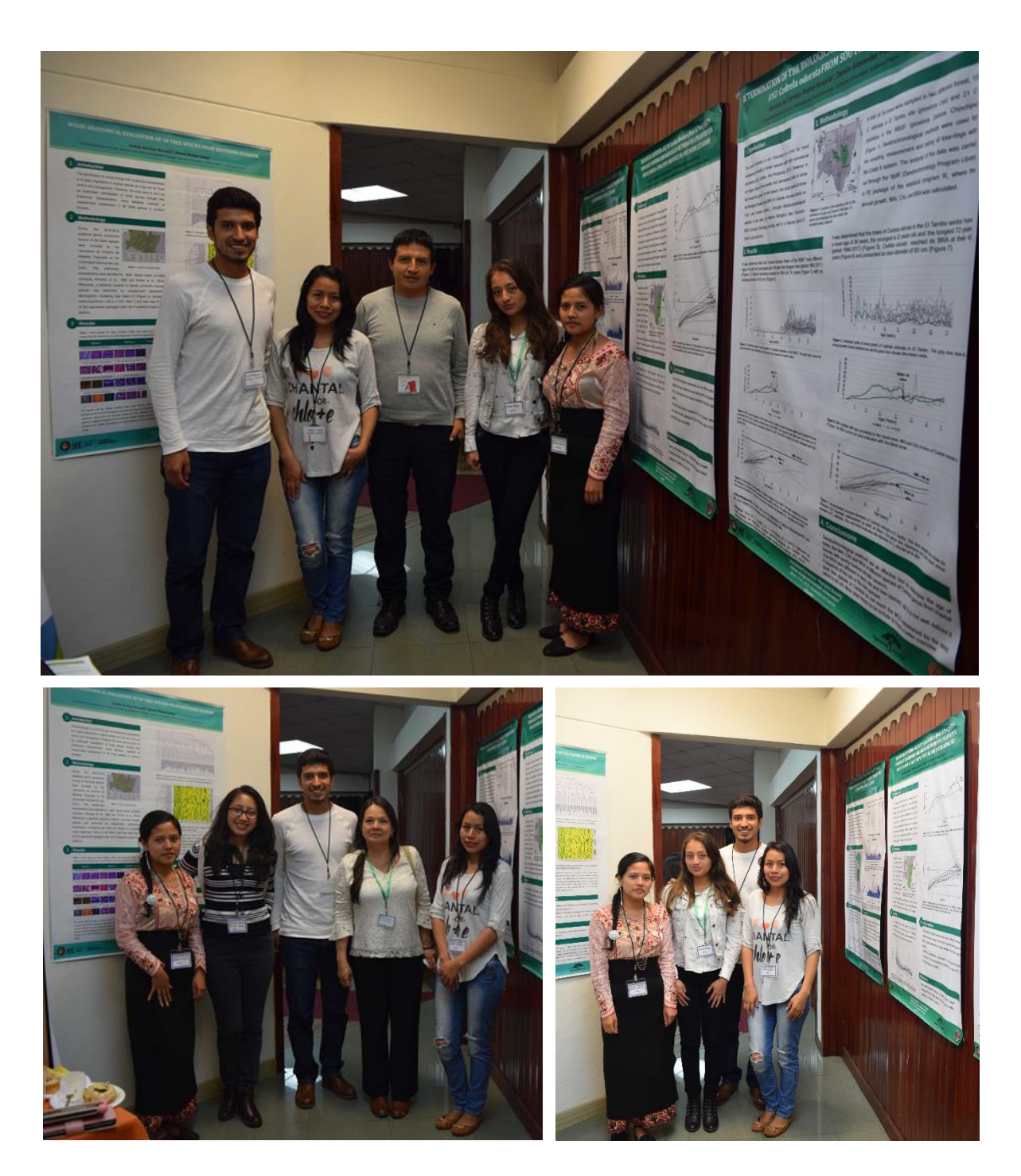

Anexo 16. Socialización de resultados de investigación en el congreso realizado en la Universidad de Cuenca.

Anexo 17. Certificado por la presentación del poster científico en ingles en el congreso internacional realizado en la Universidad Cuenca.

**Certificate of Participation** The organizers, members of the VULPES Project of the Belmont Forum certify that **Miriam CHALÁN** Participated with a **Poster** in the poster session of Vegetation Modeling within the International Conference on "Past plant diversity,<br>climate change and mountain conservation," held at the University of Cuenca, Ecuador, Dr. Rachid Cheddadi Dr. Faysto Sarmiento Dr. Mario Donoso **Local Committee International Committee** Convener